True / False

1. The most common way of accepting user input is through a web form.

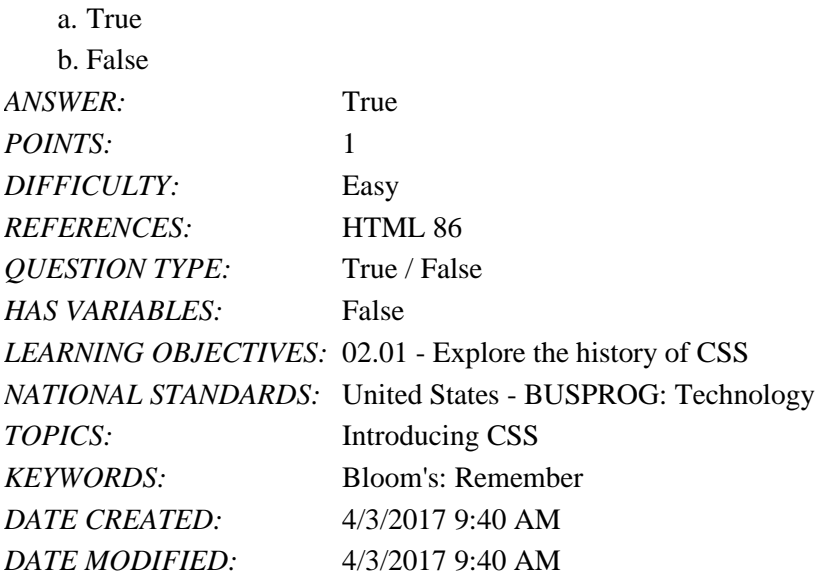

2. User-defined styles can be superseded by external styles, which are the styles that a website author creates and places within a Cascading Style Sheets (CSS) file and links to the page.

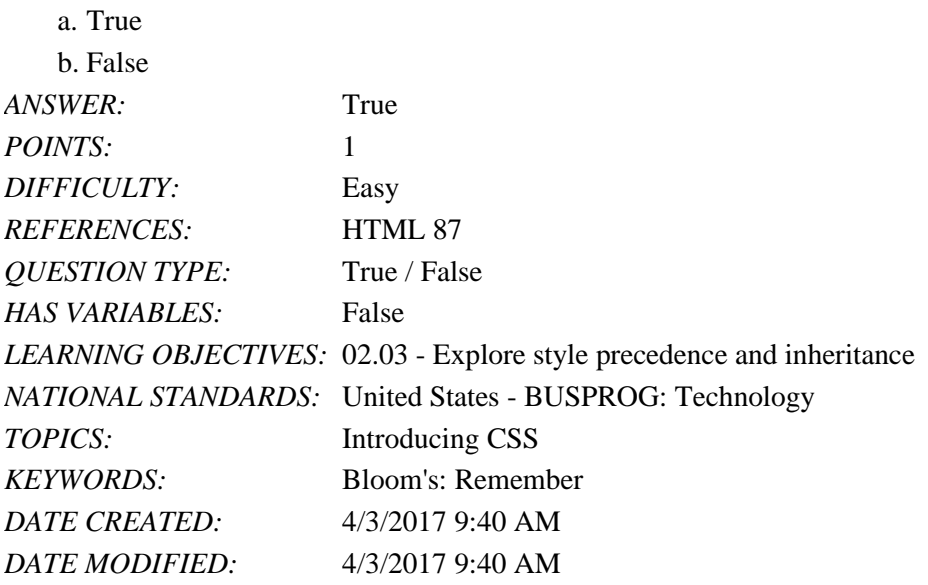

3. The first style sheet interpreted by a browser is the one built into the browser itself.

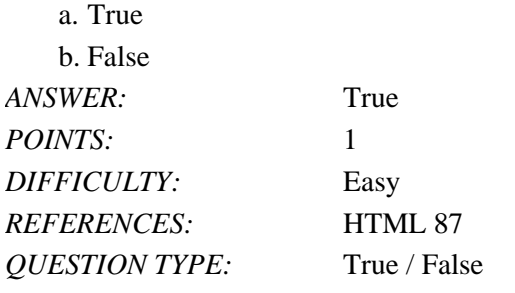

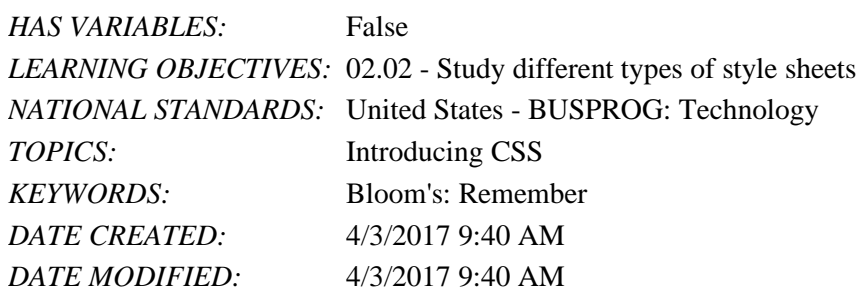

4. One advantage of user-defined style sheets is that they make the web more accessible to visually impaired users who may require larger fonts or the absence of clashing color schemes.

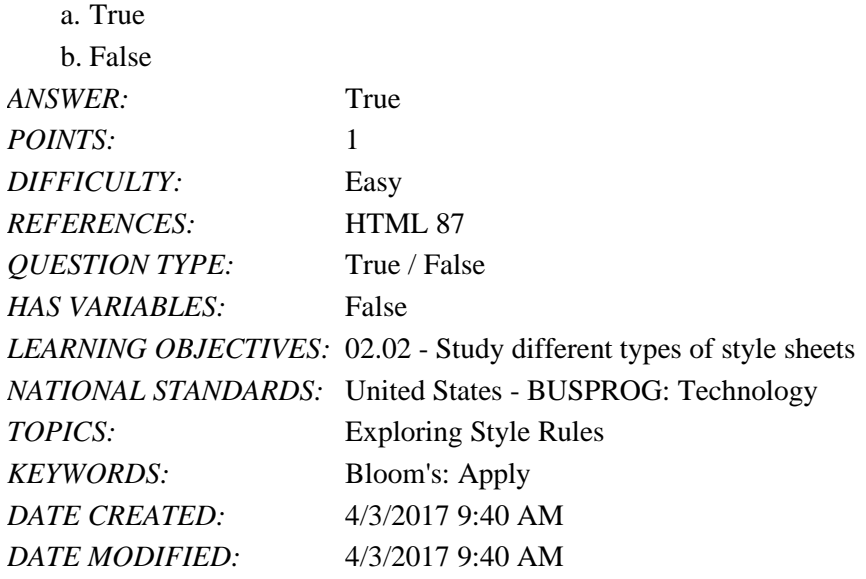

5. User-defined styles are defined by users based on the settings they make while configuring a browser.

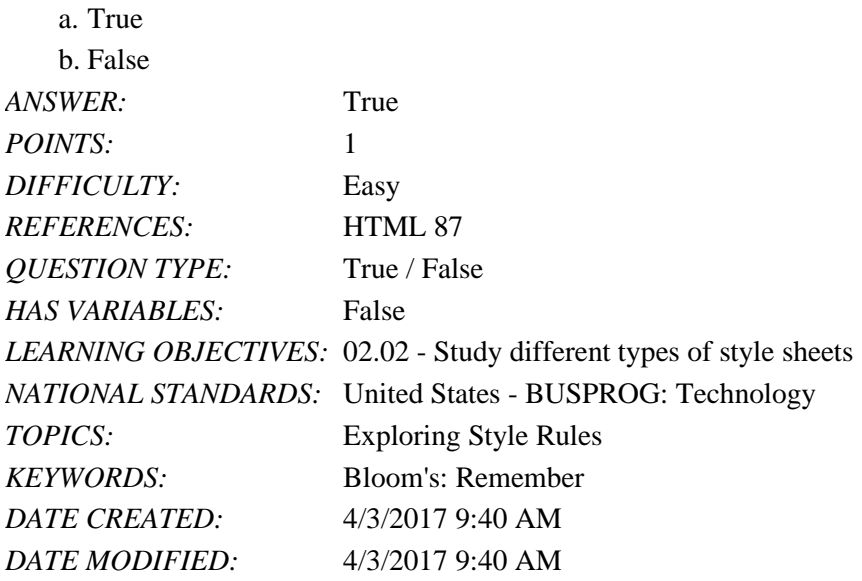

6. Embedded style sheets are created by web page authors and consist of styles that are inserted directly within the body element of a Hypertext Markup Language (HTML) document.

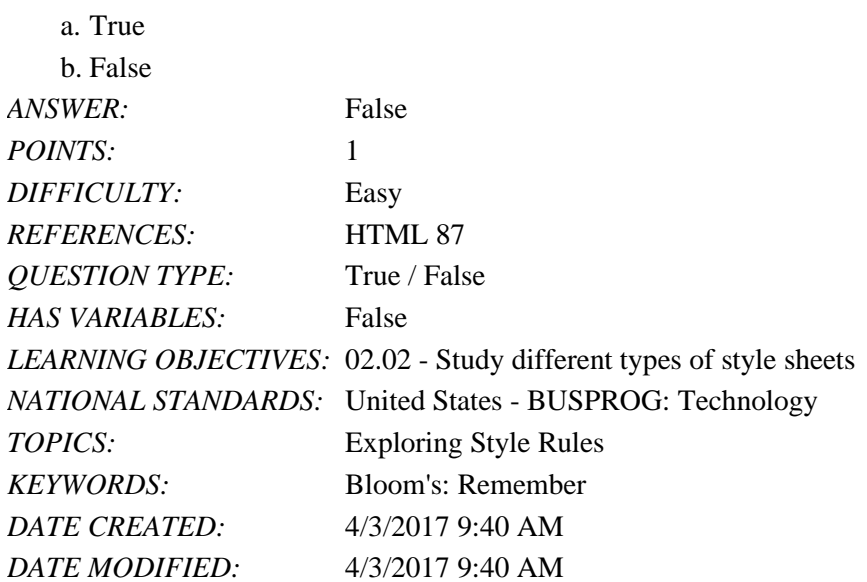

7. Embedded styles apply to the Hypertext Markup Language (HTML) documents in which they are created and are accessible to other documents in the website.  $\epsilon$ . T<sub>u</sub>

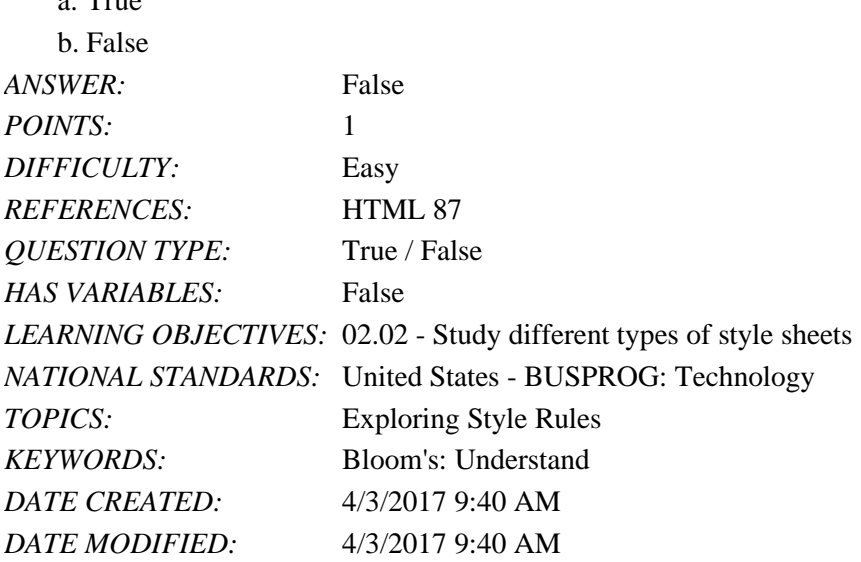

8. In every version of Cascading Style Sheets (CSS), one can apply a style rule containing a list of style properties to an element or a group of elements known as a selector.

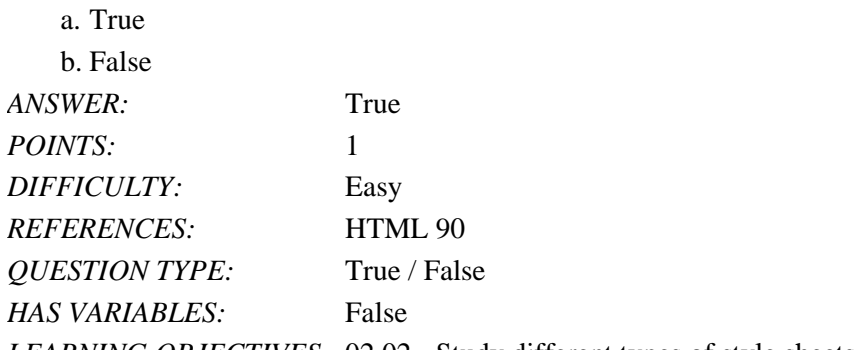

*Copyright Cengage Learning. Powered by Cognero.* Page 3 *LEARNING OBJECTIVES:* 02.02 - Study different types of style sheets

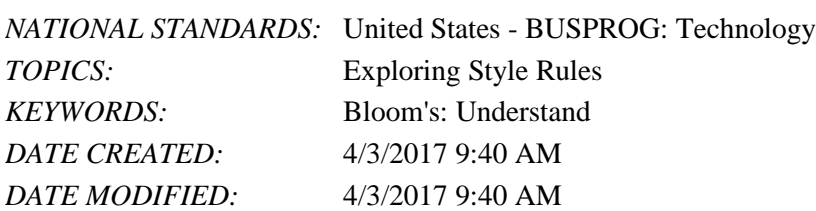

9. In addition to the W3C-supported style properties, most browsers supply their own extended library of style properties, known as browser extensions.

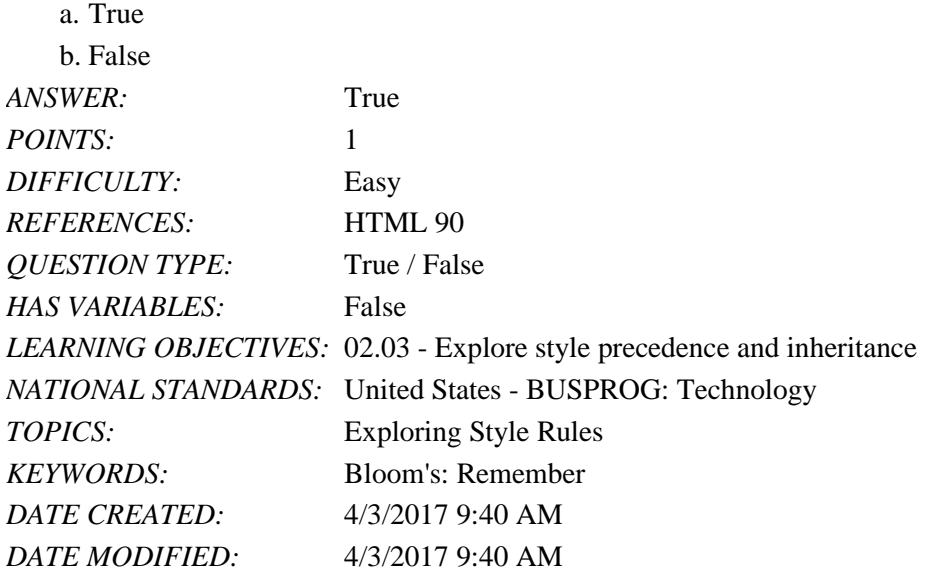

10. Browser extensions are identified through the use of a vendor prefix, which indicates the browser vendor that created and supports the property.

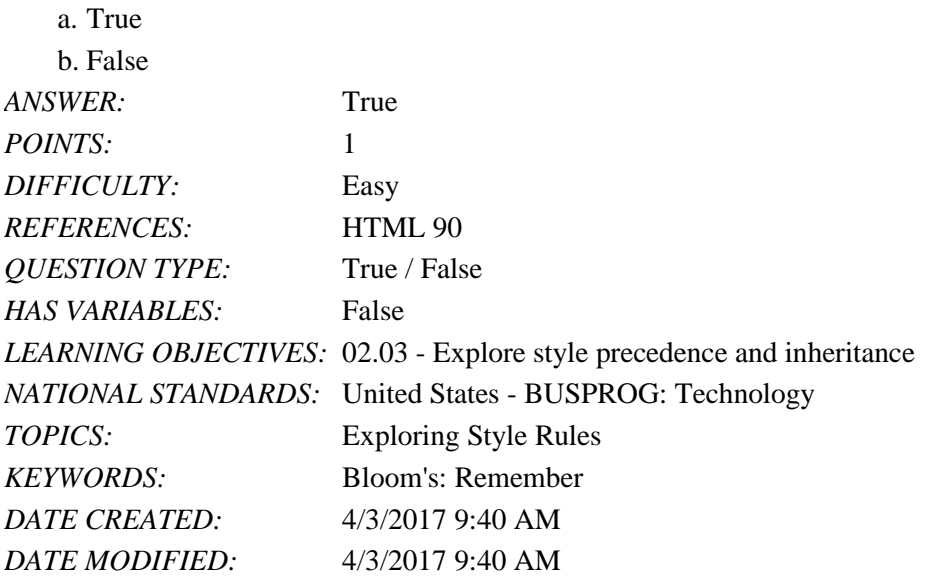

11. A color value is an alphabetic expression that represents the intensity of the primary colors.

a. True

b. False

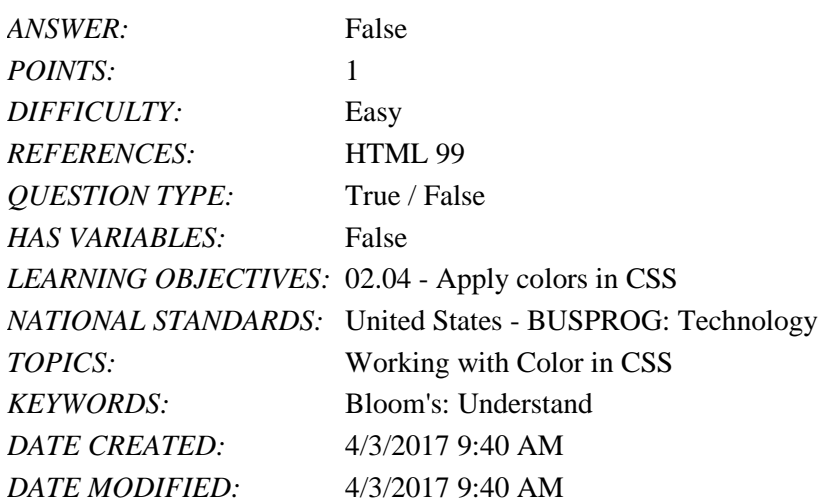

12. Saturation measures the intensity of the chosen color and ranges from 0% (no color) up to 100% (full color).

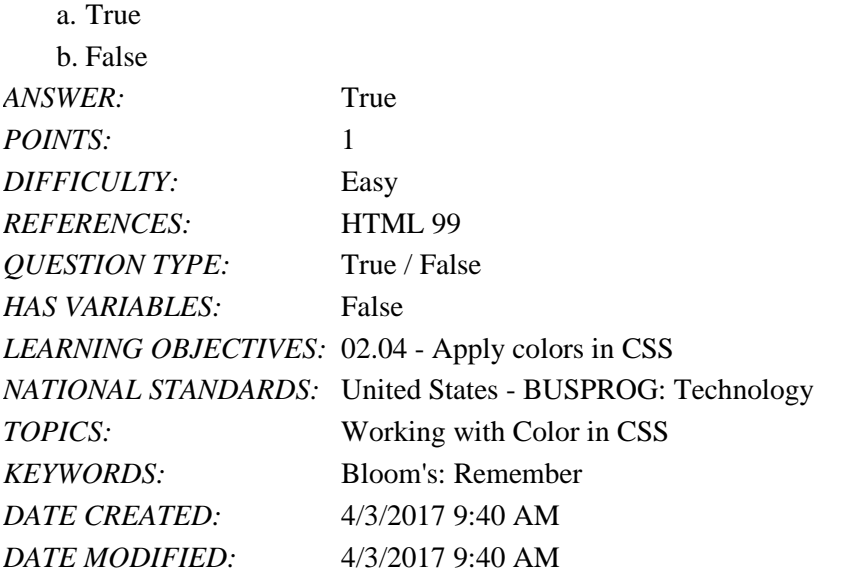

13. Hue values range from 0˚ to 360˚, where 0˚ matches the location of blue on the color wheel, 120˚ matches red, and 240˚ matches green. a. True

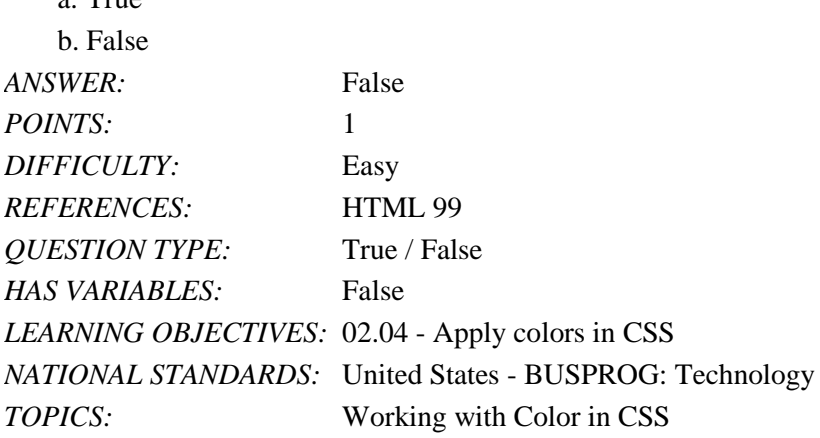

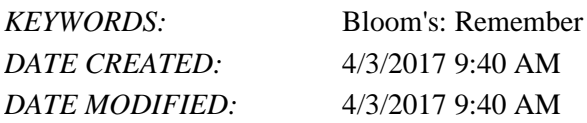

14. Cascading Style Sheets (CSS) allow RGB values to be entered as hexadecimal numbers.

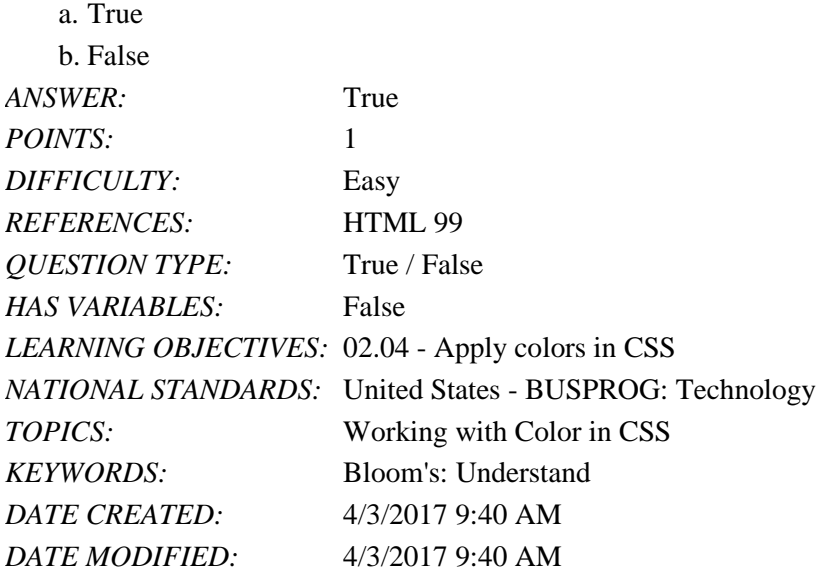

15. Cascading Style Sheets (CSS) 3 introduced opacity to the CSS color models where opacity defines how transparent the color appears.

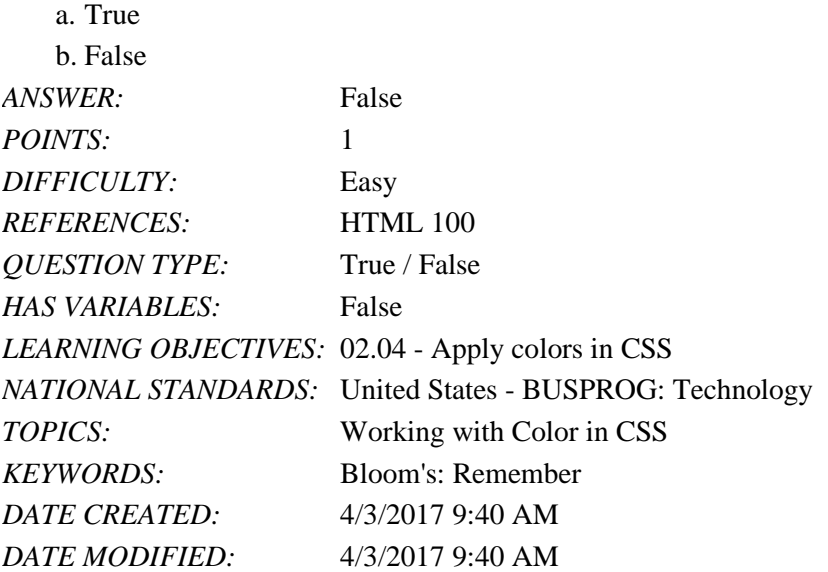

16. A generic font describes the general appearance of a typeface and relies on a specific font definition.

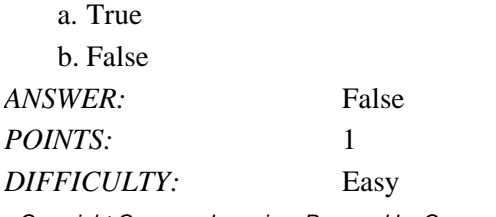

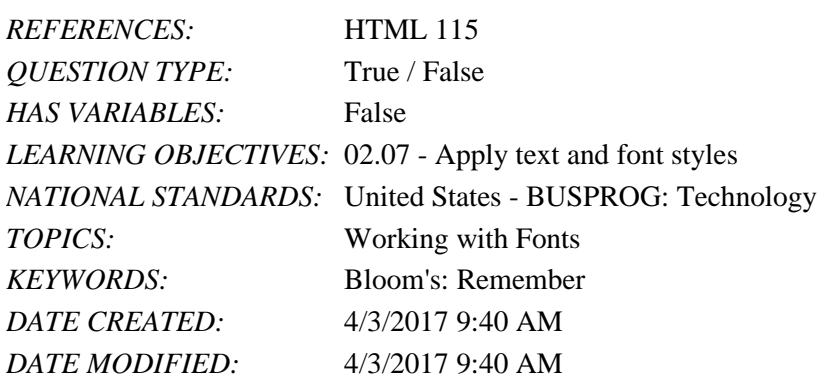

17. Absolute units are units that are fixed in size regardless of the output device and are usually used only with printed media.

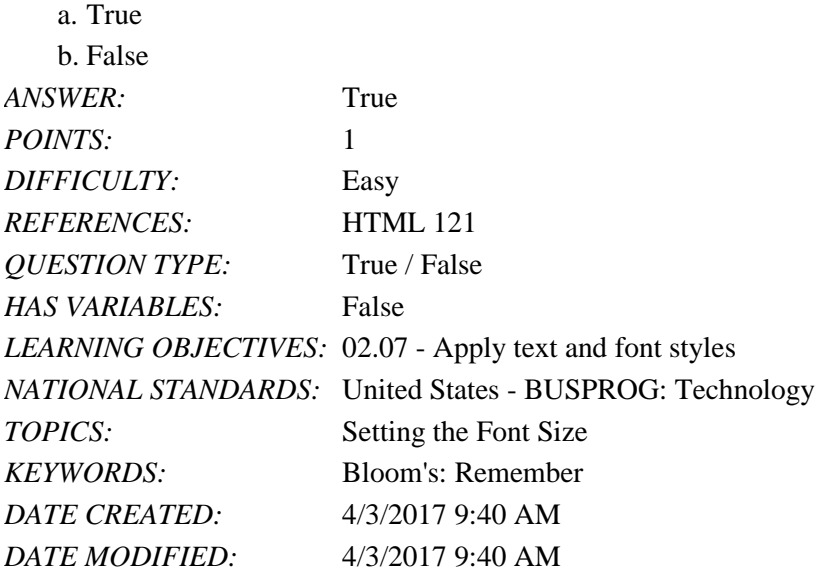

18. The subscript and superscript styles lower or raise text vertically, as well as resize it.

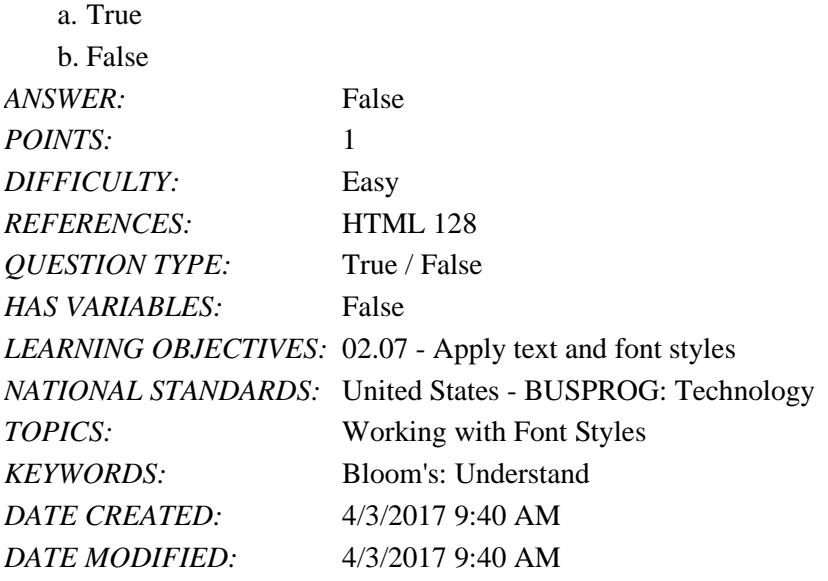

19. In the context of formatting lists, by default, unordered lists are displayed with numerals while ordered lists are displayed with a solid disc.

a. True

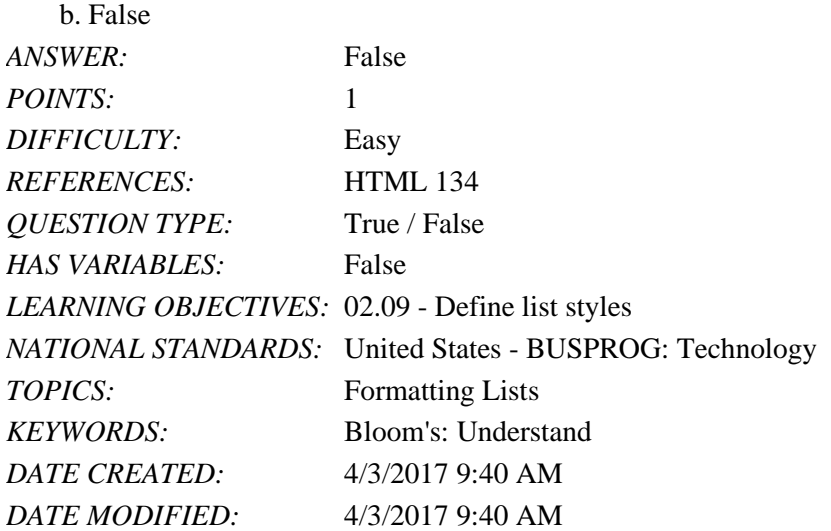

20. The content of a blockquote element is usually placed in quotation marks.

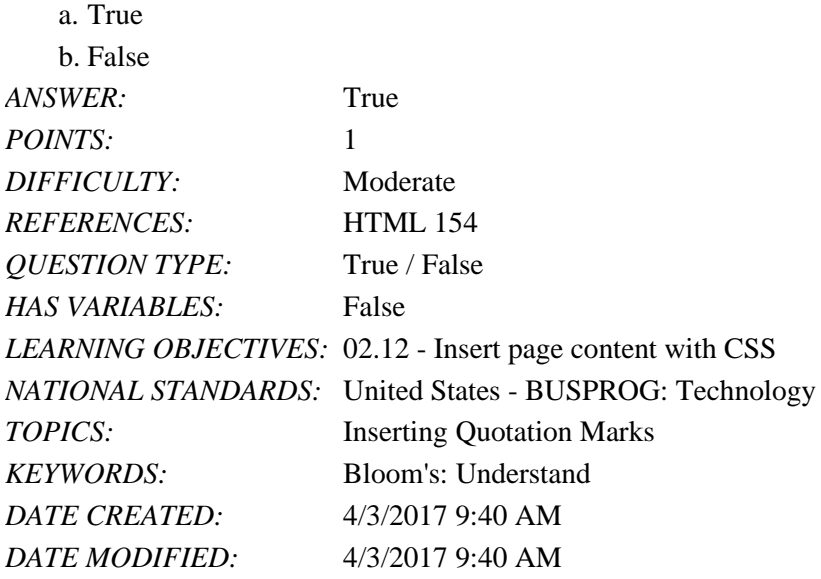

Modified True / False

21. Writing a style rule on a single line saves space, but entering each style property on a separate line often makes a code easier to read and edit.

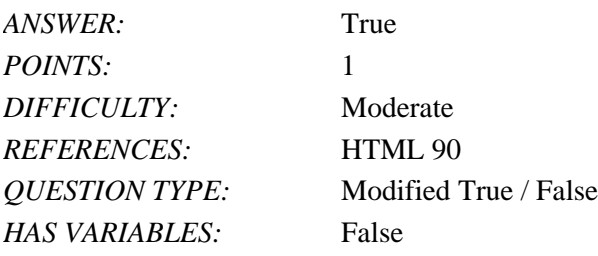

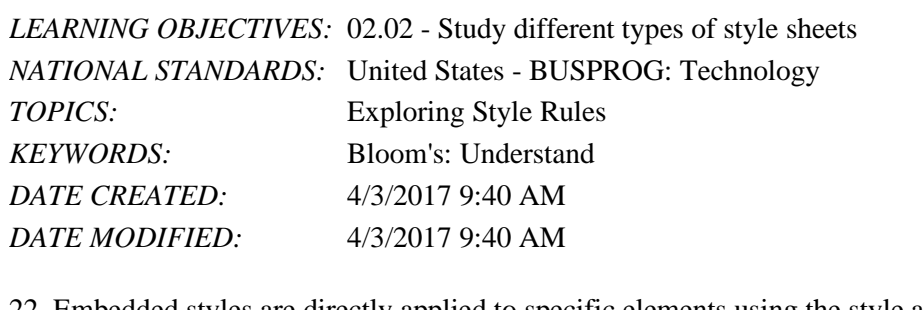

22. Embedded styles are directly applied to specific elements using the style attribute.<br>ANSWER

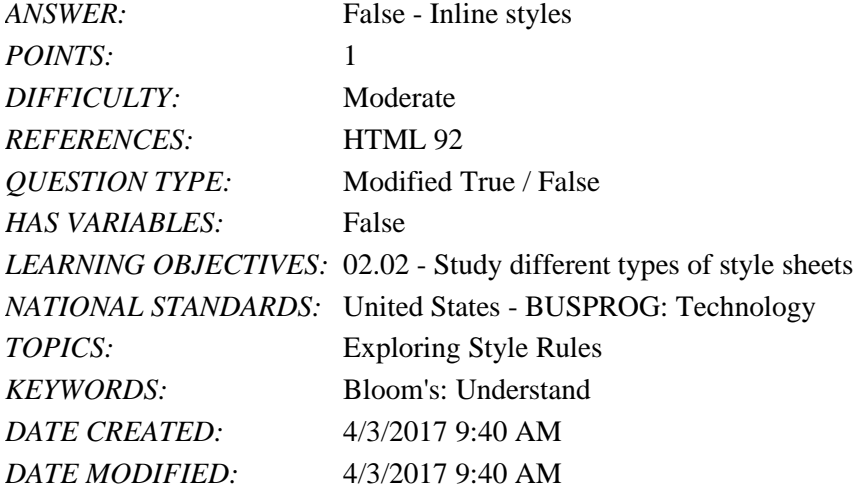

23. An additional factor in applying a style sheet is that properties are passed from a parent element to its children in a process known as style inheritance.

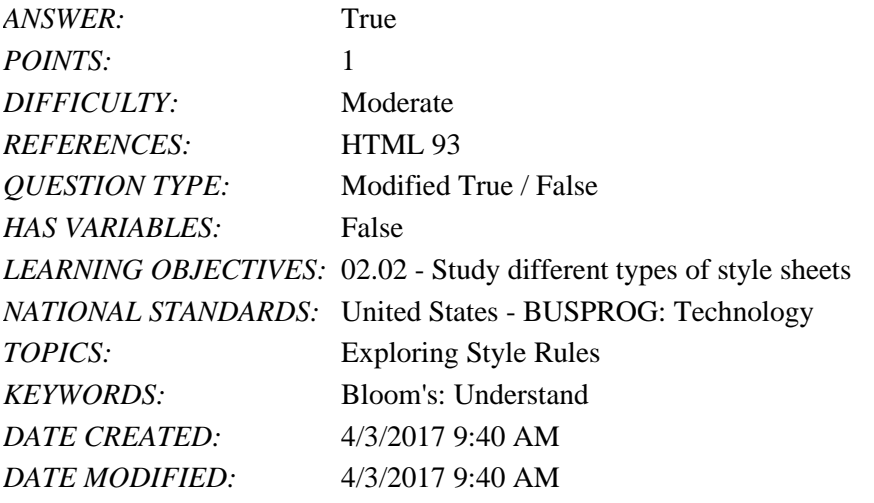

24. To import a style sheet, the command  $=$ import url(*url*); must be added to the style sheet file, where *url* is the URL of an external style sheet file. *ANSWER:* False - @import url(*url*); *POINTS:* 1 *DIFFICULTY:* Moderate *REFERENCES:* HTML 96

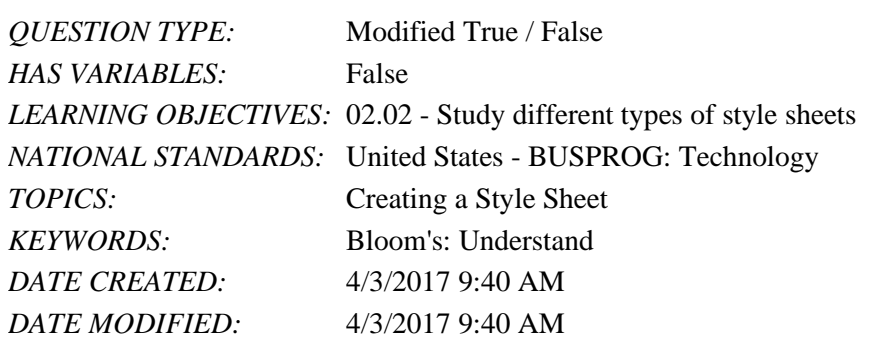

25. RGB triplets can describe 256<sup>3</sup> (16.7 million) possible colors, which is a greater number of colors than the human eye can distinguish.

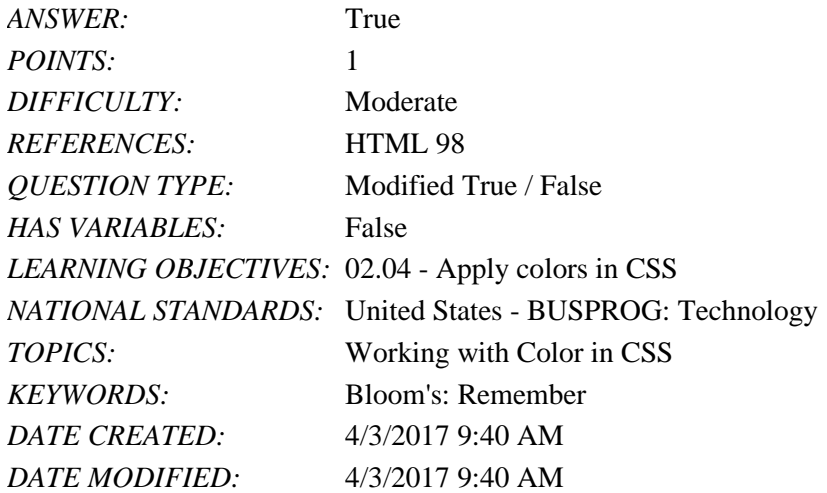

26. A decimal is a number expressed in the base 16 numbering system rather than in the commonly used base 10 system. *ANSWER:* False - hexadecimal

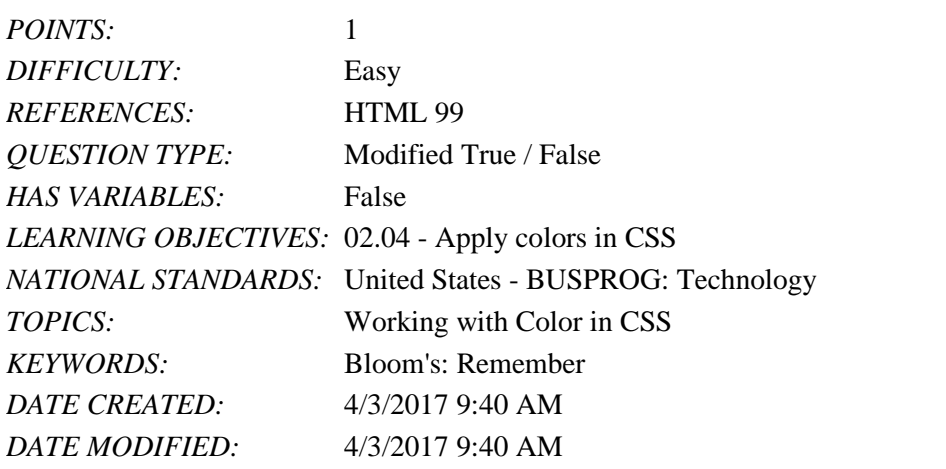

27. Hue measures the brightness of a color and ranges from 0% (black) up to 100% (white). *ANSWER:* False - Lightness *POINTS:* 1 *DIFFICULTY:* Easy

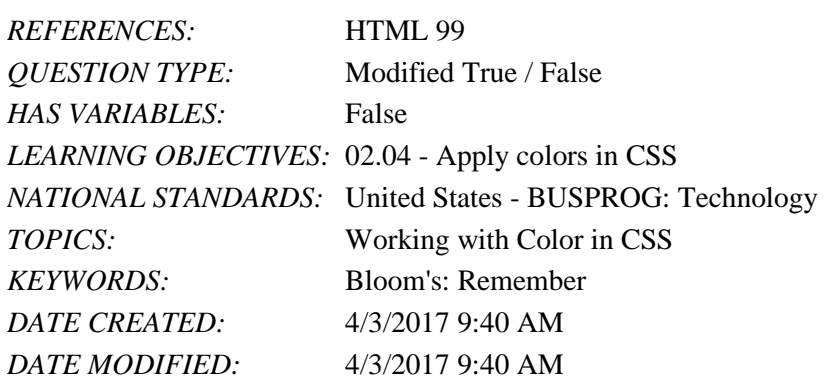

28. A parent element is an element that contains one or more elements, which are called its child elements.

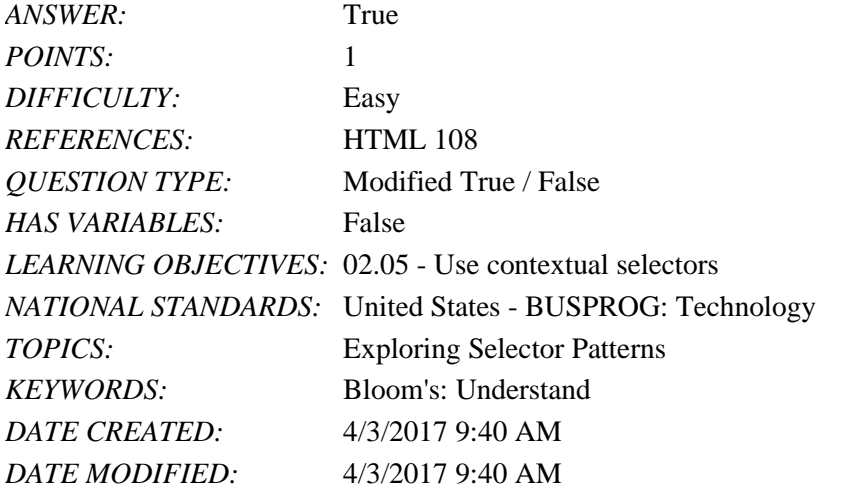

29. A generic font is a font that is identified by name, such as Times New Roman or Helvetica.

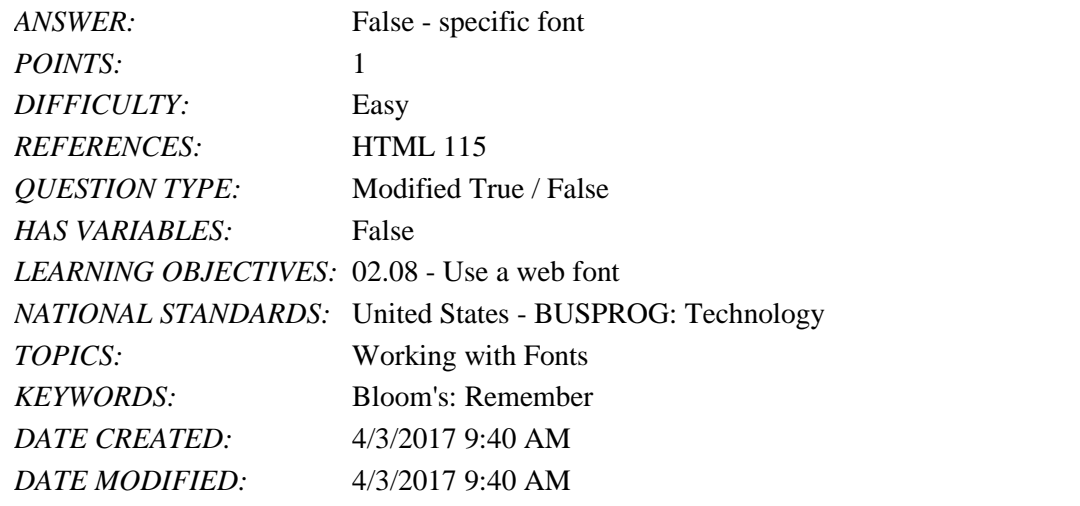

30. To access and load a web font, the @font-face rule should be added to a style sheet. *ANSWER:* True *POINTS:* 1 *DIFFICULTY:* Easy *REFERENCES:* HTML 118

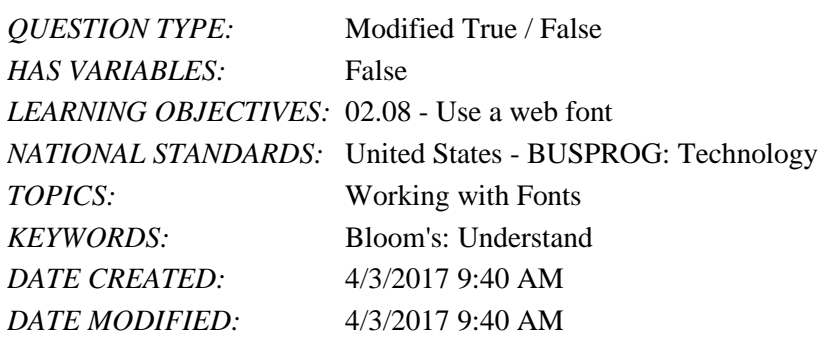

31. One approach to retain the consistency of web page text is to use absolute units, which are expressed relative to the size of other objects within the web page.

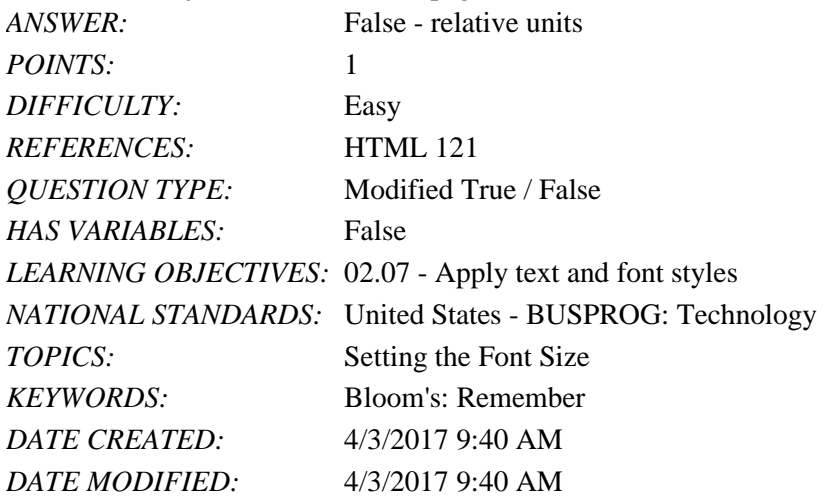

32. Relative units define a font size using one of five standard units of measurement.

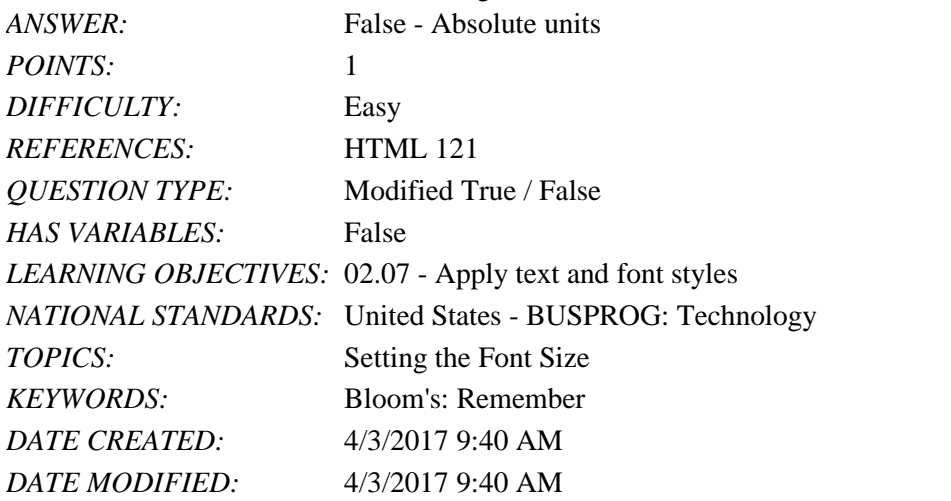

33. A pixel is a relative unit because the actual rendered size depends on the density of the output device. *ANSWER:* True *POINTS:* 1 *DIFFICULTY:* Moderate *REFERENCES:* HTML 122

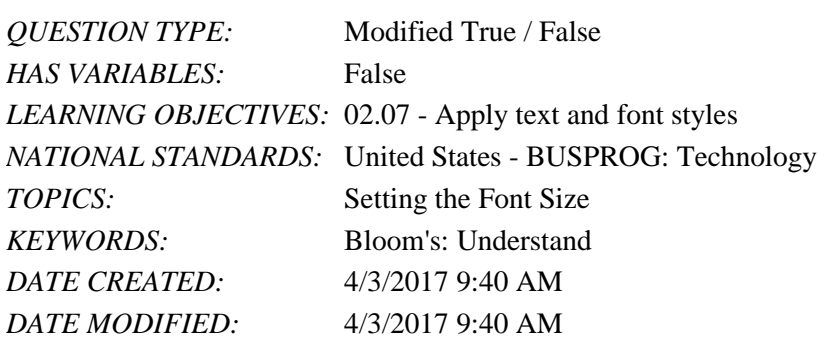

34. Leading measures the amount of space between characters, while tracking refers to the amount of space between words.

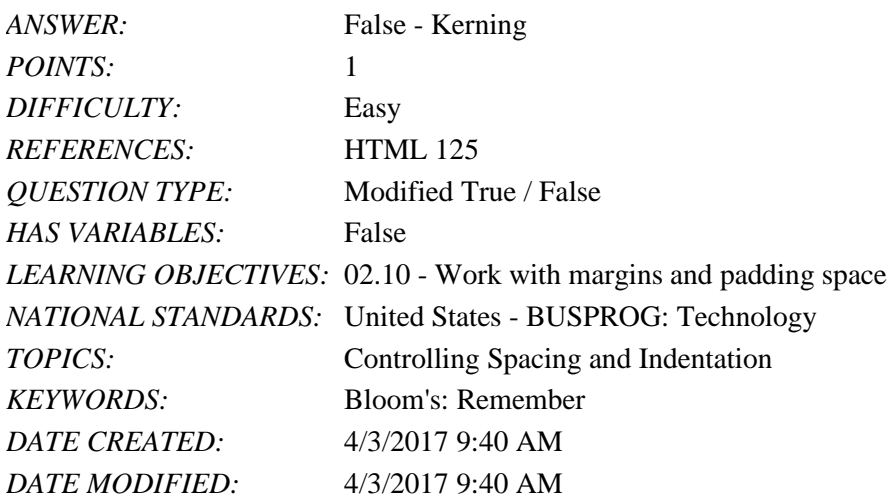

35. Structural pseudo-elements are used to classify items based on their locations within the hierarchy of page elements. *ANSWER:* False - pseudo-classes

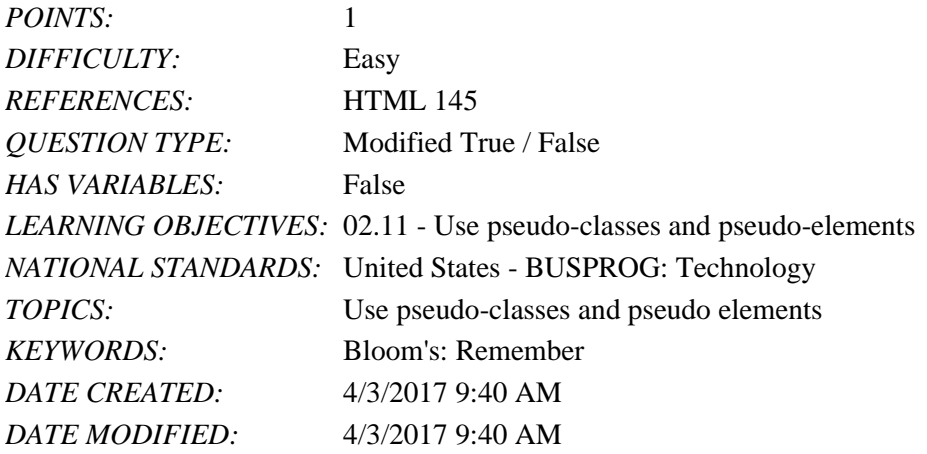

#### Multiple Choice

36. Unlike an external style sheet, a(n) \_\_\_\_\_ style sheet is applied only to the web page in which it is placed.

- a. linked
- b. internal

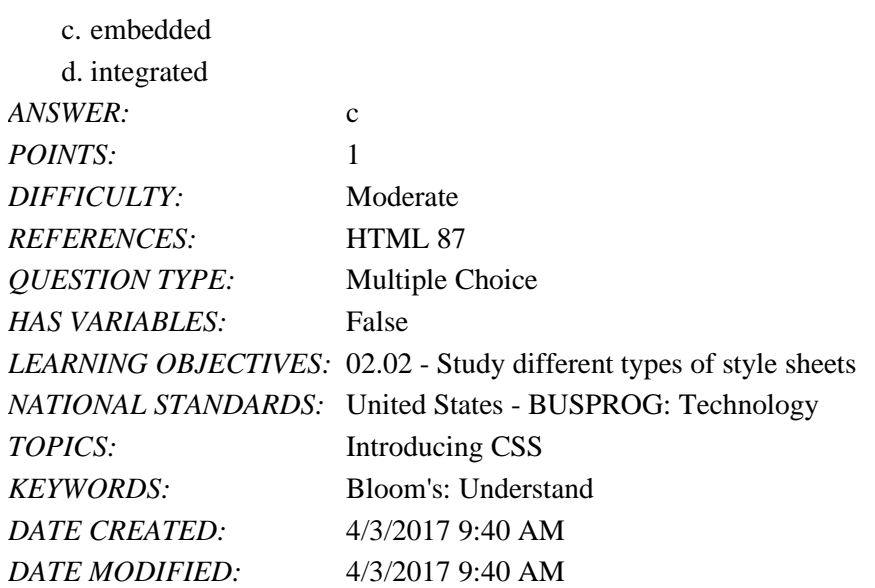

37. Inline styles are styles applied directly to specific elements using the style attribute <*element* style="property: value"> content </*element*> where *element* is the Hypertext Markup Language (HTML) element and \_\_\_\_\_ define the styles that are applied directly to that element.

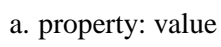

b. element

c. element style

d. style

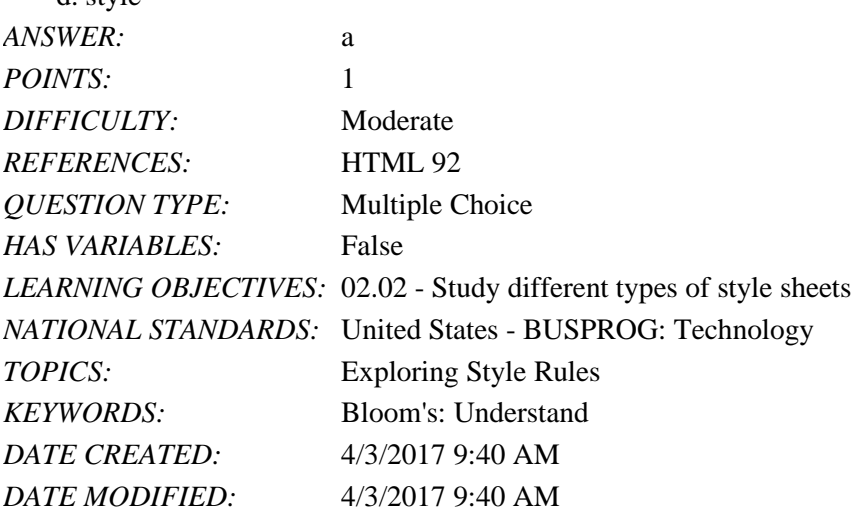

38. If two style rules have equal specificity, and thus equal importance, then the one that is defined \_\_\_\_\_ in the style sheet is the one used.

- a. last
- b. first
- c. second
- d. third
- *ANSWER:* a

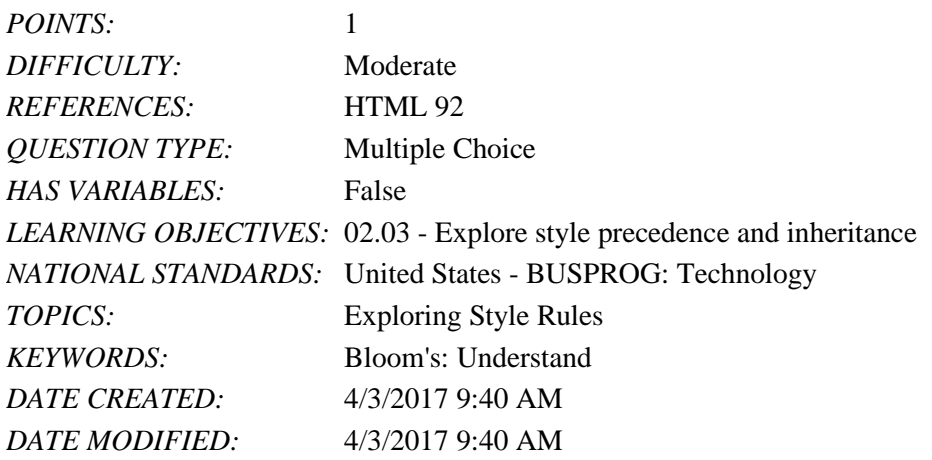

39. An additional factor in how an element is rendered is that properties are passed from a parent element to its children in a process known as  $\qquad$ .

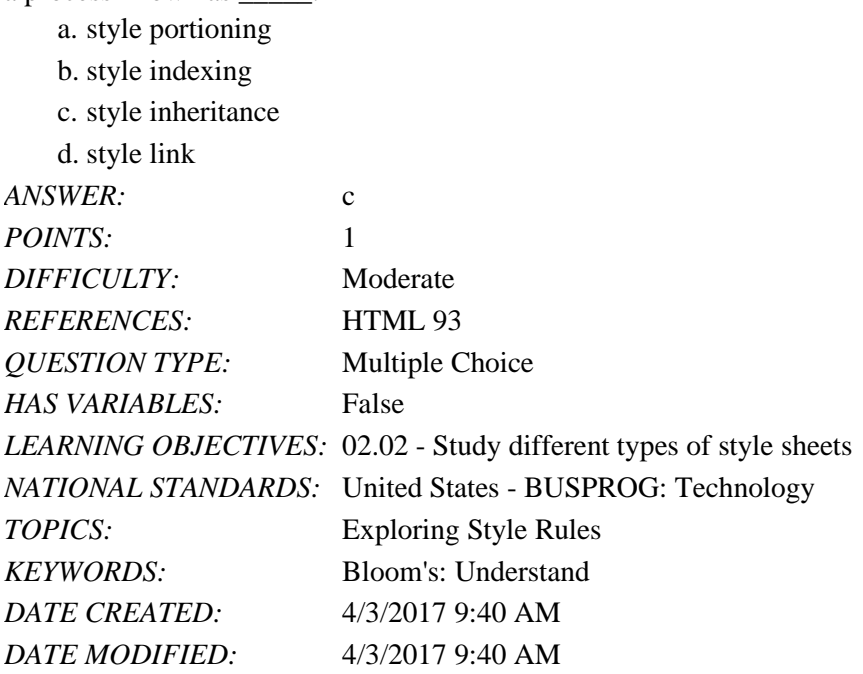

40. Many web browsers include \_\_\_\_\_ tools to make it easier for designers to locate the source of a style that has been applied to a specific page element.

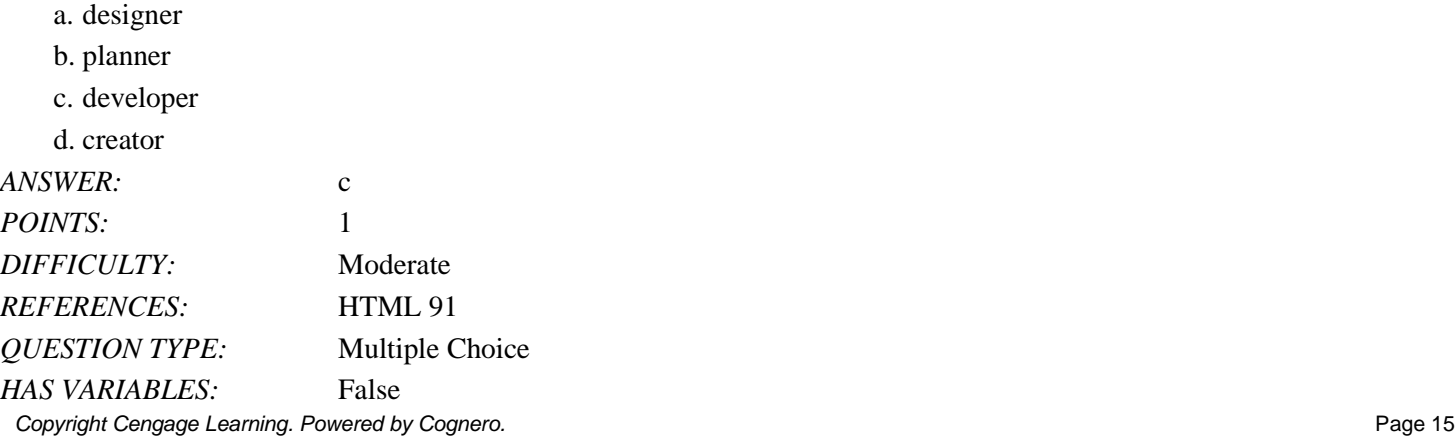

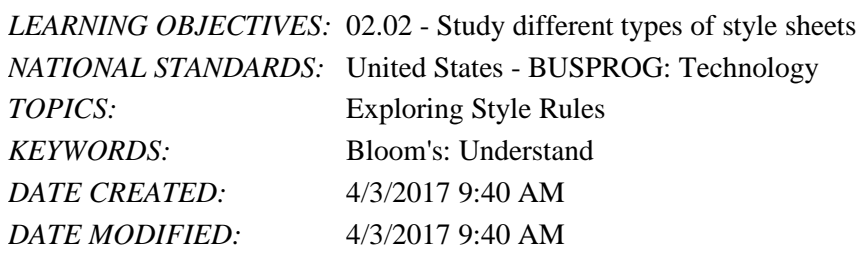

41. Identify the correct syntax for adding comments in style sheets.

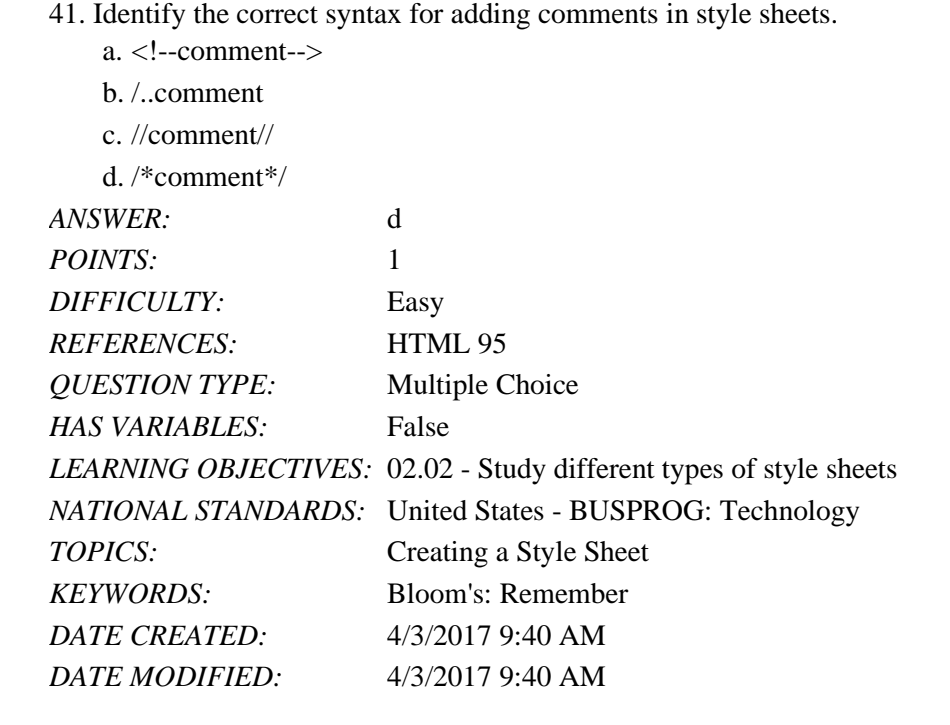

42. Which of the following rules defines character encoding in every Cascading Style Sheets (CSS) document?

- a. @charset="encoding"
- b. @charset "encoding";
- c. &char="encoding";

d. &char "encoding";

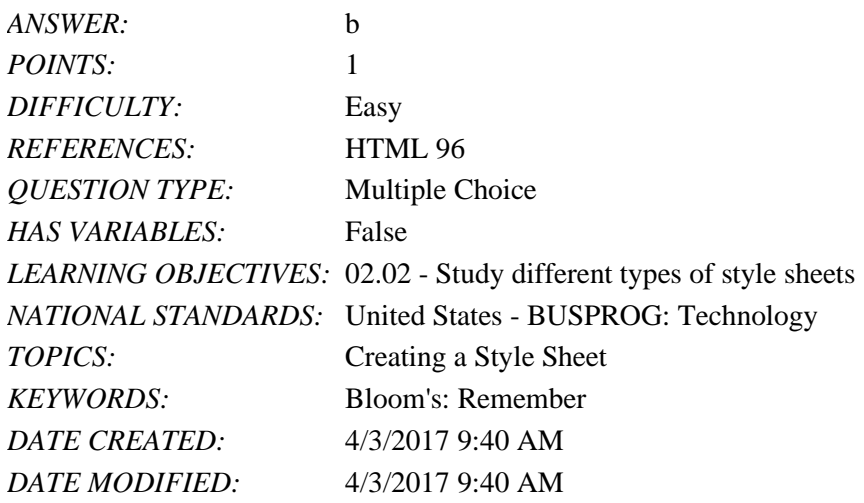

43. The \_\_\_\_\_ statement must always come before any other style rules in a style sheet.

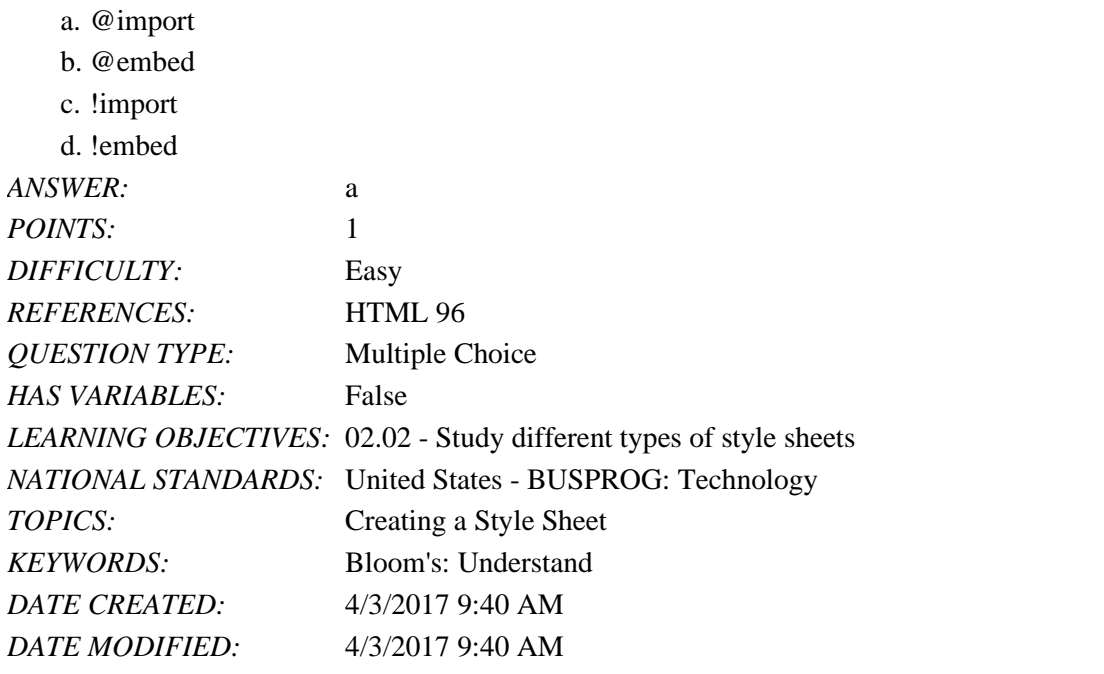

44. The Cascading Style Sheets (CSS) @rule that imports an external style sheet file located at ur1 is \_\_\_\_\_.

- a. @import url(*url*);
- b. @import "url";
- c. @import *prefix url*
- d. @import *media* { *url*
	-

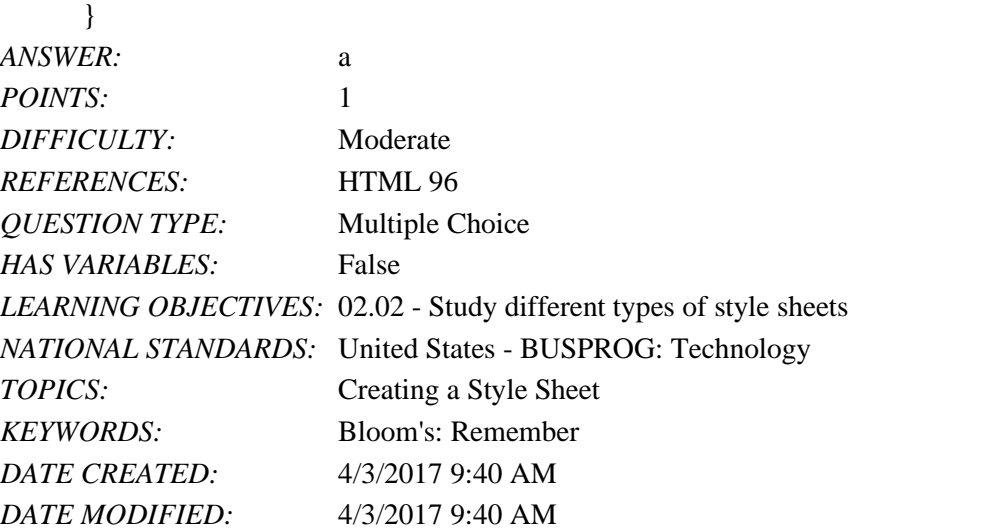

45. The @import rule has the same impact as adding multiple \_\_\_\_\_\_ elements to a Hypertext Markup Language (HTML) file.

a. connection

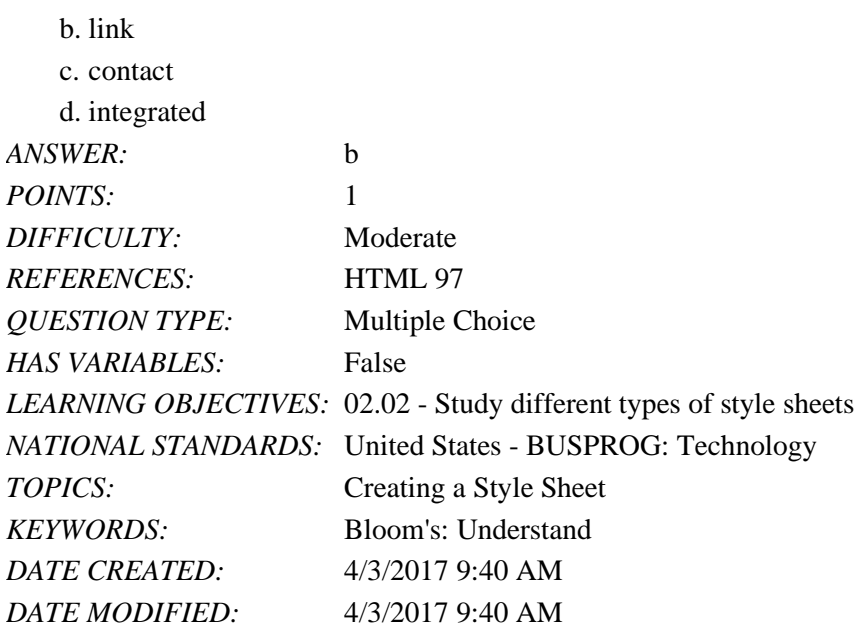

46. Adding all the three primary colors—red, green, and blue—at maximum intensity produces the color \_\_\_\_\_, while adding any two of the three primary colors at maximum intensity produces the trio of complementary colors—yellow, magenta, and cyan.

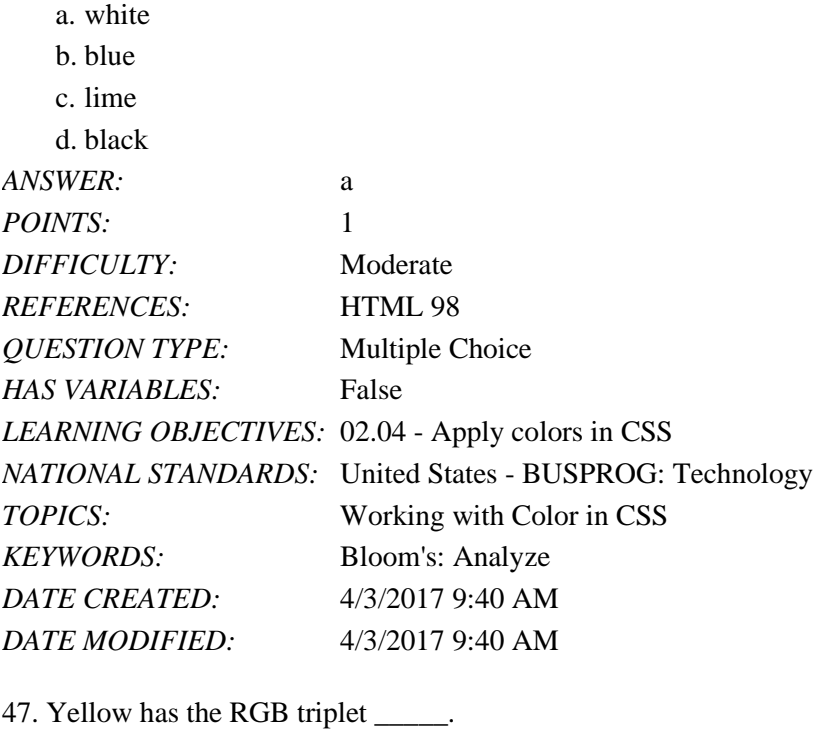

a. (0, 0, 0) b. (255, 255, 0) c. (0, 255, 255) d. (255, 0, 255) *ANSWER:* b *POINTS:* 1

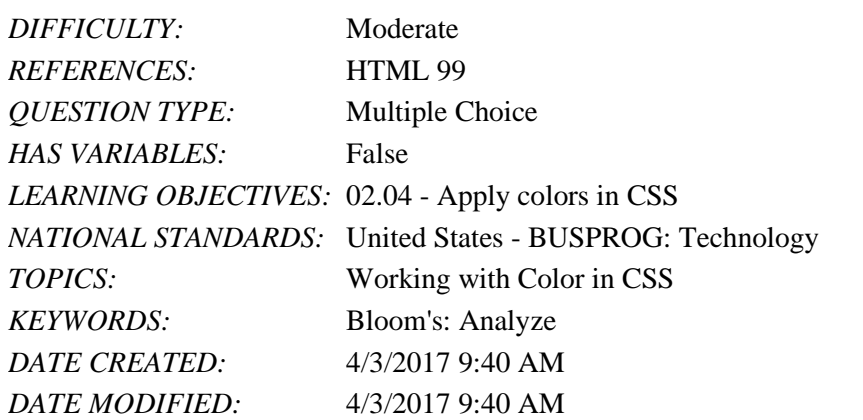

48. Cascading Style Sheets (CSS) allow RGB values to be entered as \_\_\_\_\_.

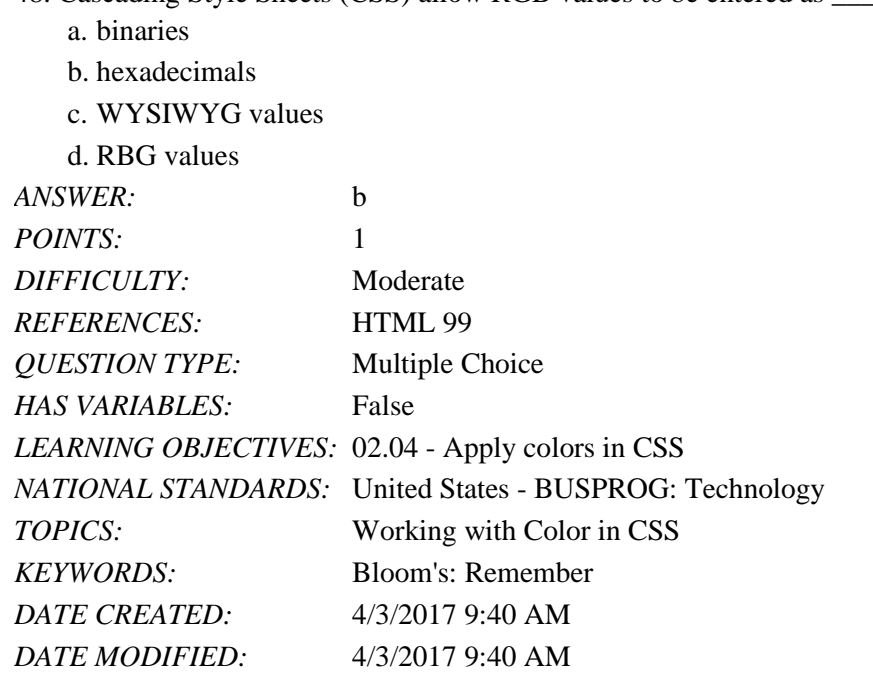

49. In the hexadecimal numbering system, the number 16 is expressed as \_\_\_\_\_.

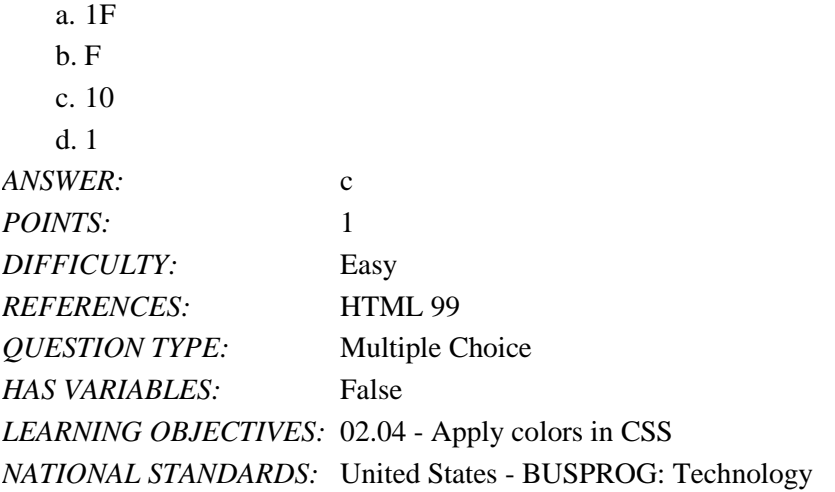

a. Hue

#### Tutorial 02: Getting Started with CSS

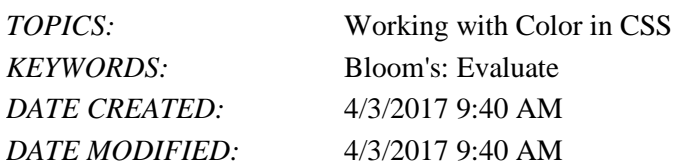

50. In the hexadecimal numbering system, the number 21 is expressed as \_\_\_\_\_.

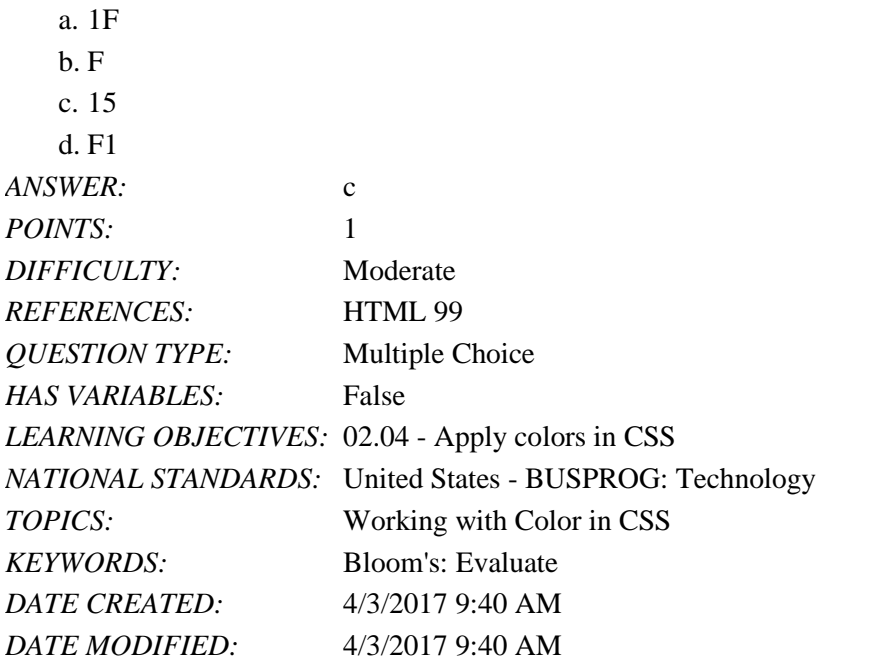

51. **\_\_\_\_\_** is the tint of a color and is usually represented by a direction on a color wheel.

| b. Saturation         |                                                  |
|-----------------------|--------------------------------------------------|
| c. Lightness          |                                                  |
| d. Darkness           |                                                  |
| ANSWER:               | a                                                |
| <i>POINTS:</i>        | 1                                                |
| DIFFICULTY:           | Easy                                             |
| <i>REFERENCES:</i>    | HTML 99                                          |
| <b>QUESTION TYPE:</b> | Multiple Choice                                  |
| HAS VARIABLES:        | False                                            |
|                       | LEARNING OBJECTIVES: 02.04 - Apply colors in CSS |
| NATIONAL STANDARDS:   | United States - BUSPROG: Technology              |
| <i>TOPICS:</i>        | Working with Color in CSS                        |
| <b>KEYWORDS:</b>      | Bloom's: Remember                                |
| DATE CREATED:         | $4/3/20179:40$ AM                                |
| DATE MODIFIED:        | $4/3/20179:40$ AM                                |

<sup>52.</sup> \_\_\_\_\_ measures the intensity of the chosen color and ranges from 0% (no color) up to 100% (full color). a. Hue

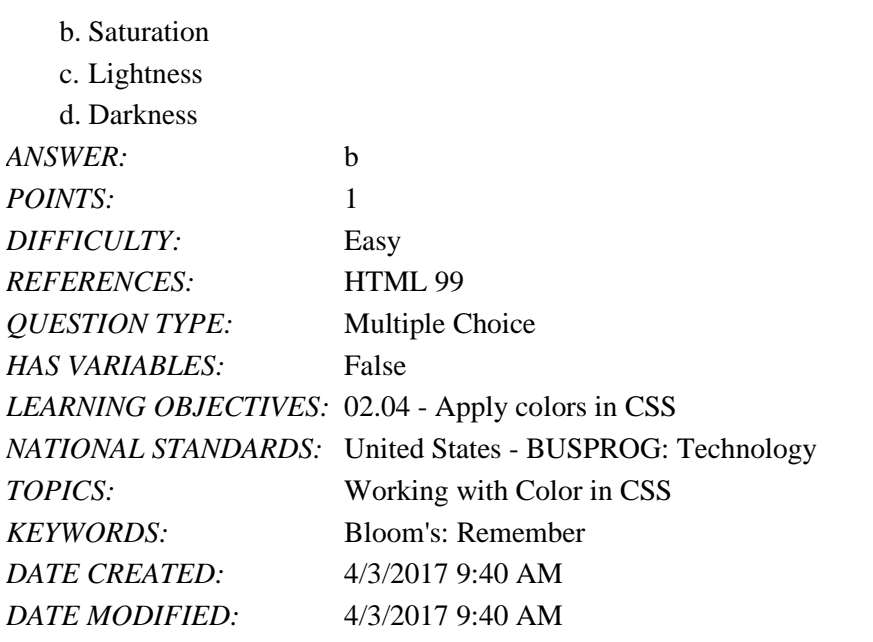

53. Color values using the HSL model are described in Cascading Style Sheets (CSS) 3 using \_\_\_\_\_.

a. #redgreenblue

b. rgb(number)

c. hsl (hue, saturation, lightness)

d. hsl (hue, shadow, lightness, opacity)

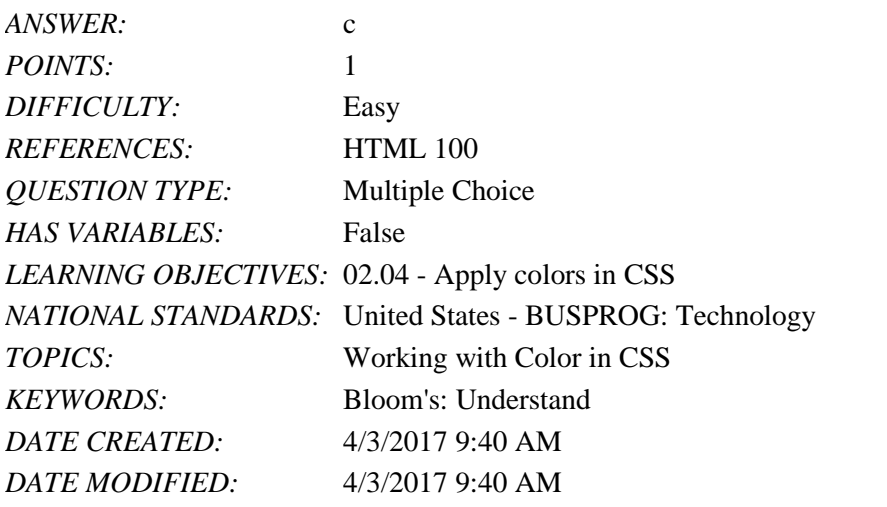

54. **\_\_\_\_\_** measures the brightness of a color and ranges from 0% (black) up to 100% (white).

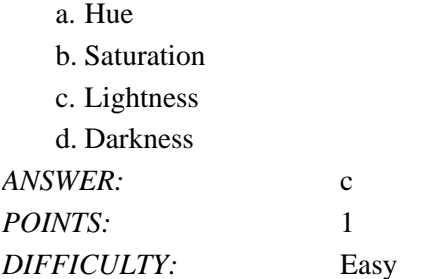

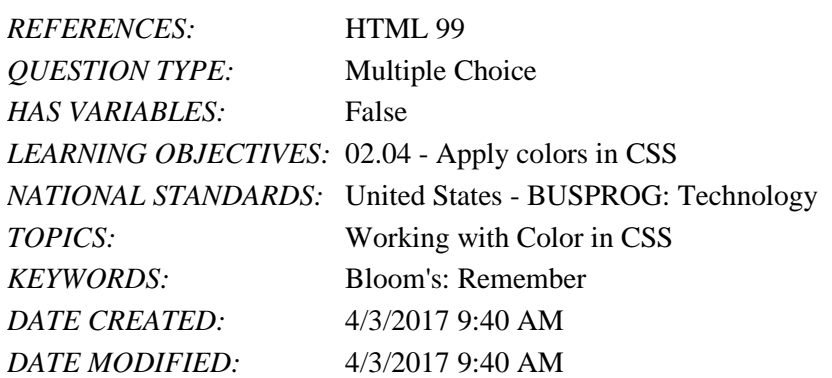

55. Graphic designers consider \_\_\_\_\_ easier to use because it allows them to set the initial color based on hue and then fine-tune the saturation and lightness values.

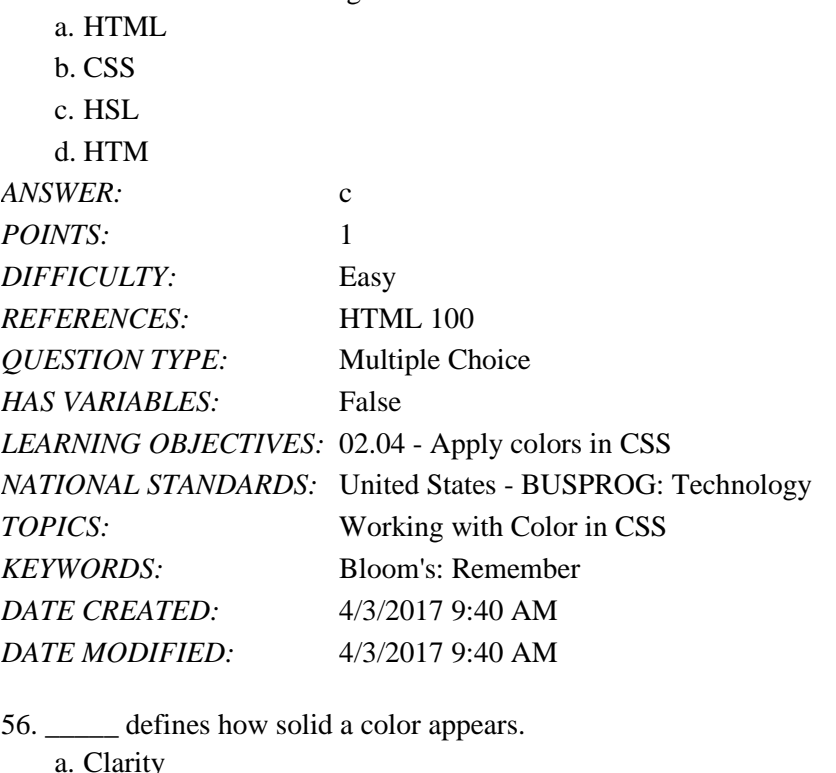

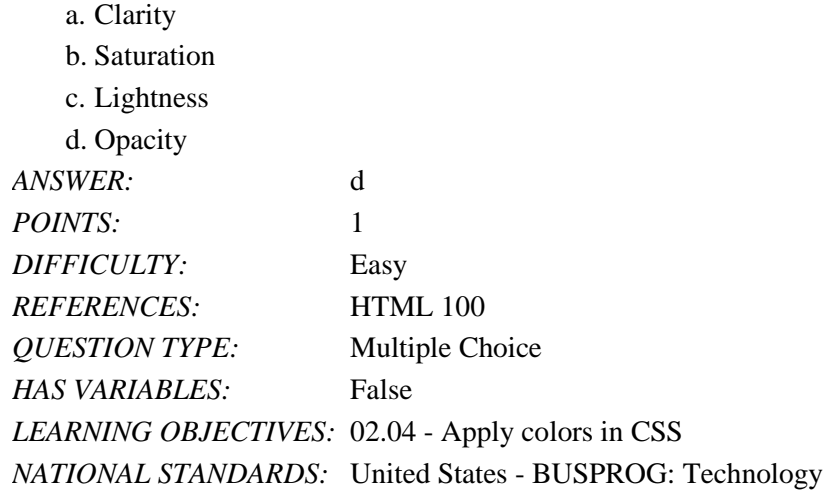

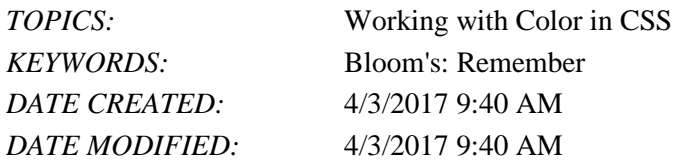

57. How is background color defined in a Cascaded Style Sheets (CSS) file?

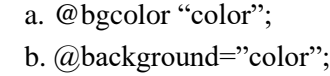

c. background: color;

a. text: *color*;

d. background-color: color;

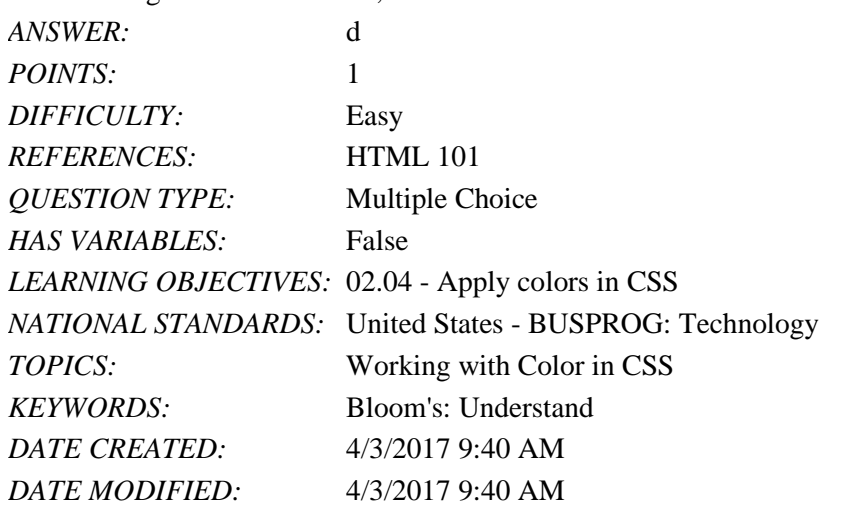

58. To set the foreground or text color of an element, use the following property:

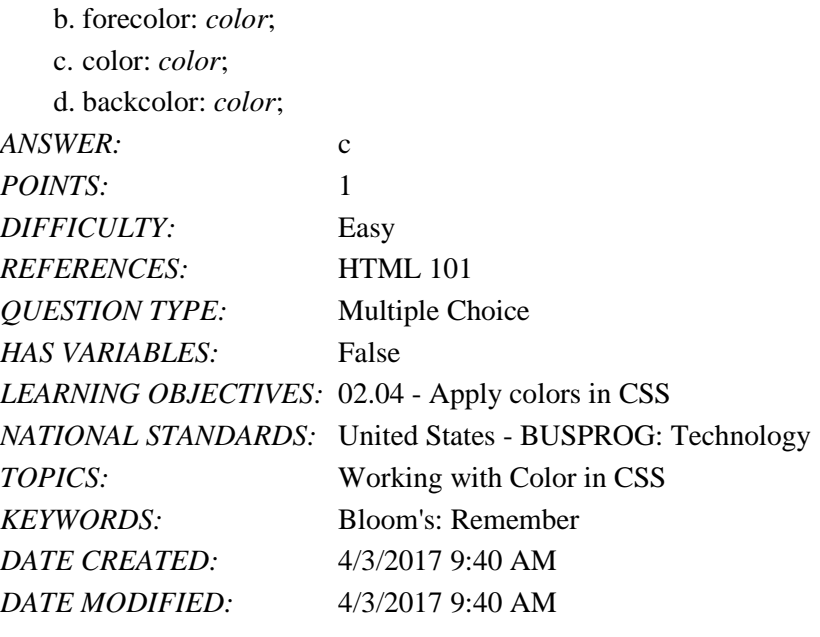

*Copyright Cengage Learning. Powered by Cognero.* Page 23 59. A technique known as \_\_\_\_\_ places code conforming to older standards before newer properties, providing support for old browsers but still allowing newer standards and techniques to be used by the browsers that support them.

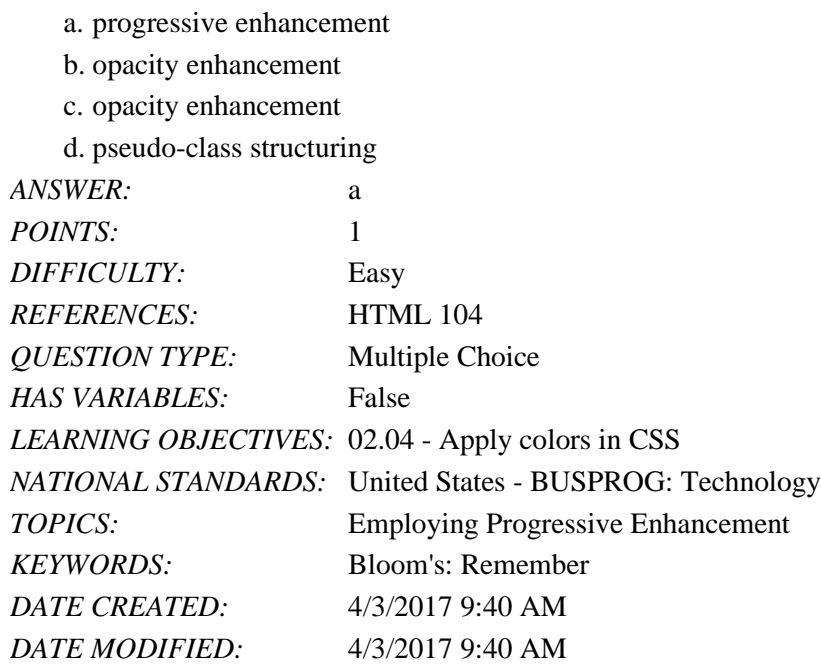

60. The color scheme that uses two hues close to one another on the color wheel in which one color is the dominant color and the other is a supporting color used only for highlights and nuance is \_\_\_\_\_.

a. triad b. tetrad c. analogic d. monochrome *ANSWER:* c *POINTS:* 1 *DIFFICULTY:* Moderate *REFERENCES:* HTML 104 *QUESTION TYPE:* Multiple Choice *HAS VARIABLES:* False *LEARNING OBJECTIVES:* 02.04 - Apply colors in CSS *NATIONAL STANDARDS:* United States - BUSPROG: Technology *TOPICS:* Exploring Progressive Enhancement *KEYWORDS:* Bloom's: Analyze *DATE CREATED:* 4/3/2017 9:40 AM *DATE MODIFIED:* 4/3/2017 9:40 AM

61. To direct a style rule to specific elements, \_\_\_\_\_ can be used to match only those page elements that correspond to a specified pattern.

- a. web fonts
- b. pseudo-classes
- c. descendant elements
- d. selector patterns

*ANSWER:* d

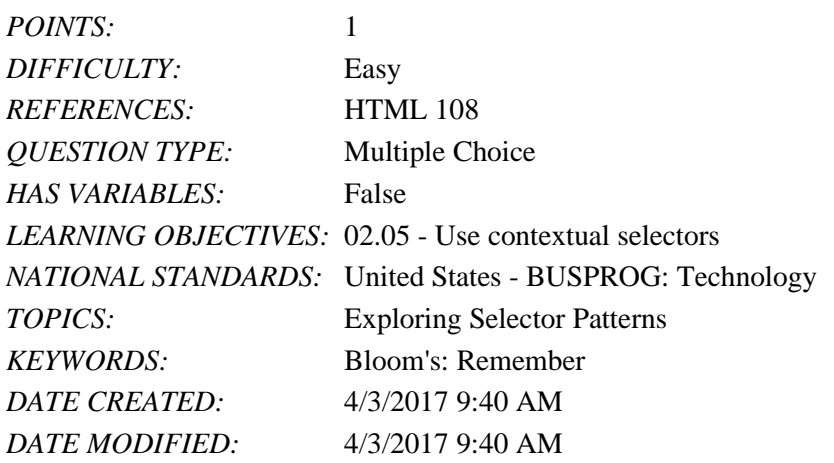

62. A \_\_\_\_\_ element is an element that contains one or more other elements, which are called child elements.

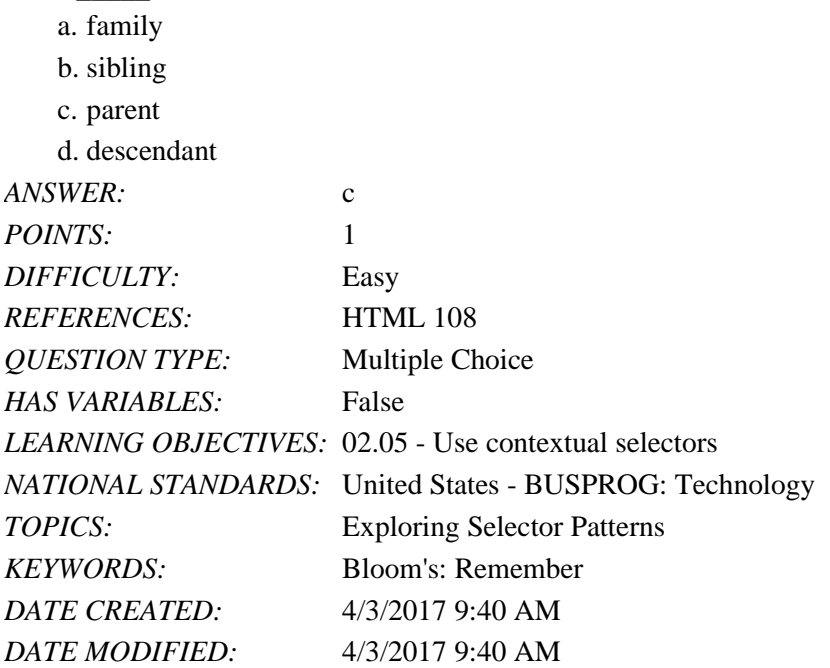

63. Each child element may contain children of its own and so forth down the hierarchy, creating a set of \_\_\_\_\_ elements that are all descended from a common parent.

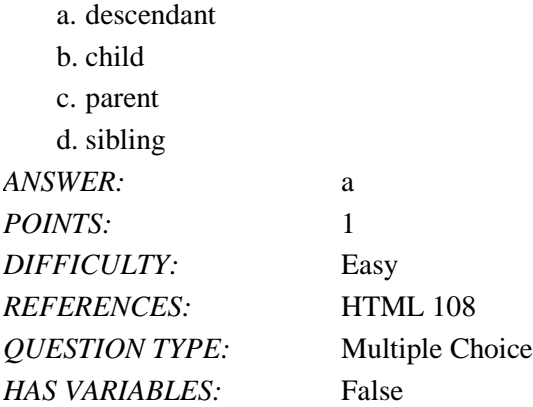

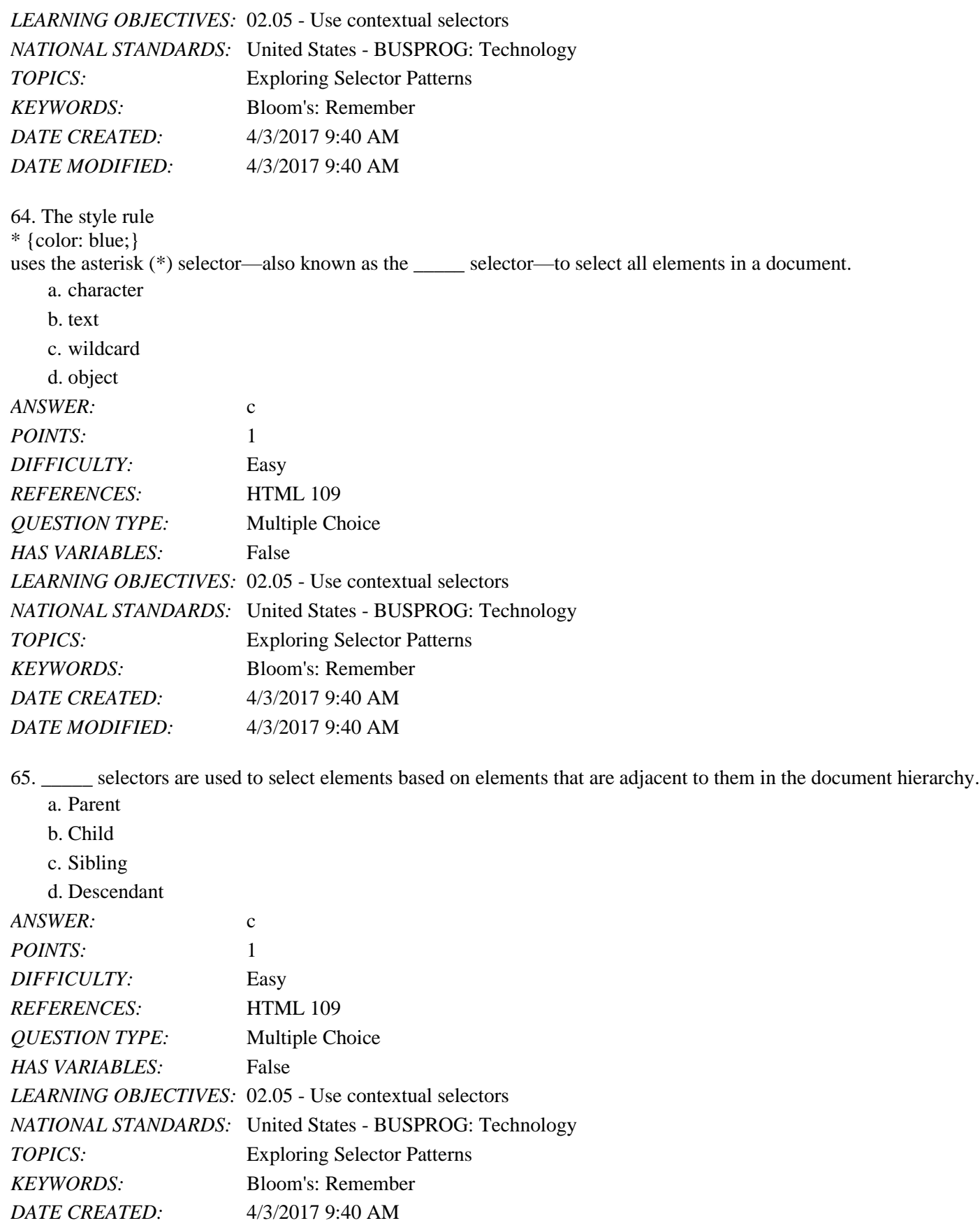

*DATE MODIFIED:* 4/3/2017 9:40 AM

66. Identify a contextual selector that matches any element.

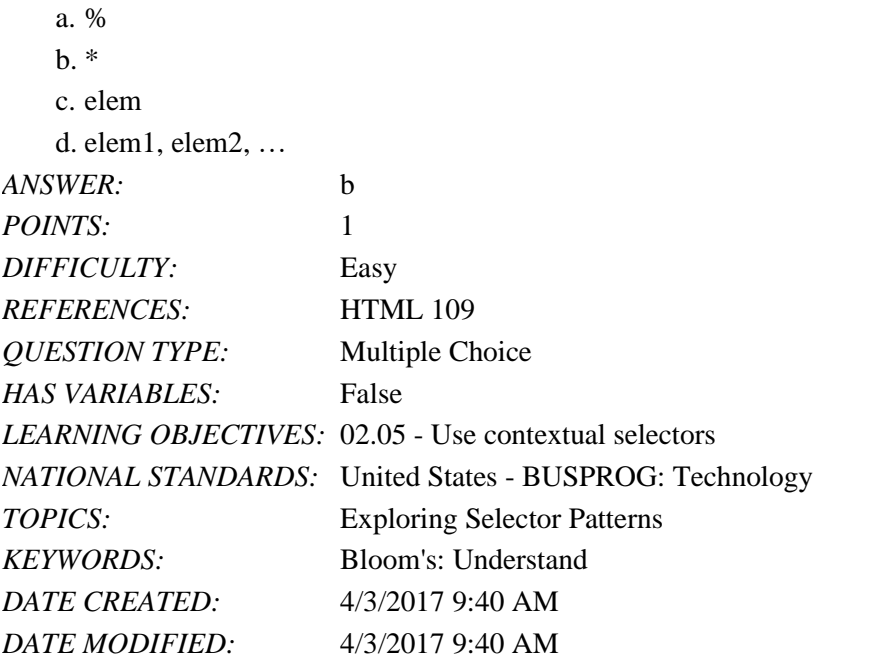

67. Identify an attribute selector used to select an element based on its class value.

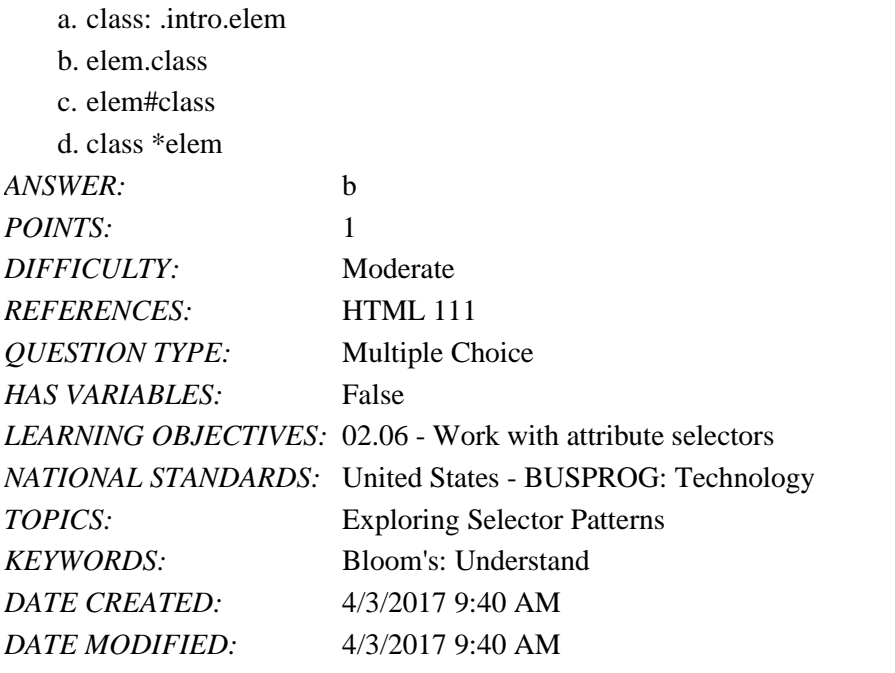

68. Two attributes, \_\_\_\_\_, are often key in targeting styles to specific elements.

- a. id and char
- b. id and class
- c. id and type
- d. id and elem

#### Name: 2008. 2018. 2018. [2018] Class: Class: 2018. [2018] Date: 2018. [2018] Date: 2018. [2018] Date: 2018. [2018] Date: 2018. [2018] Date: 2018. [2018] Date: 2018. [2018] Date: 2018. [2018] Date: 2018. [2018] Date: 2018.

# Tutorial 02: Getting Started with CSS

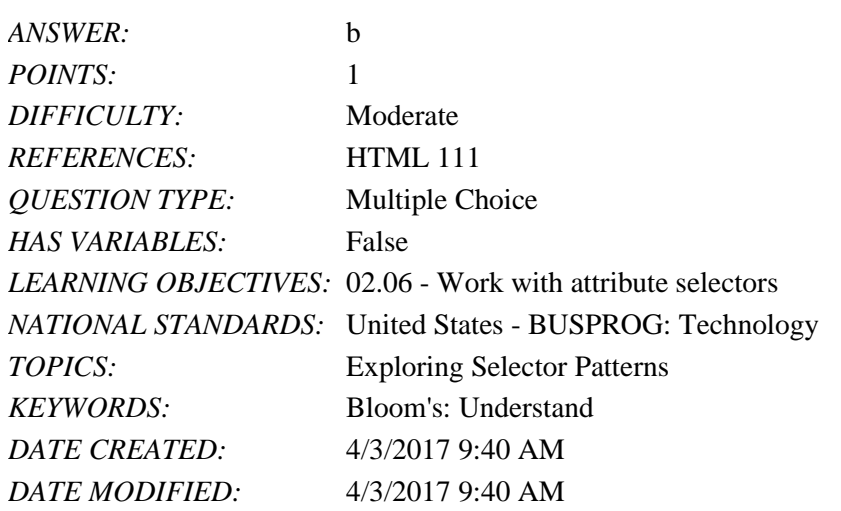

69. Identify an attribute selector that recognizes groups of elements that share a similar characteristic or property.  $\ddot{\phantom{1}}$ 

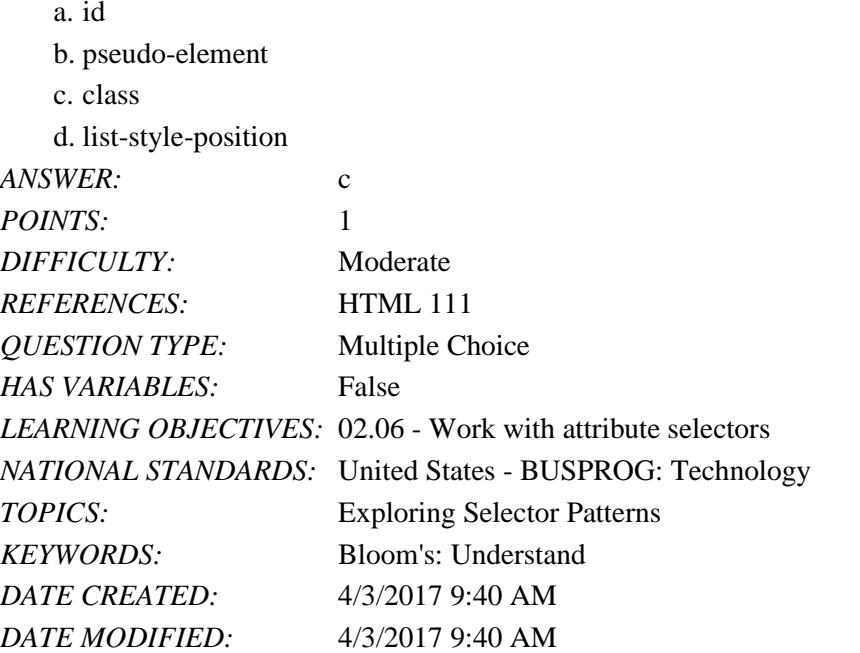

70. Identify an attribute selector that selects all elem elements whose att attribute begins with text.

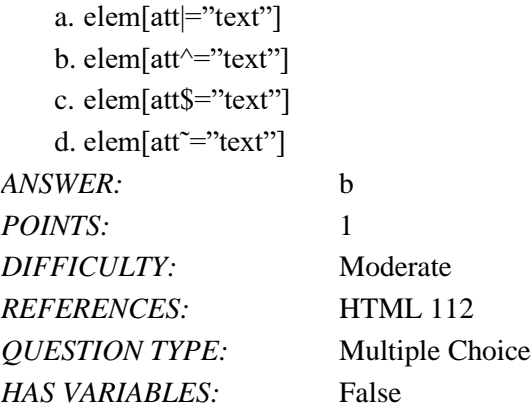

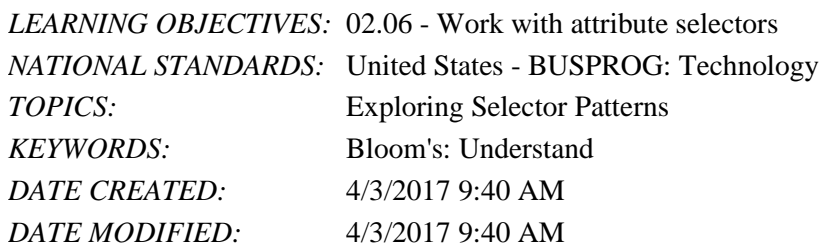

71. Which of the following attribute selectors selects all elem elements whose att attribute ends with text?

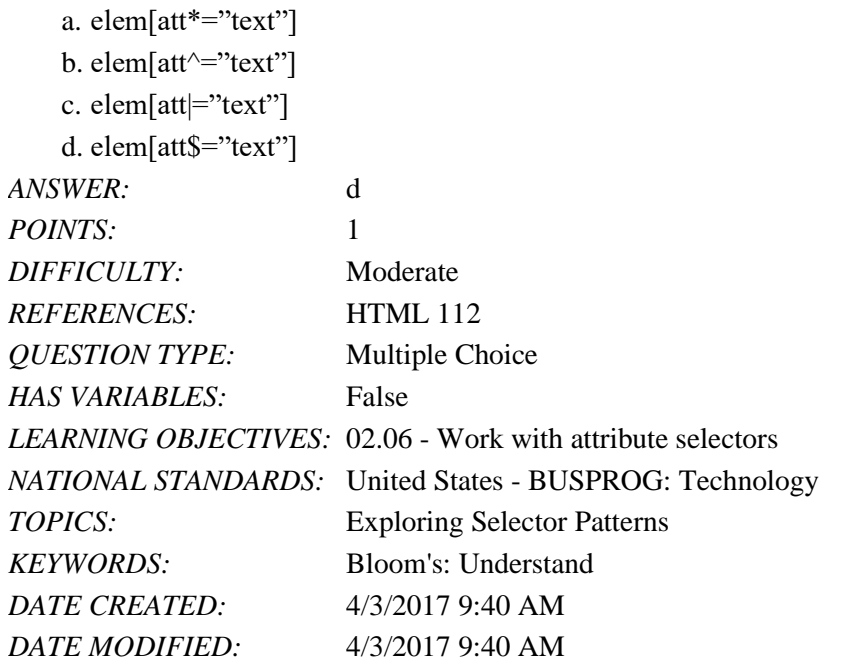

72. Identify a generic font group that is a typeface in which each character has the same width.

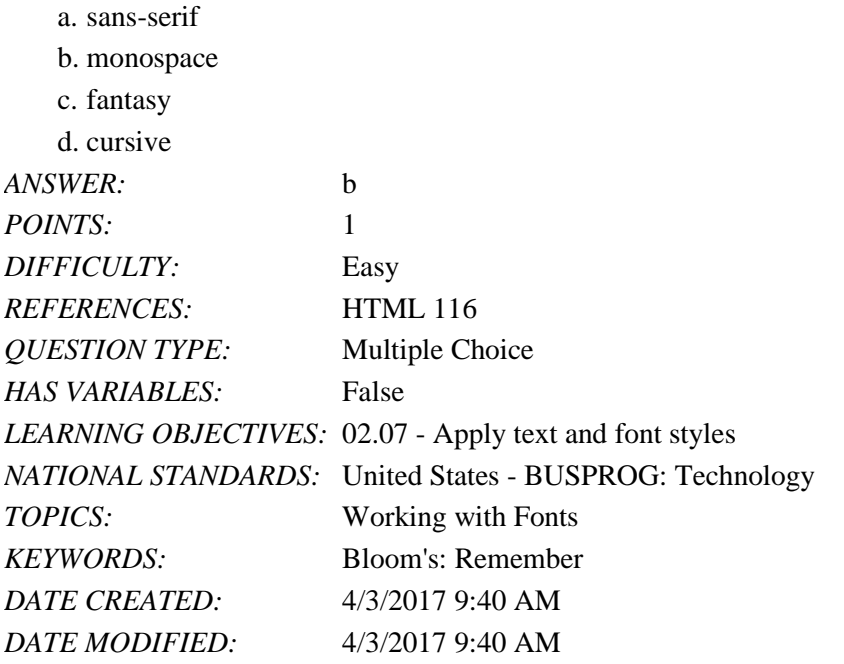

73. A typeface, best used in small doses for decorative page elements, that mimics handwriting with highly stylized elements and flourishes is  $\qquad \qquad$ .

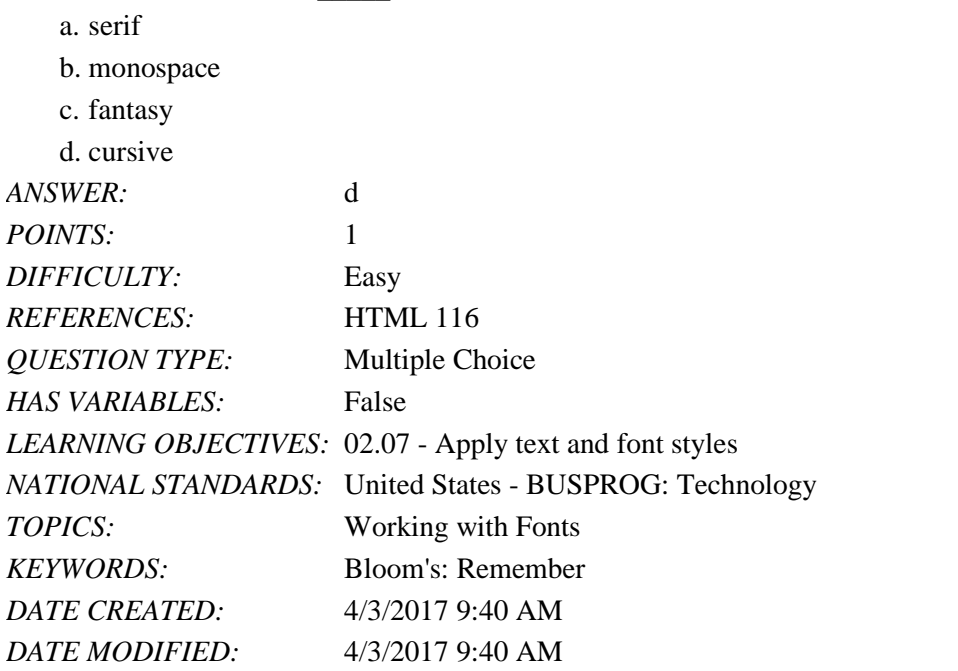

74. A typeface in which a small ornamentation appears at the tail end of each character is \_\_\_\_\_.

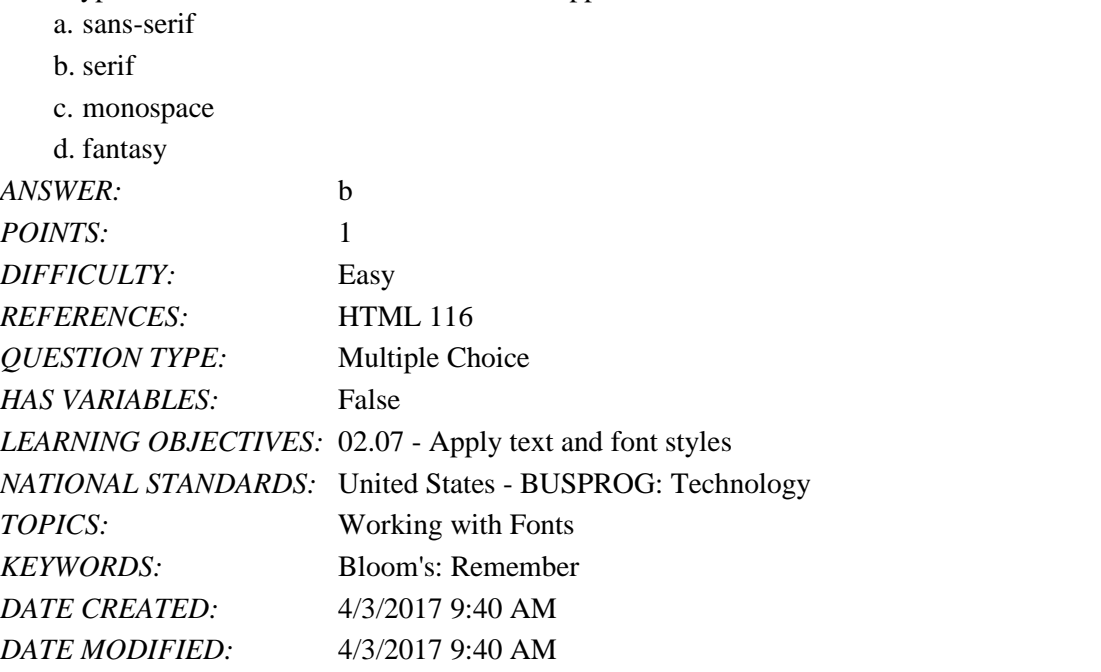

75. A general rule for printing is to use \_\_\_\_\_ fonts for headlines and serif fonts for body text.

- a. fantasy
- b. sans-serif
- c. monospace
- d. cursive

*ANSWER:* b

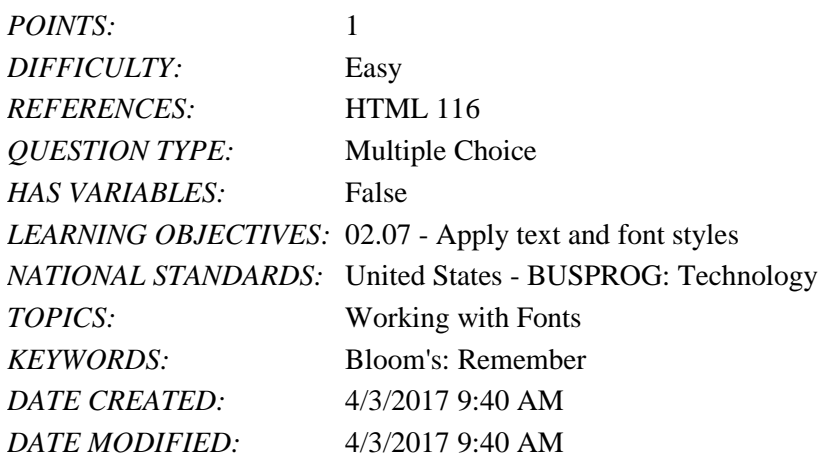

76. Which of the following is an example of web safe font stacks?

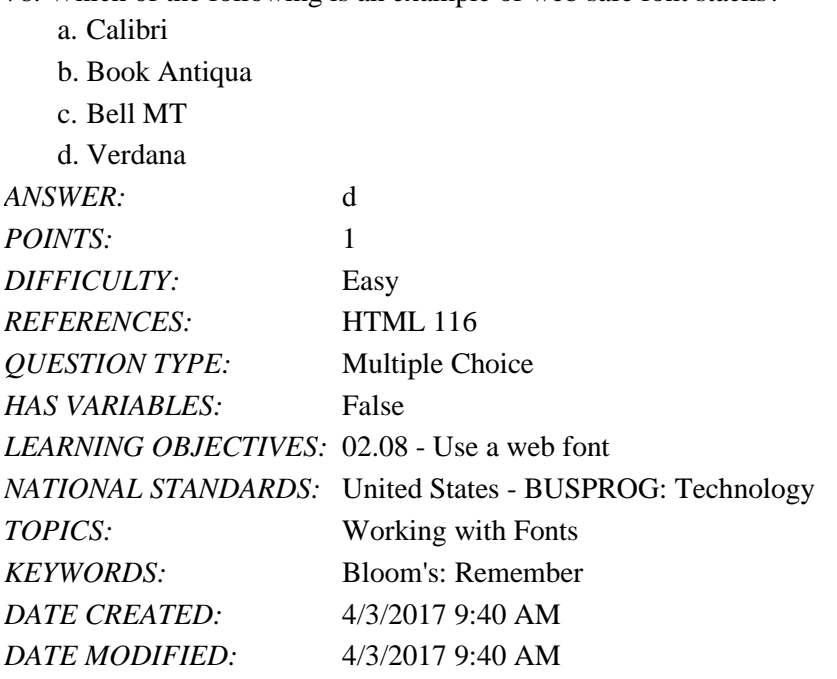

77. Identify a rule that should be added to a style sheet to access and load a web font.

- a. @font-face
- b. font-style: type;
- c. aside: {font-family}
- d. @charset "utf-8";

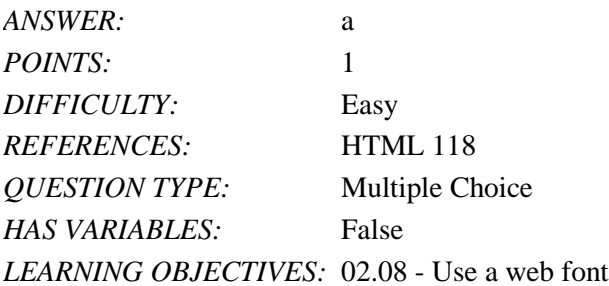

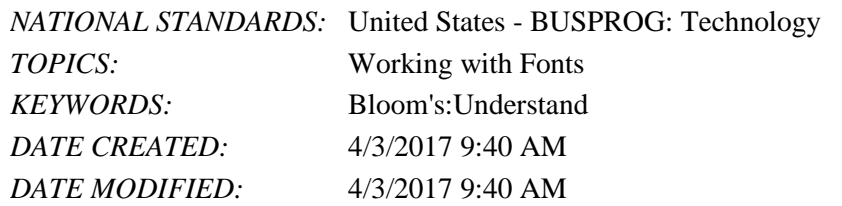

78. Which of the following browsers supports the web font format "Embedded OpenType"?

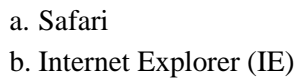

- c. Chrome
- d. Firefox

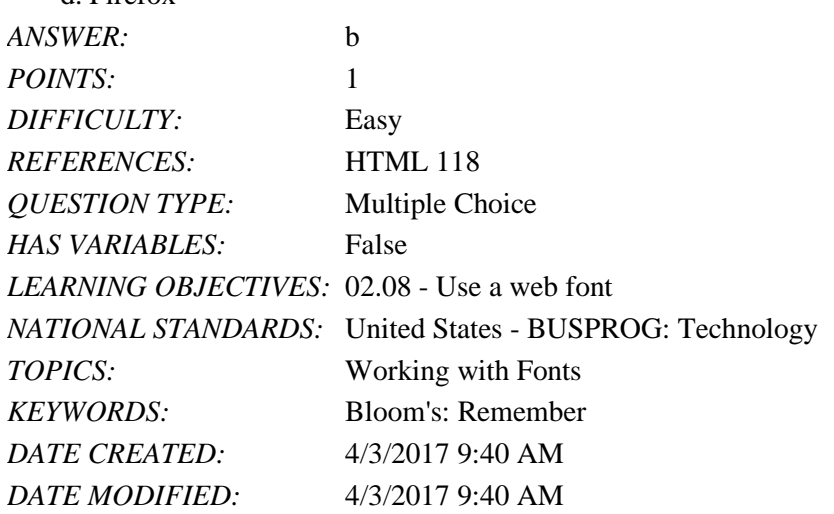

79. \_\_\_\_\_ units are specified in one of five standard units of measurement.

a. Relative

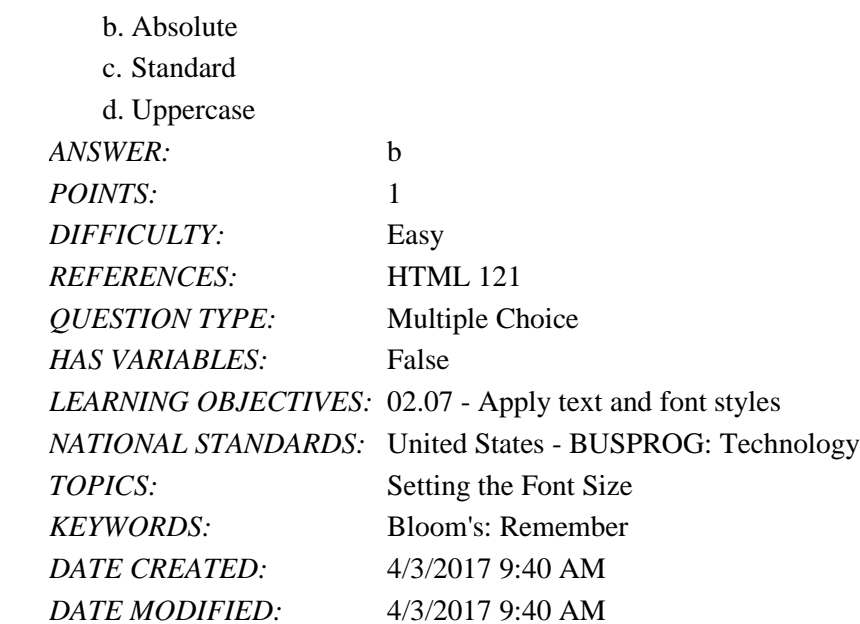

*Copyright Cengage Learning. Powered by Cognero.* Page 32 80. \_\_\_\_\_ units express font size according to the size of other objects within a web page.

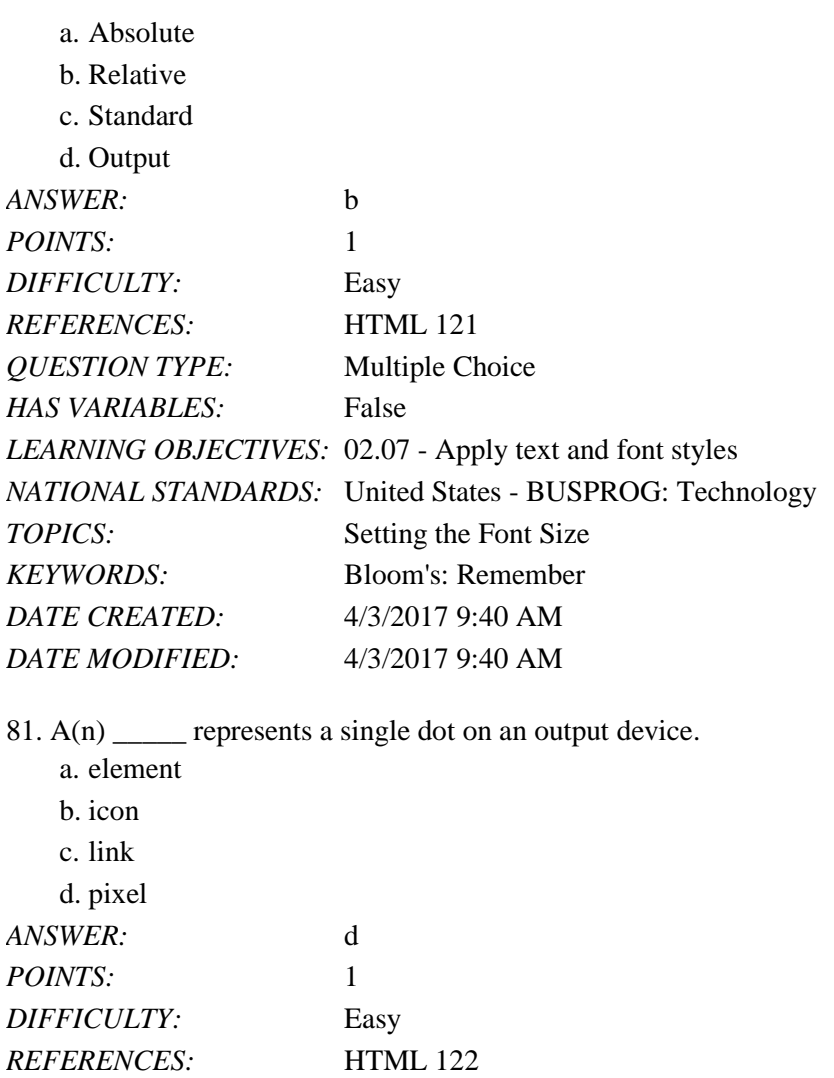

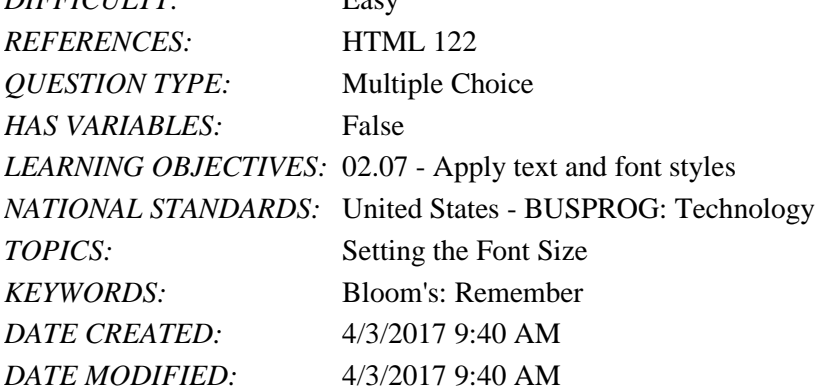

82. The \_\_\_\_\_ unit is the preferred style unit for web page text because it makes it easy to develop pages in which different page elements have consistent relative font sizes under any device.

a. in b. ft c. em d. en *ANSWER:* c

# Name: 2008. [2018] Date: 2018 Date: 2018 Date: 2018 Date: 2018 Date: 2018 Date: 2018 Date: 2018 Date: 2018 Date: 2018 Date: 2018 Date: 2018 Date: 2018 Date: 2018 Date: 2018 Date: 2018 Date: 2018 Date: 2018 Date: 2018 Date:

# Tutorial 02: Getting Started with CSS

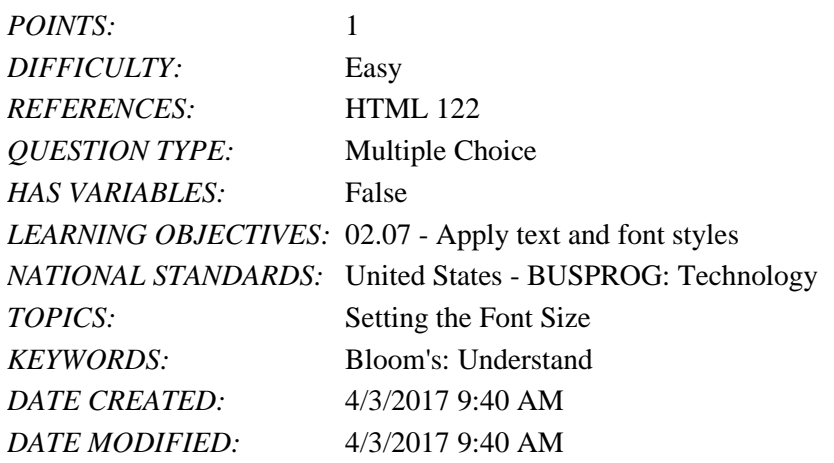

83. Identify a relative unit in which lengths are expressed as a percentage of the width or height of a browser window.

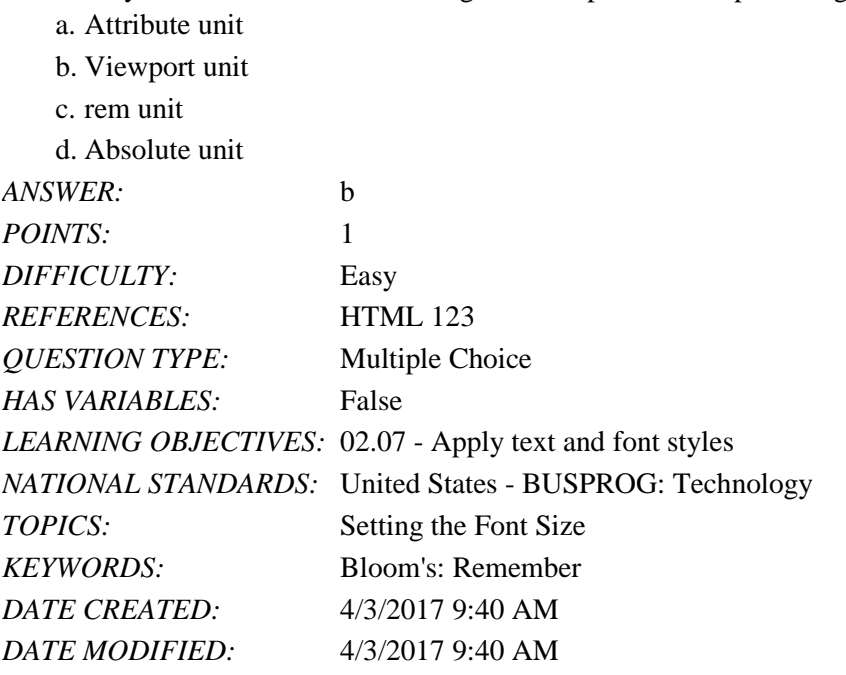

84. Identify a typographic attribute that measures the amount of space between characters.

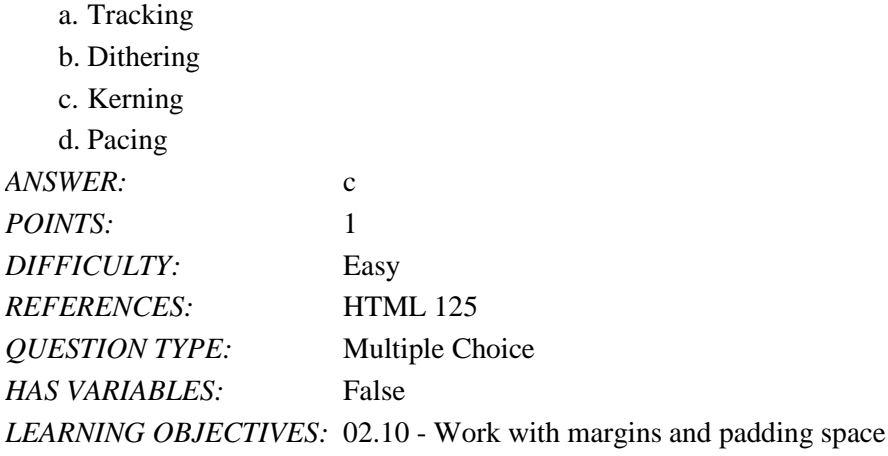

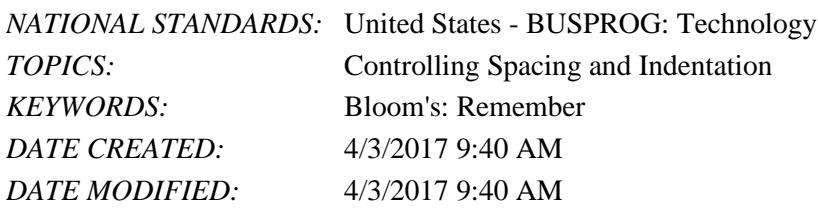

85. \_\_\_\_\_ measures the amount of space between words.

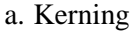

b. Tracking

c. Pacing

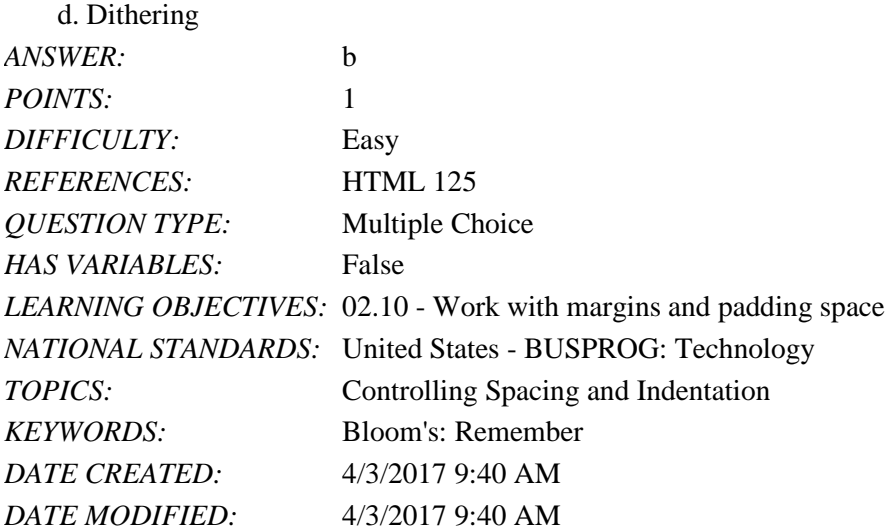

86. The default value for both kerning and tracking is \_\_\_\_\_ pixels.

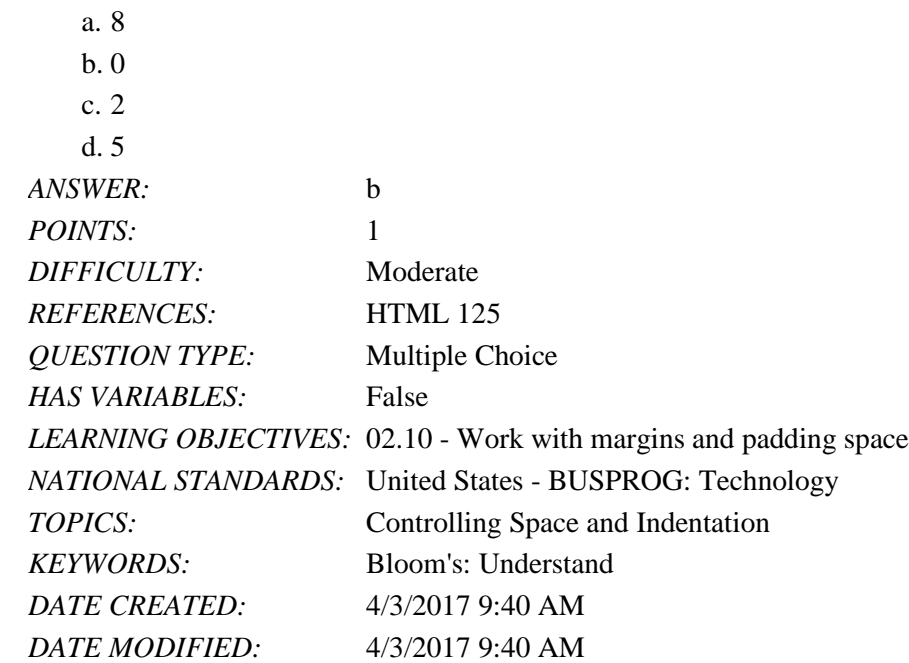

*Copyright Cengage Learning. Powered by Cognero.* Page 35 87. Extending the first line of text to the left of a text block creates a \_\_\_\_\_ indent.

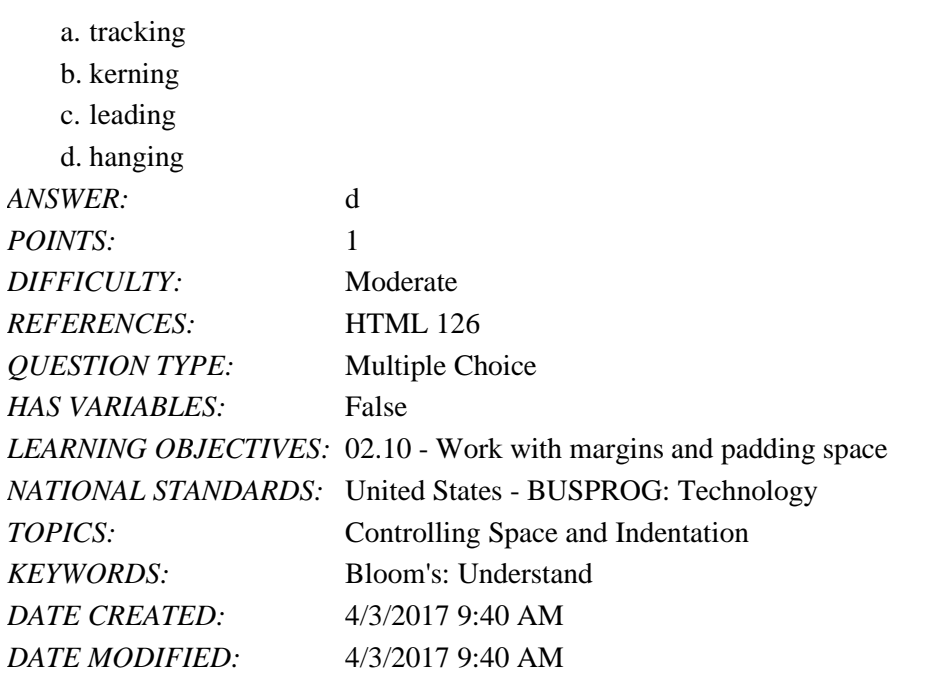

88. Which of the following properties is used to control the casing of text within an element?

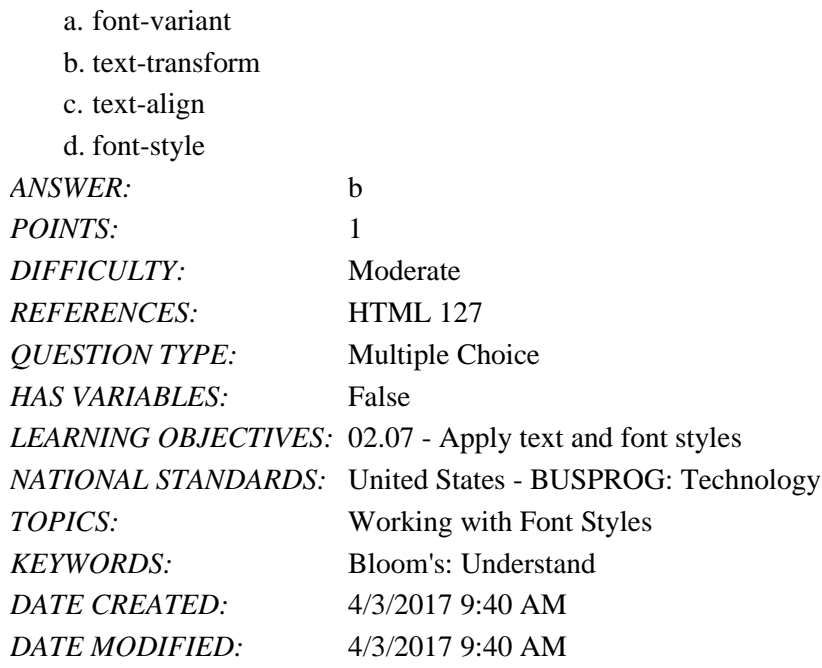

89. Identify a property used to align text horizontally.

a. text-align: alignment;

b. align-text: horizontal;

c. horizontal-align: alignment;

d. align-text: baseline;

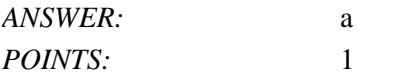

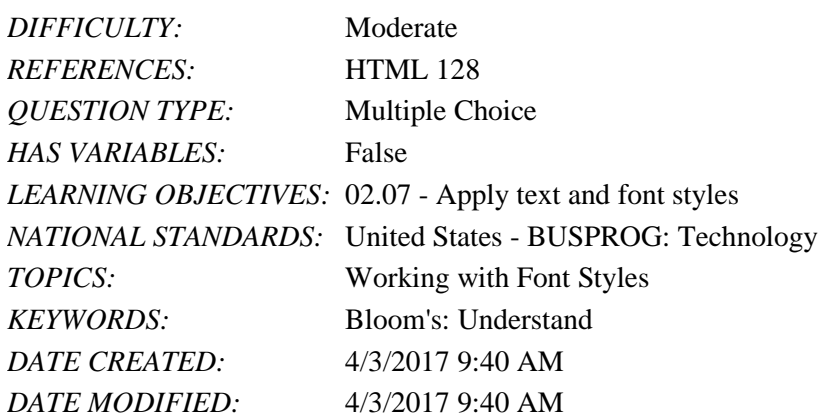

90. The \_\_\_\_\_ value of the vertical-align property aligns the bottom of the element with the bottom of the text in a line.

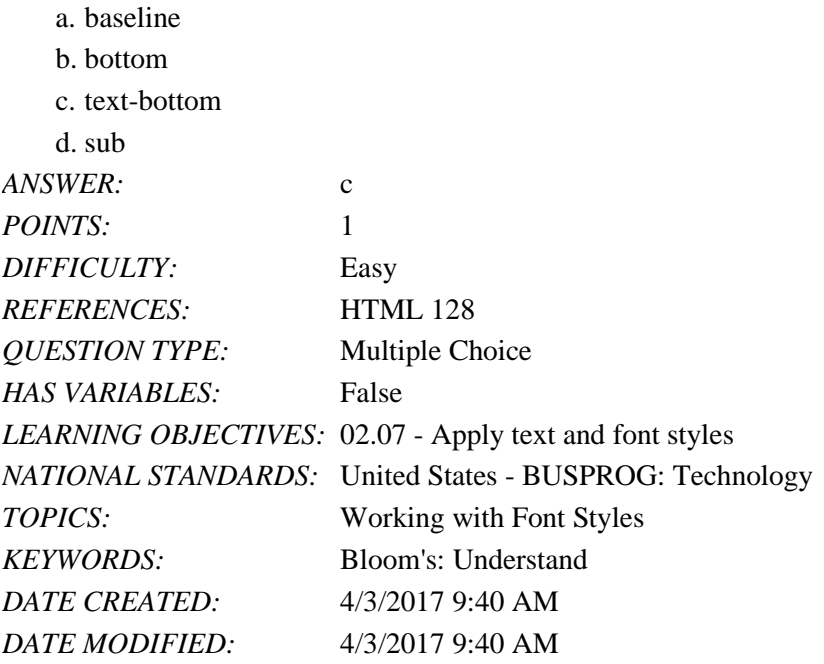

91.

Which of the following list styles should be applied to the ol element to display an unordered list with markers as shown below?

- Home
- Getting Started
- Scrapbooking Tips
- Supply List

a. ul {list-style-type: none;}

- b. ul {list-style-type: upper-greek;}
- c. ul {list-style-type: circle;}
- d. ul {list-style-type: disc;}

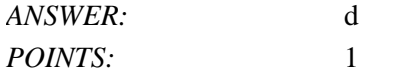

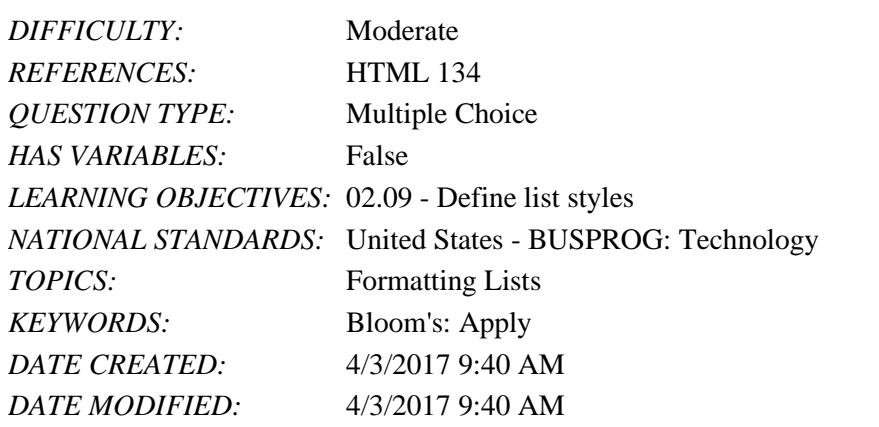

92. Nested lists can be displayed in  $a(n)$  \_\_\_\_\_\_ style through the use of contextual selectors.

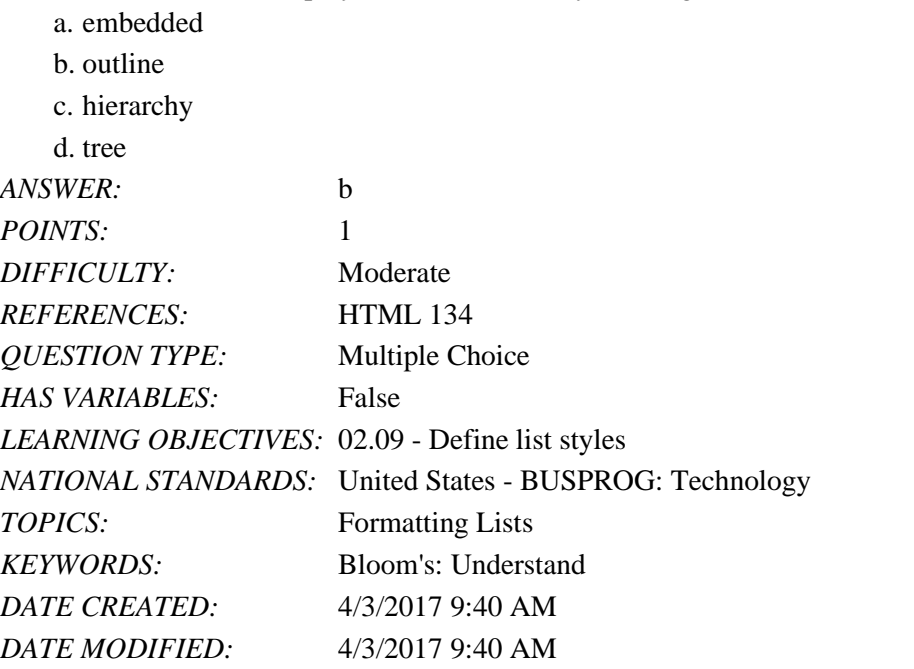

93. The style rule

ul {list-style-image: url(redball.png);}

displays items from \_\_\_\_\_ lists marked with the graphic image in the *redball.png* file.

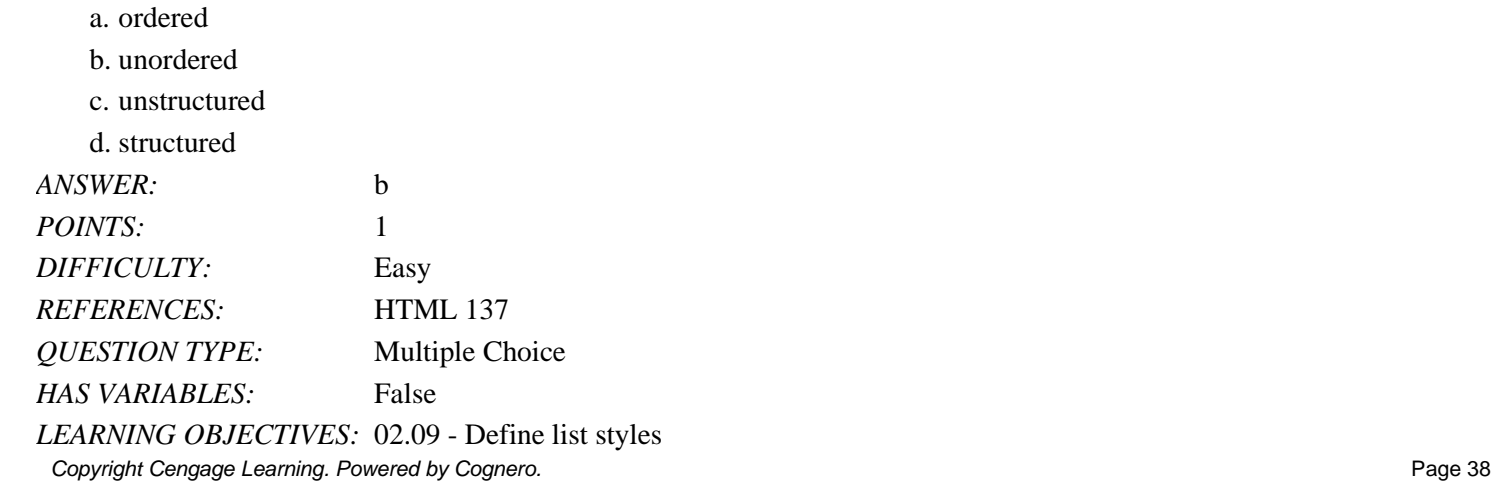

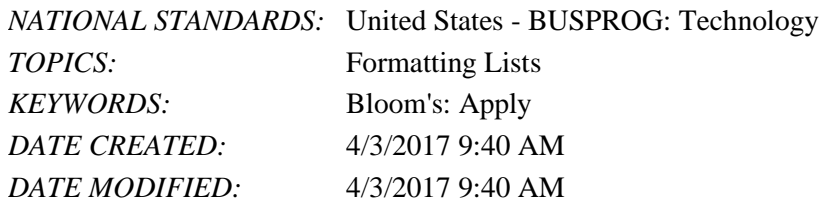

94. Identify a padding property used to set the width of the padding space.

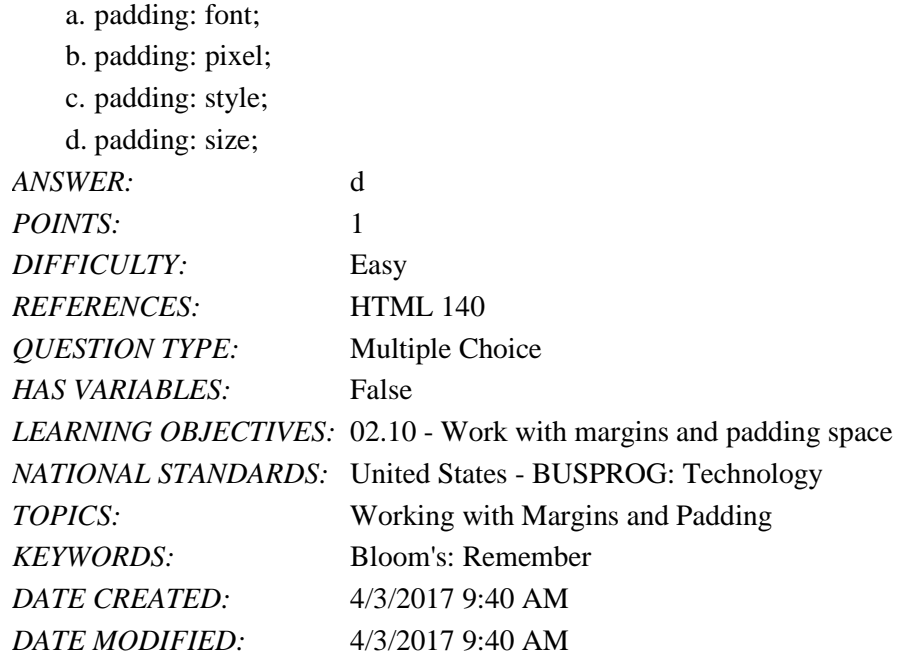

95. Identify a pseudo-class which is the first descendant of the parent that matches the specified type.

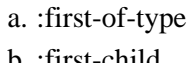

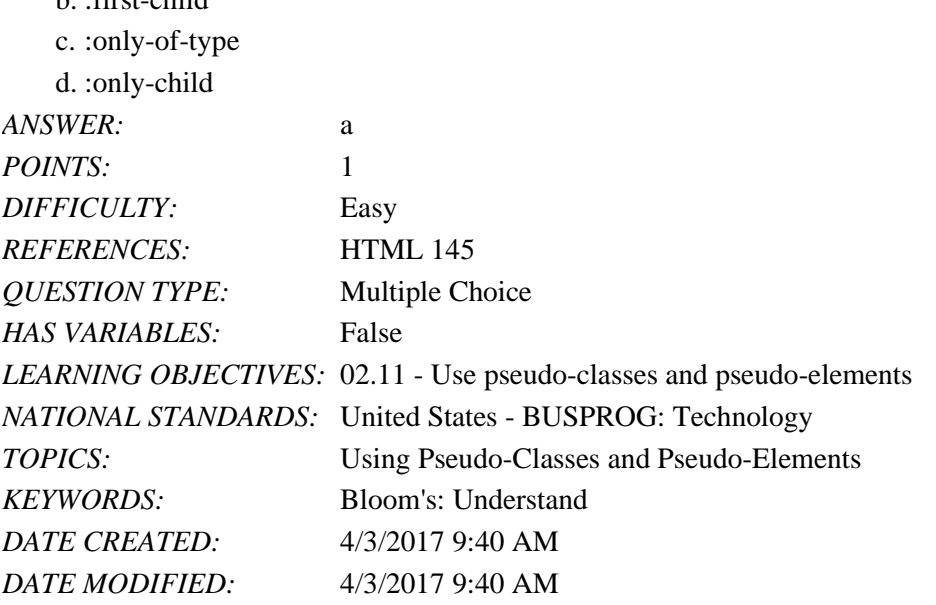

*Copyright Cengage Learning. Powered by Cognero.* Page 39 96. A \_\_\_\_\_ is a classification of an element based on its current status, position, or use in a document.

## Tutorial 02: Getting Started with CSS

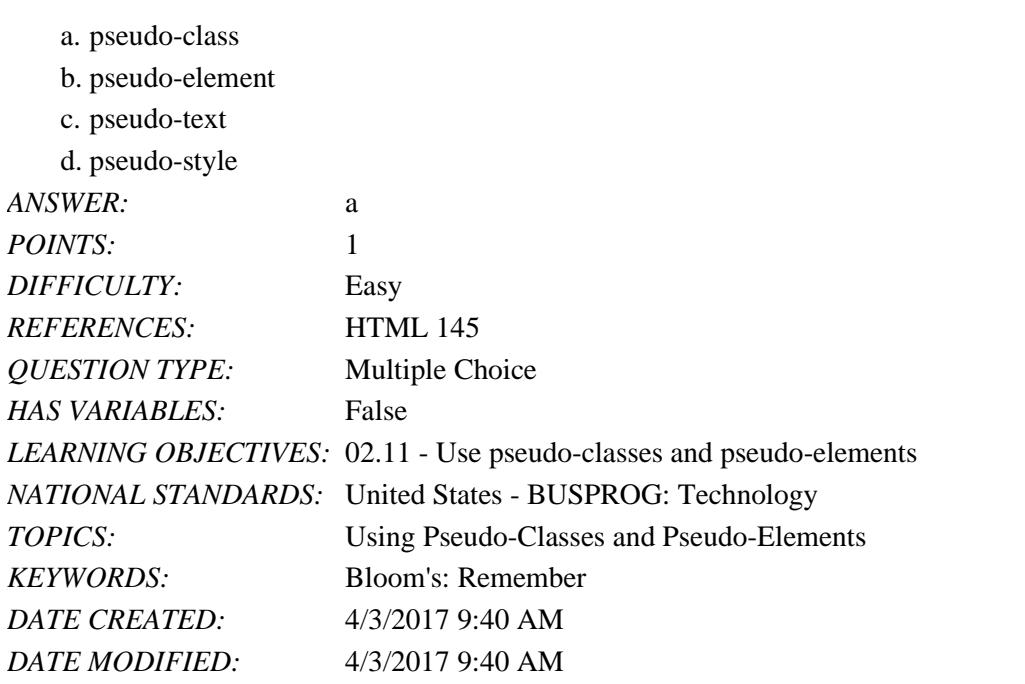

97. Another type of pseudo-class is \_\_\_\_\_ pseudo-class in which the class can change state based on the actions of a user. a. static

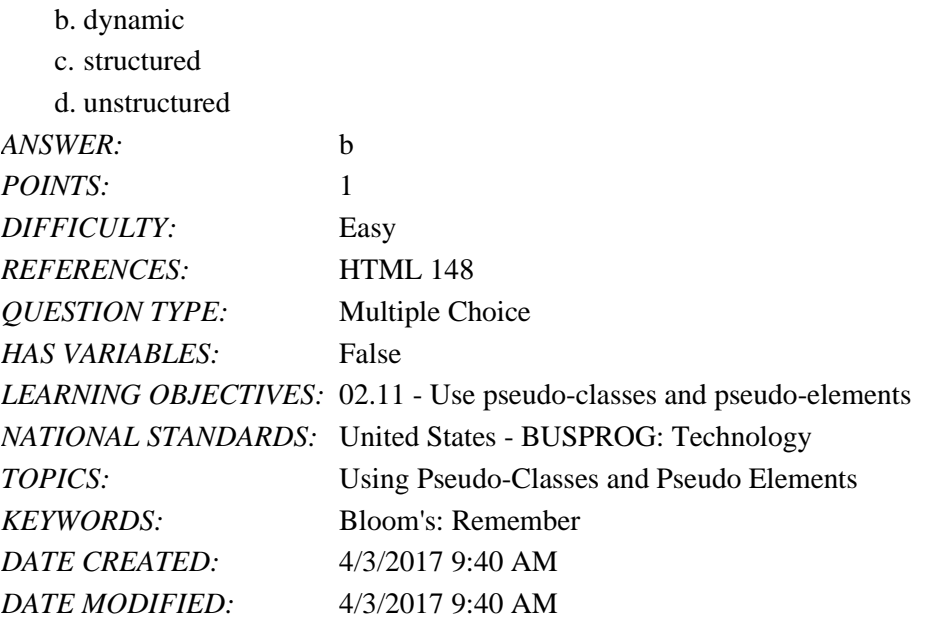

98. The \_\_\_\_\_ pseudo-class represents the exact instant in which a link is activated.

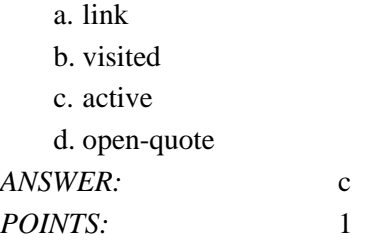

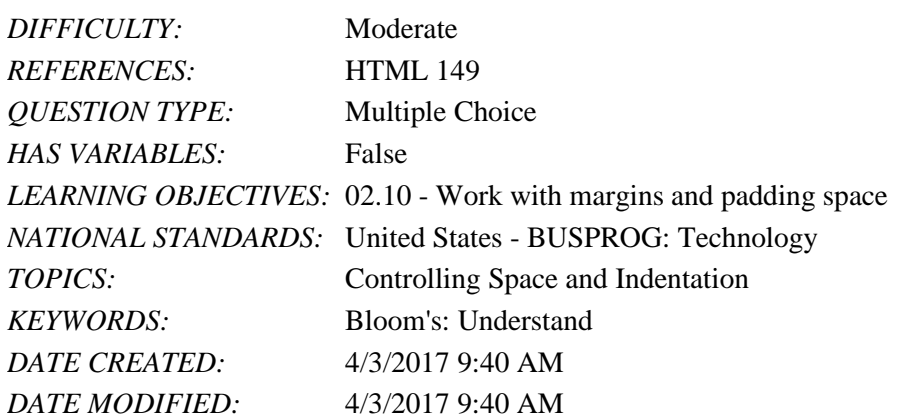

99. Which of the following dynamic pseudo-classes means the link has not yet been visited by a user?

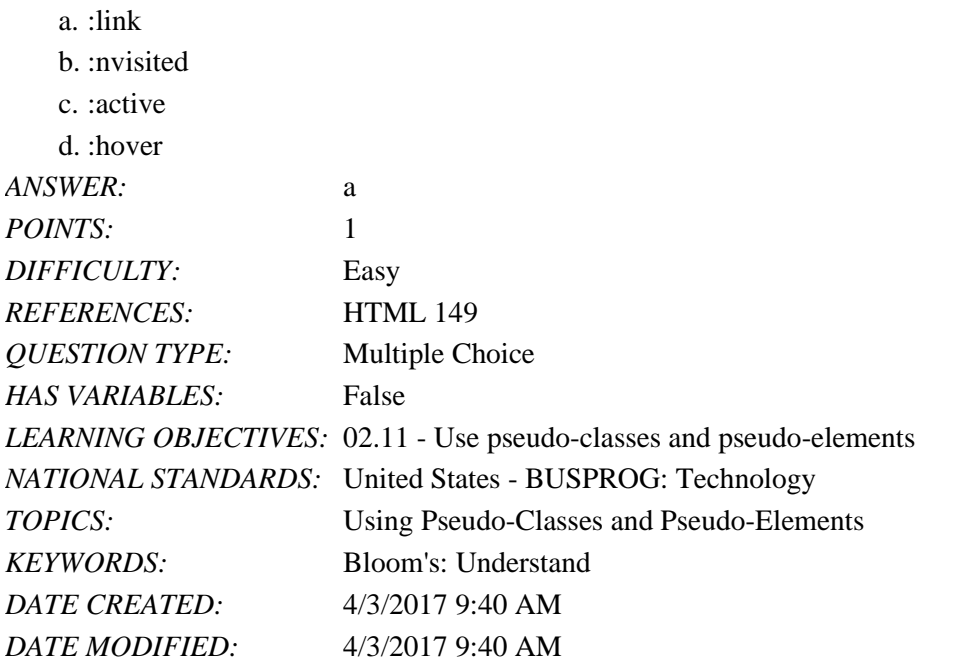

100. The \_\_\_\_\_ pseudo-class is to be used for a situation in which a user has moved the mouse pointer over a hypertext link prior to clicking the link.

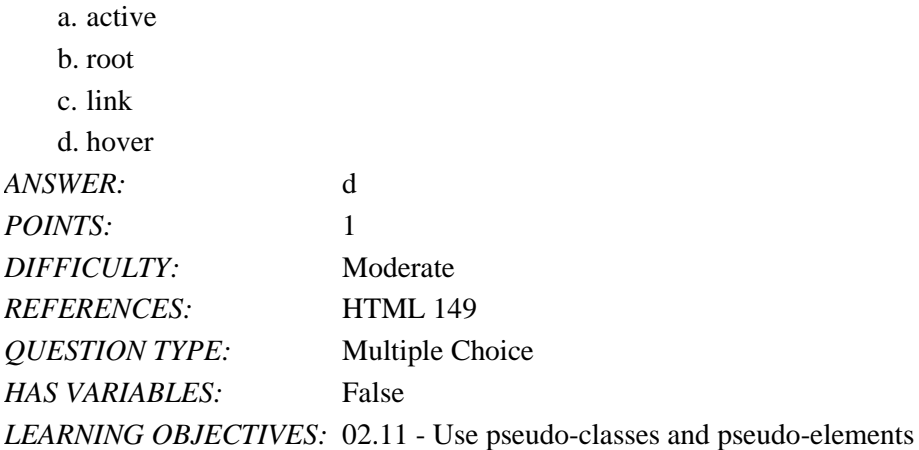

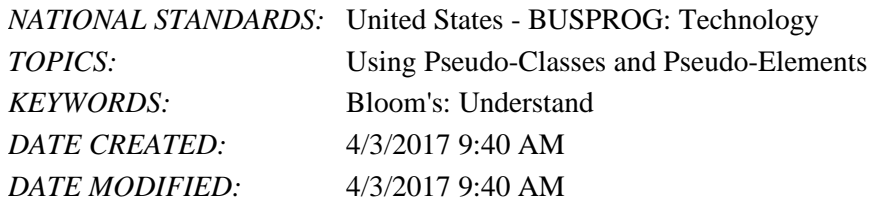

101. \_\_\_\_\_, another type of pseudo selector, is an object that exists only in the rendered page.

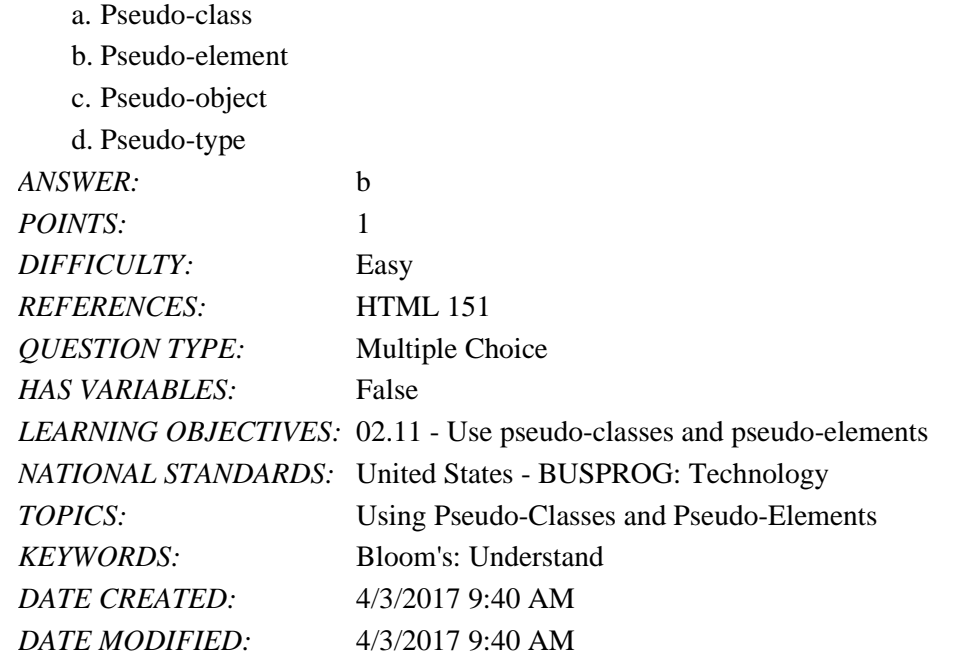

102. Identify a Cascading Style Sheets (CSS) selector that is used to select pseudo-elements.

a. element::pseudo-element

b. element:pseudo-element

c. element::"pseudo";

d. element:"pseudo-element"

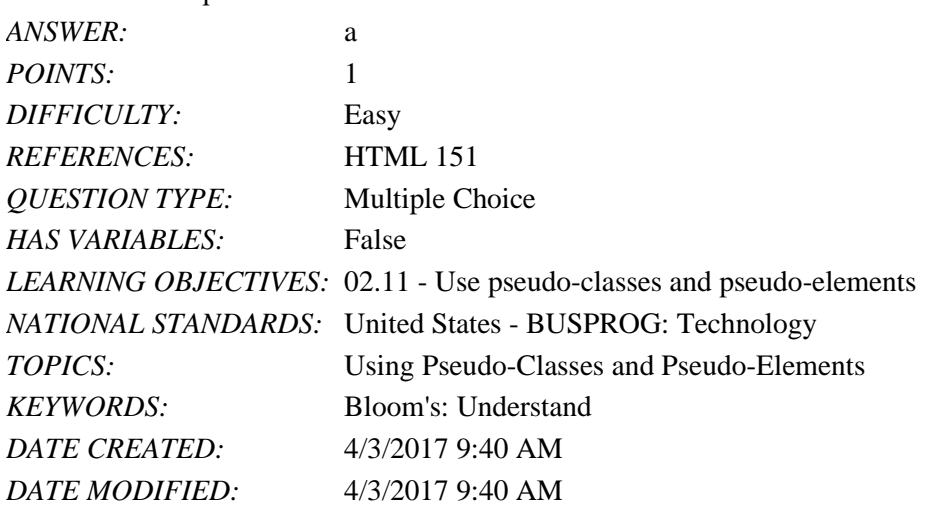

*Copyright Cengage Learning. Powered by Cognero.* Page 42 103. Identify the format to add new content before an element with Cascading Style Sheets (CSS).

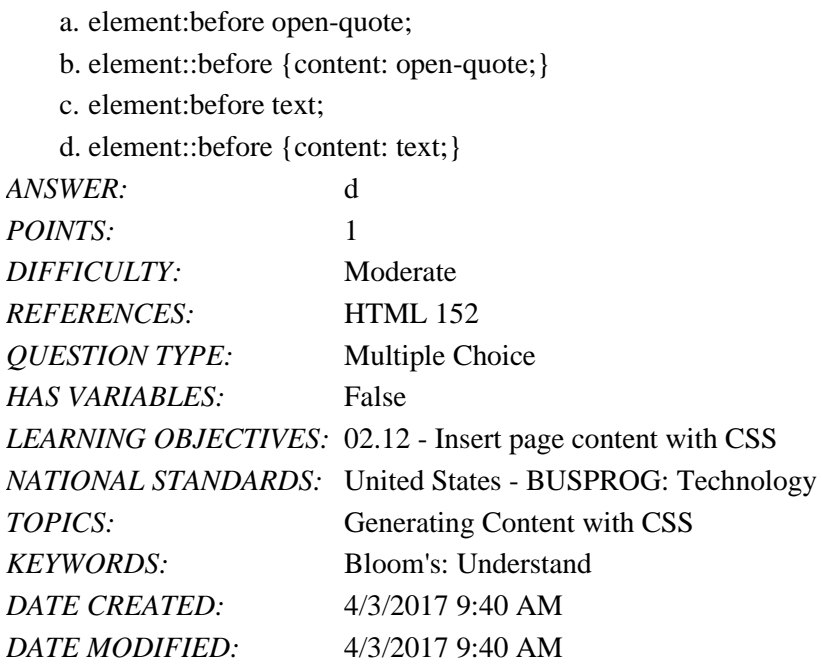

104. Identify an element used for quoted material.

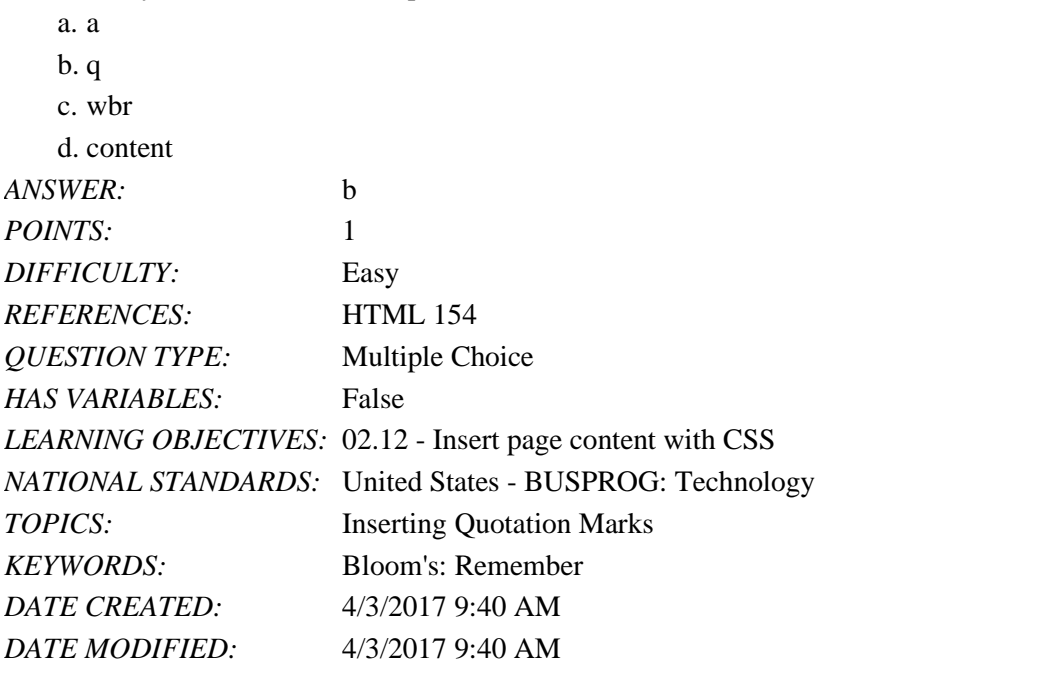

105. Decorative opening and closing quotation marks can be inserted using the \_\_\_\_\_ property.

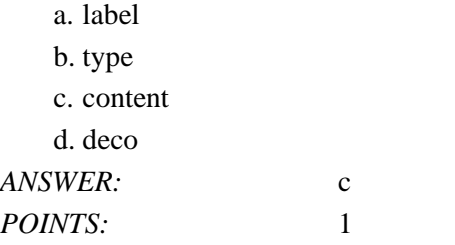

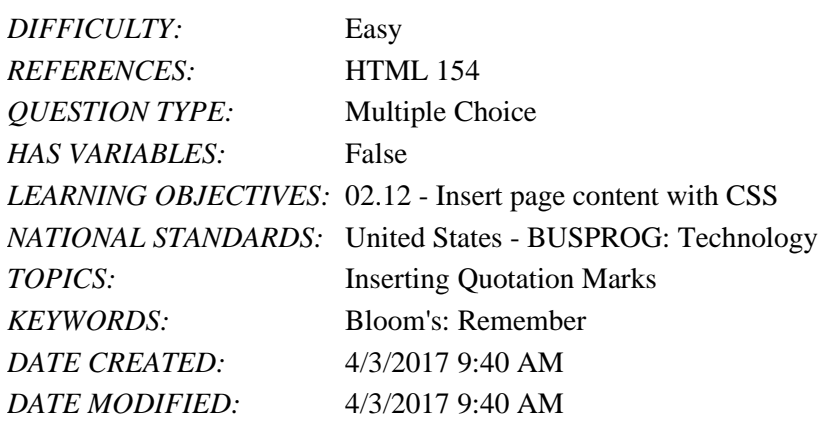

#### **Case-Based Critical Thinking Questions**

#### **Case 3-1**

Alex's woodworking shop is trying to design a web page with Cascading Style Sheets (CSS). Alex would like create the new design based on the latest elements and styles from Hypertext Markup Language (HTML) and CSS. He has created a few sample pages:

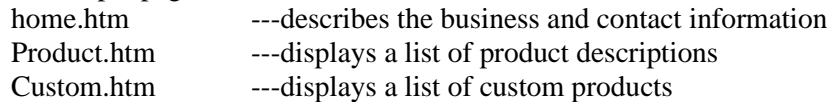

106. Alex wants to create styles that apply only to the HTML document in which they are created. Help Alex in selecting an appropriate style to be used for this purpose.

a. External style

b. Inline style

c. Embedded style

d. User-defined style

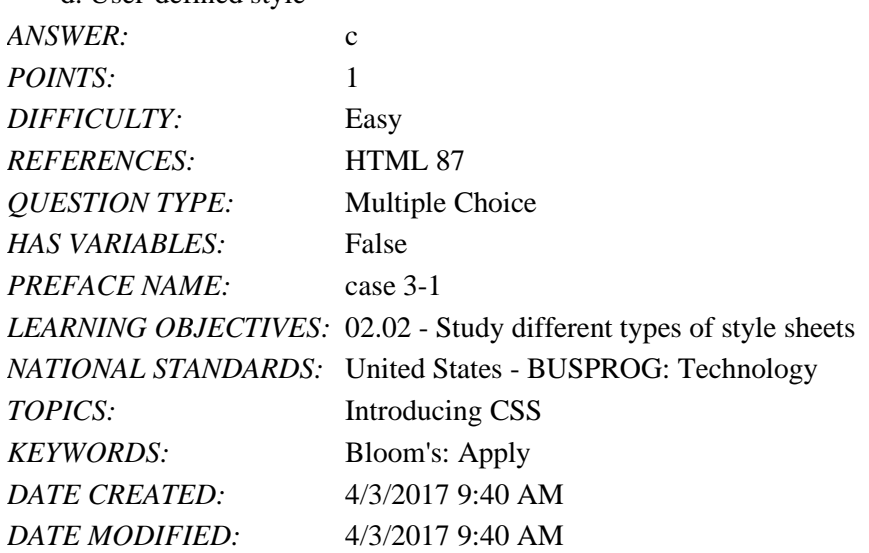

107. Alex had forgotten to give any style for all of his pages. In this case, identify the style that would be applied to his pages.

a. User defined style

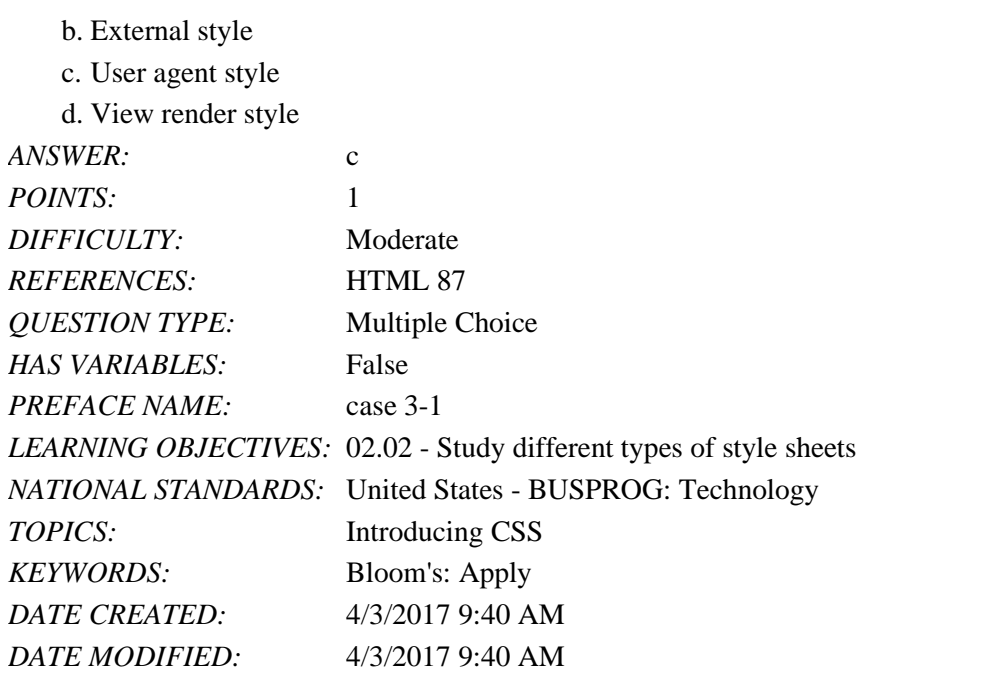

108. Alex's product style rules can be imported into a single file by adding the command \_\_\_\_\_.

- a. @import url (css.product);
- b. @import url (product.css);
- c. @import css (product.css);

d. @import (type: css url: product);

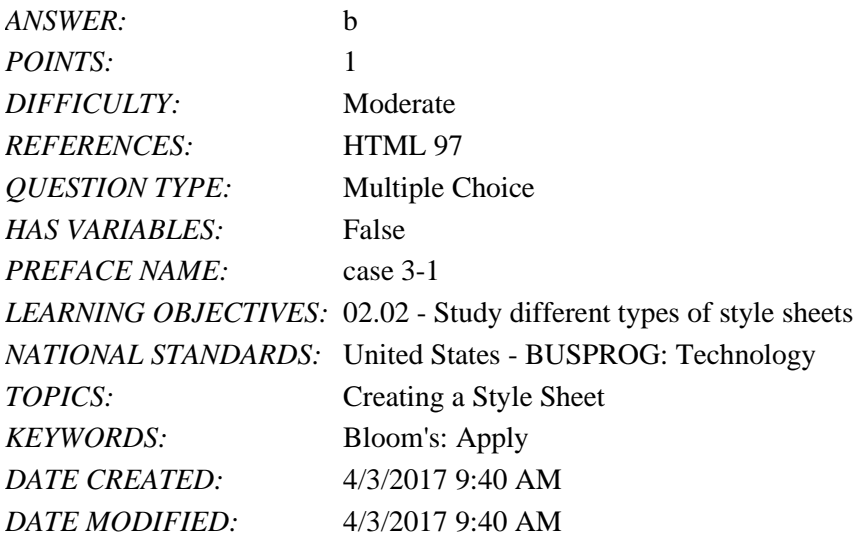

#### **Case-Based Critical Thinking Questions**

#### **Case 3-2**

Terry is building a web site and wants to have three main links called Home, Product Info, and Contact Us. She will create a hierarchy of page elements and revise the style sheets.

109. In this case, the Home page contains two \_\_\_\_\_ elements.

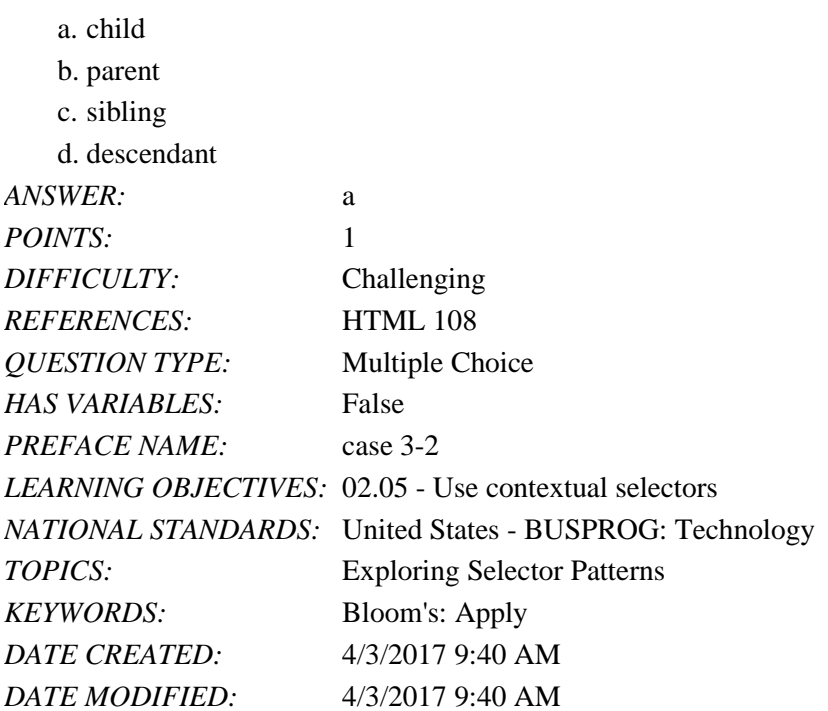

110. Terry has decided to display the text of all h1 headings found within the page header in green. The style rule applied should be \_\_\_\_\_.

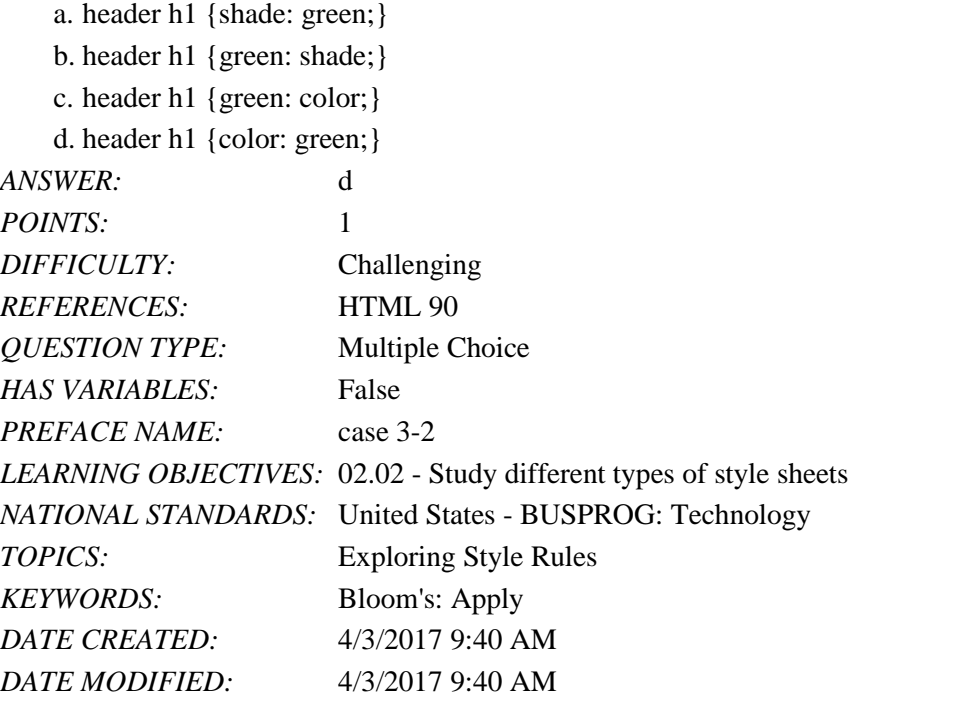

111. To apply a style to all elements in a document, Terry should use the \_\_\_\_\_ selector.

- a. e
- b. f

c. \*

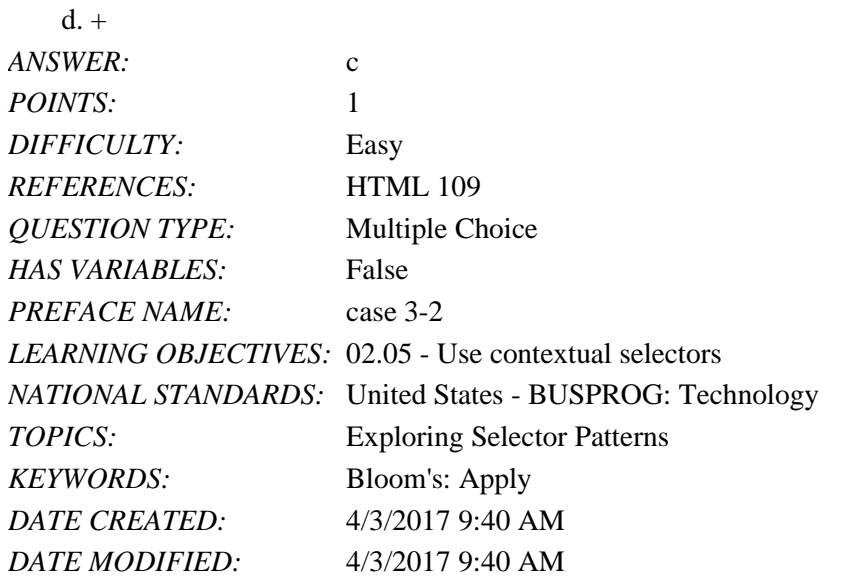

112. If Terry decides to select all elements belonging to the main class, he should use the \_\_\_\_\_ selector.

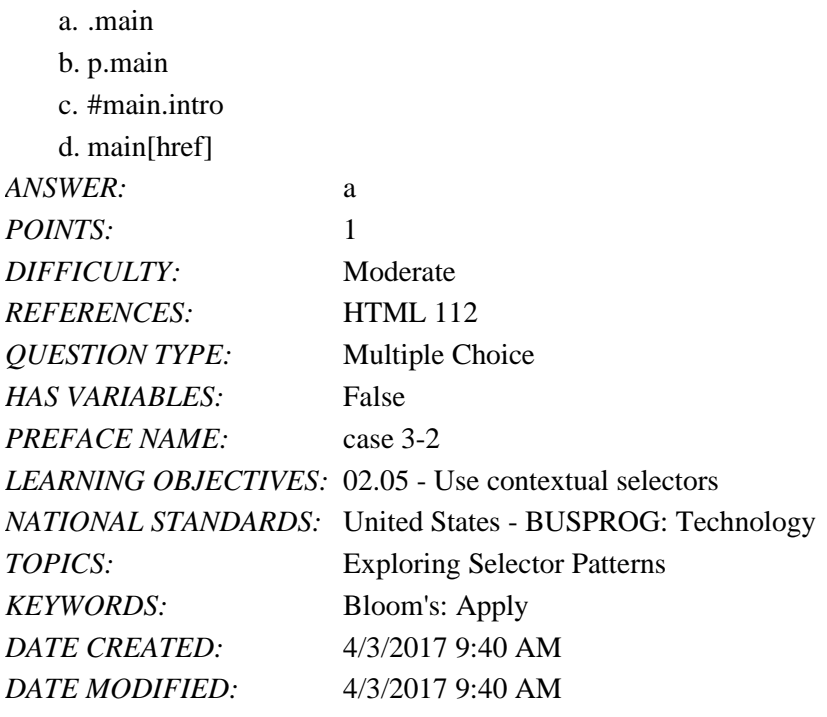

#### **Case-Based Critical Thinking Questions**

#### **Case 3-3**

Tim is creating a web page to display his poker club's set of rules. He has main categories and subcategories along with about a paragraph or more of explanation for each.

113. Tim should use what type of font for the body text of his page?

a. serif

b. monospace

c. cursive

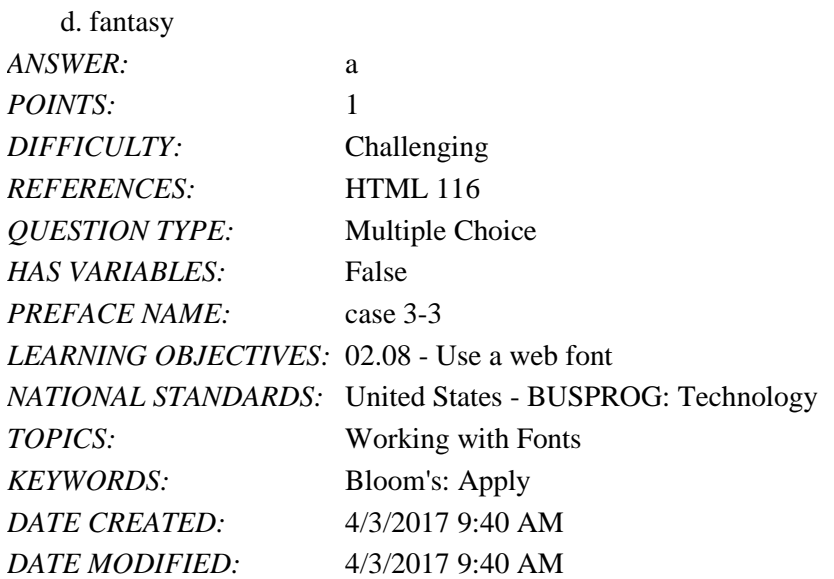

114. Tim wants to display the subcategories in capital letters but does not want them to appear more important than the main categories, so he small capital letters. Which style should he use?

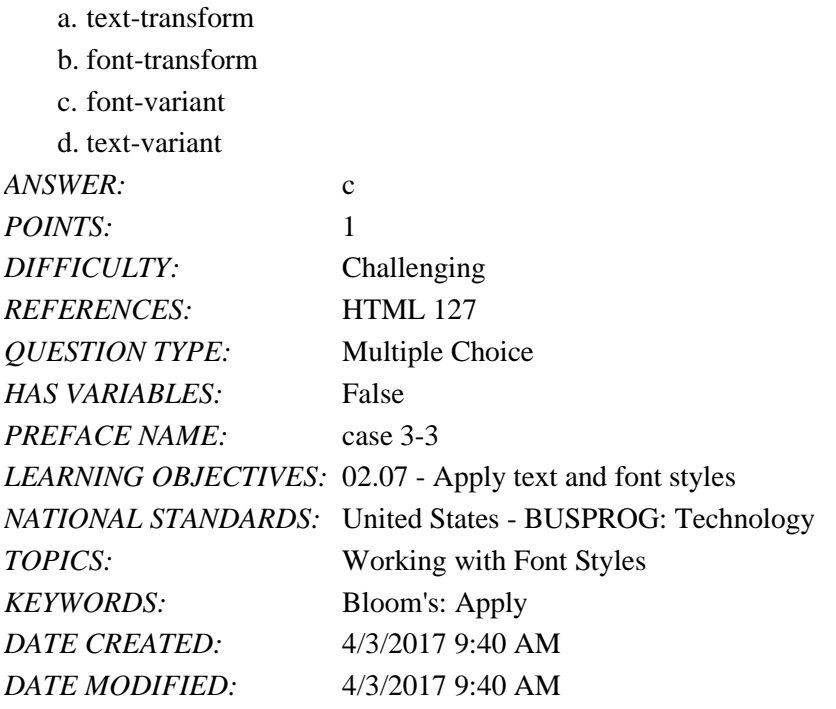

115. Tim wants to align the top of the element with the top of the font of the surrounding content. Which value of the vertical-align property should he use?  $\mathbf{a}$ <sup>1</sup>

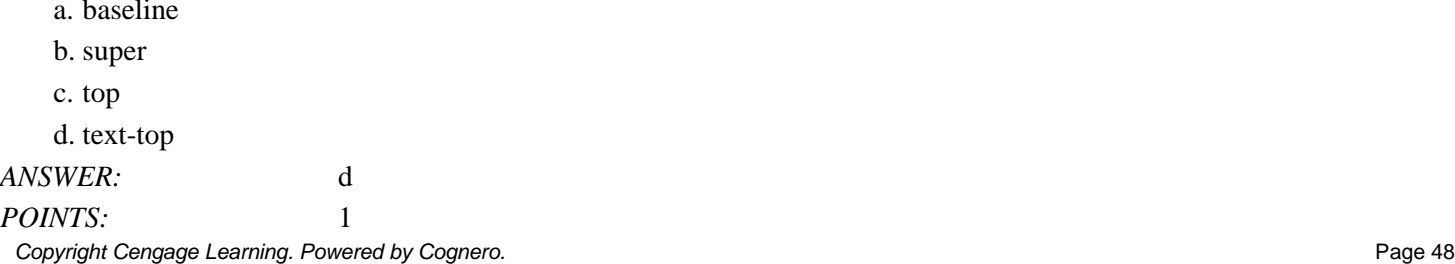

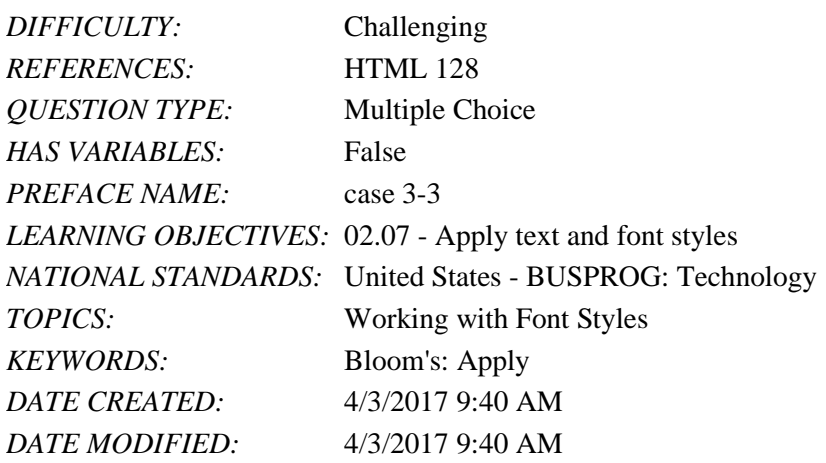

#### Completion

116. \_\_\_\_\_\_\_\_\_ styles are added as element attributes within a Hypertext Markup Language (HTML) document and thus apply to that element alone.

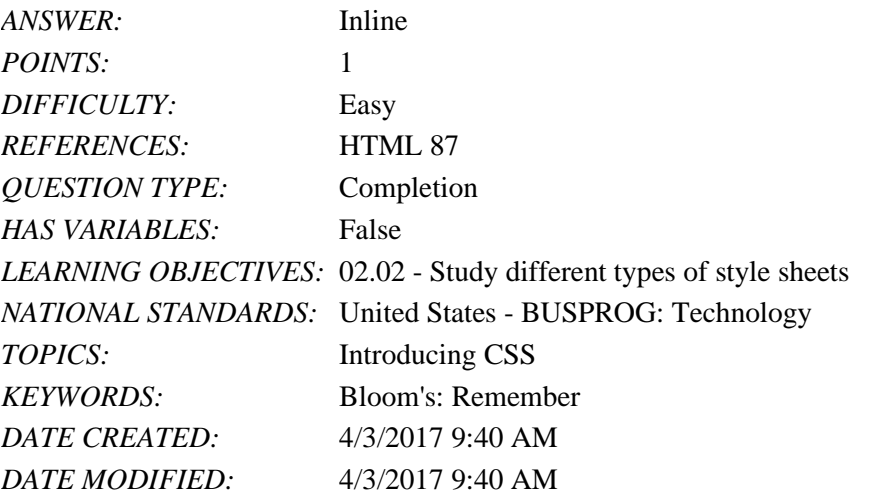

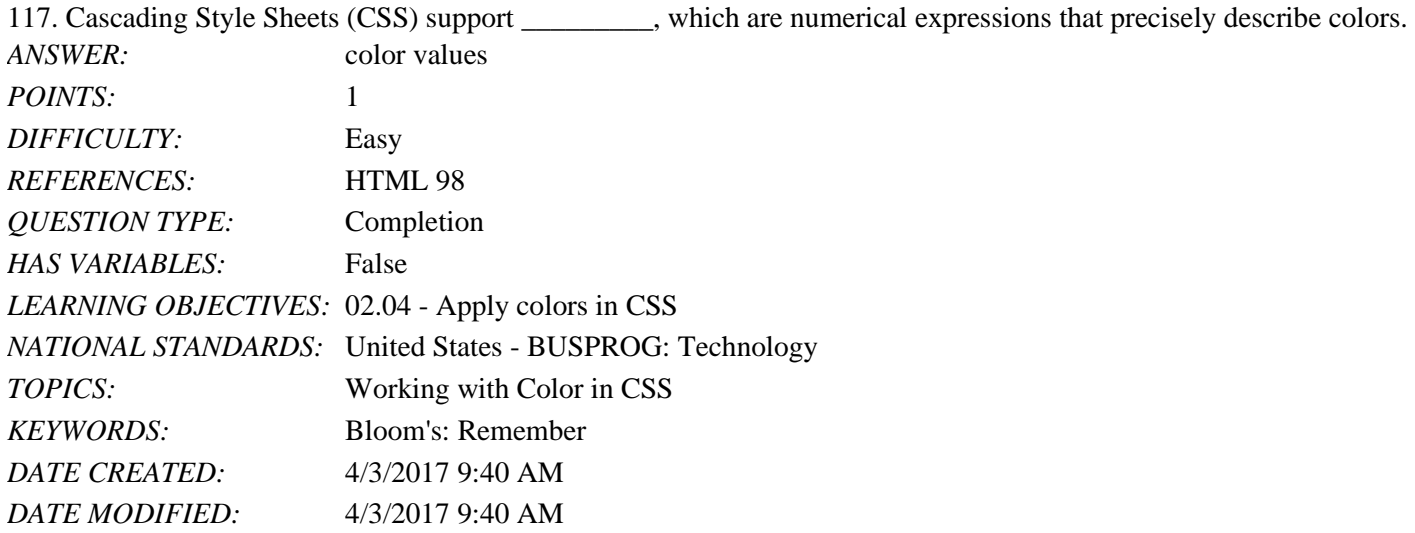

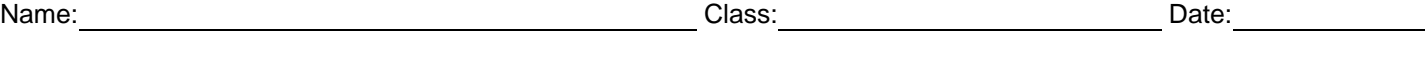

118. Each color is represented by a set of numbers called  $a(n)$  that represents the intensity of its red, green, and blue components.

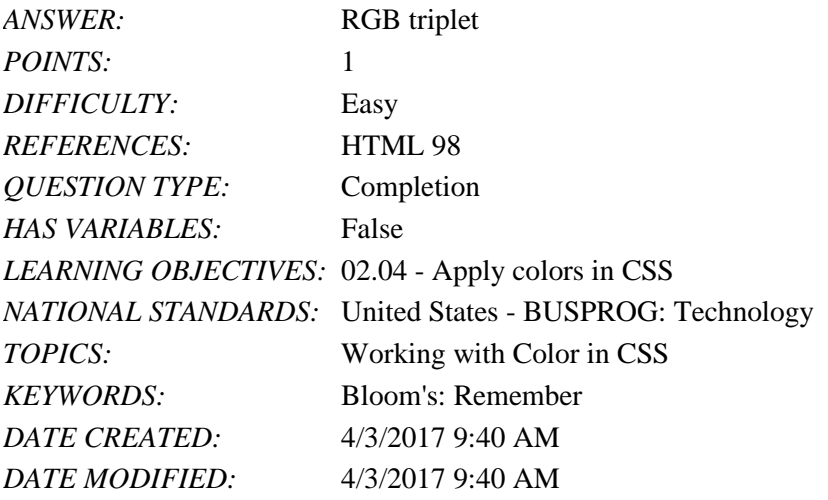

119. A(n) \_\_\_\_\_\_\_\_\_ number is a number expressed in the base 16 numbering system rather than in the commonly used base 10 system. *ANSWER:* hexadecimal

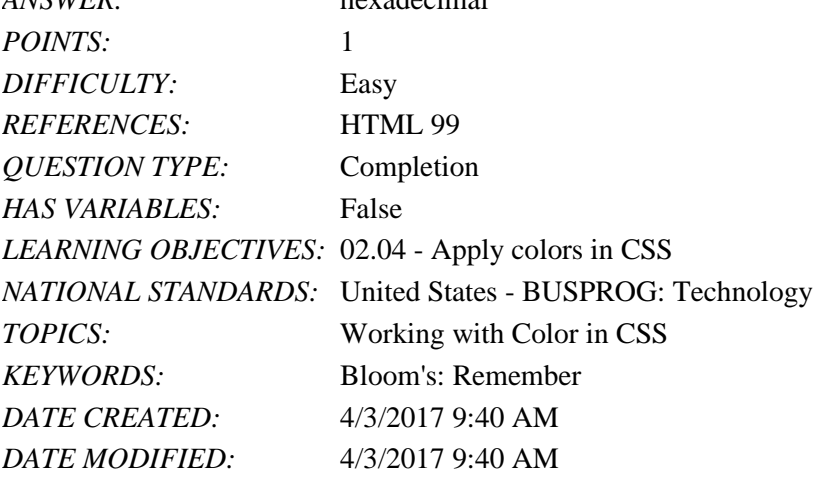

120. The \_\_\_\_\_\_\_\_ color scheme uses two hues separated by 180° on the color wheel and is the most vibrant, offering the highest contrast and visual interest, but can be misused and might distract users from the page content.

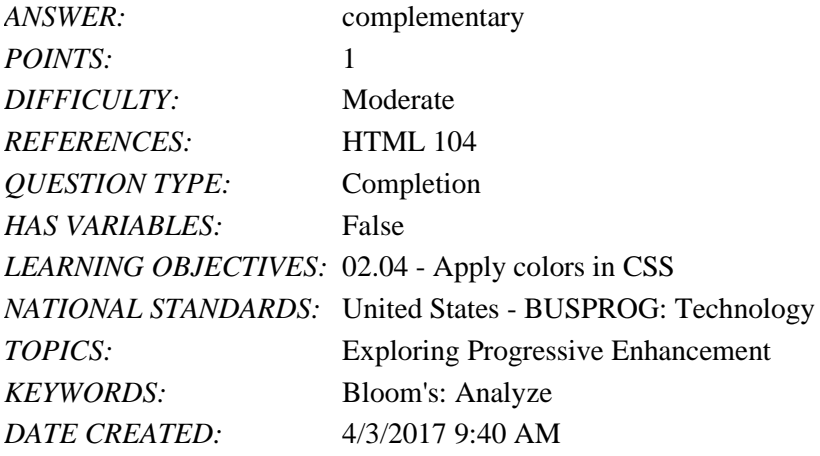

*DATE MODIFIED:* 4/3/2017 9:40 AM

121. Each child element may contain children of its own and so forth down the hierarchy, creating a set of \_\_\_\_\_\_\_\_\_ that are all descended from a common parent.

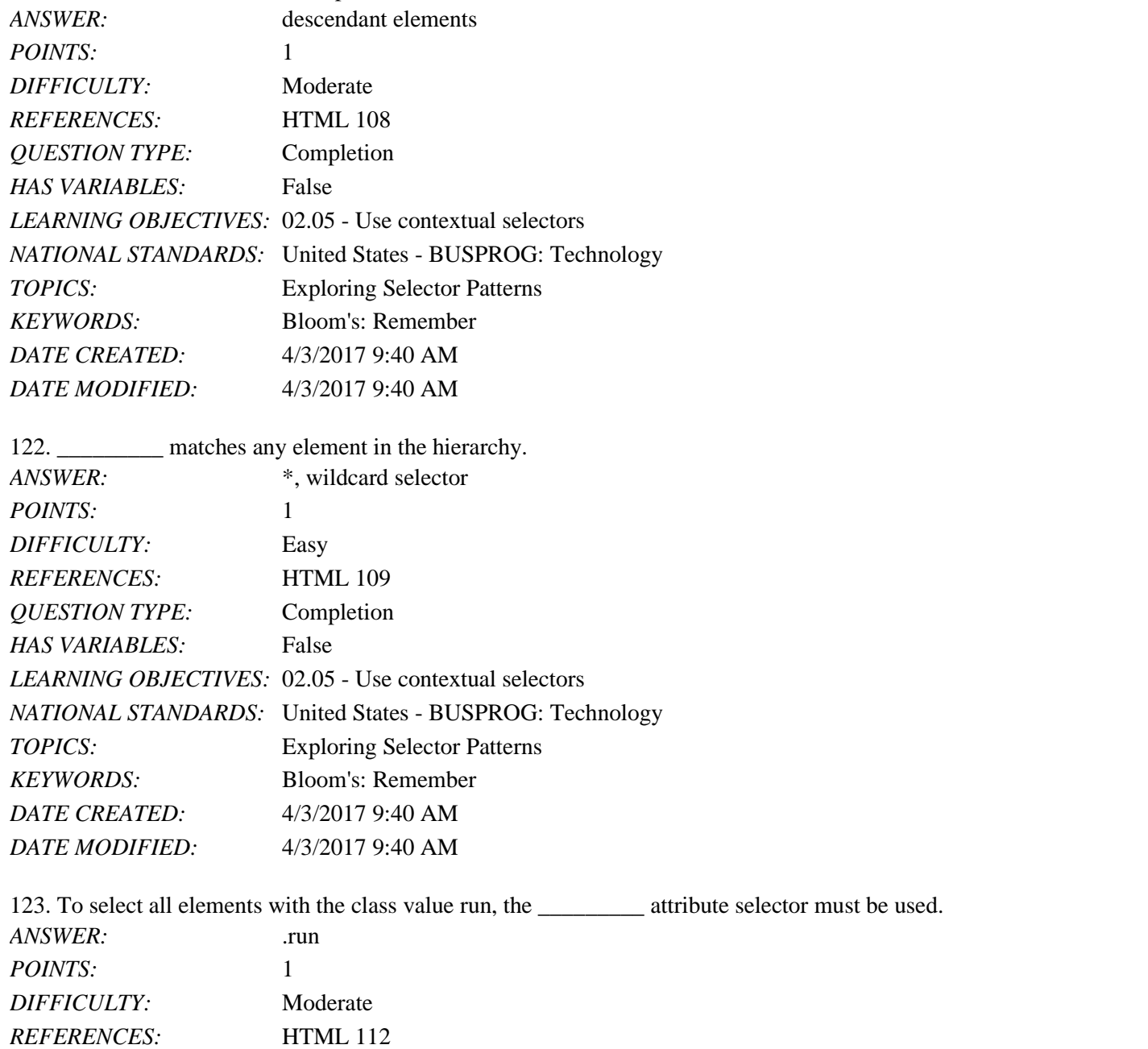

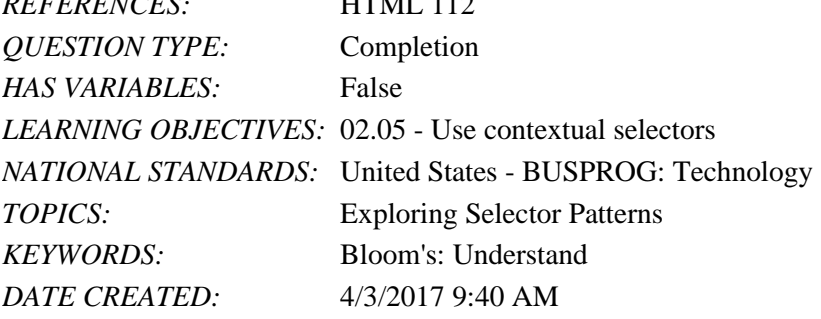

*DATE MODIFIED:* 4/3/2017 9:40 AM

124. A \_\_\_\_\_\_\_\_\_ font describes the general appearance of the characters in a text but does not specify any particular font definition file. *ANSWER:* generic *POINTS:* 1 *DIFFICULTY:* Easy

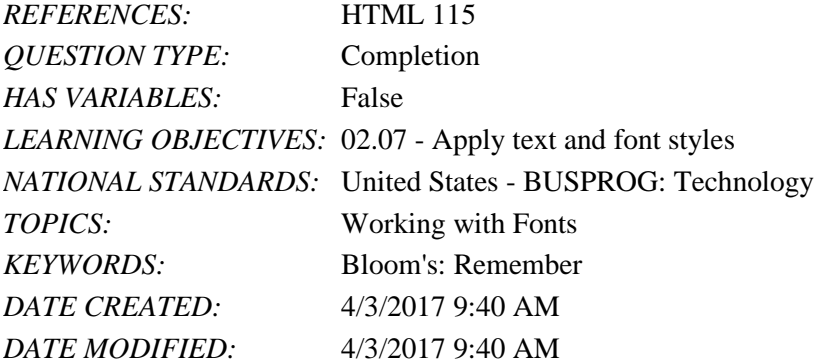

125. \_\_\_\_\_\_\_\_\_ is the art of designing the appearance of characters and letters on a page.

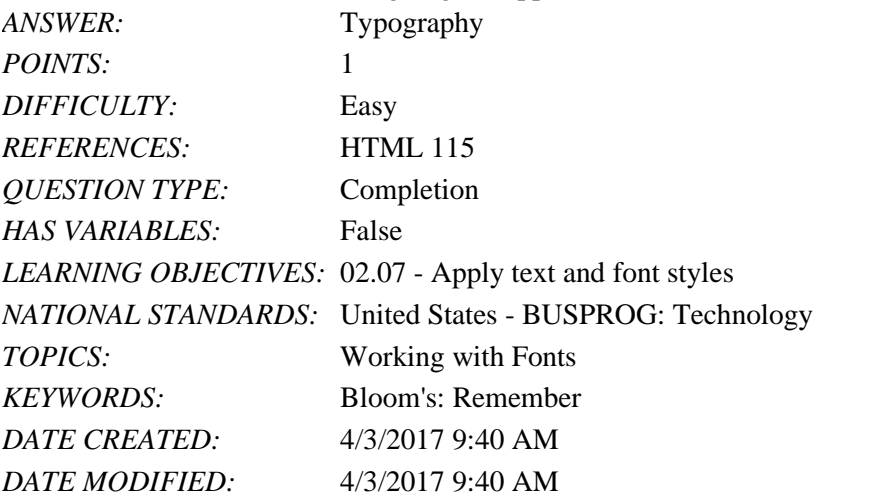

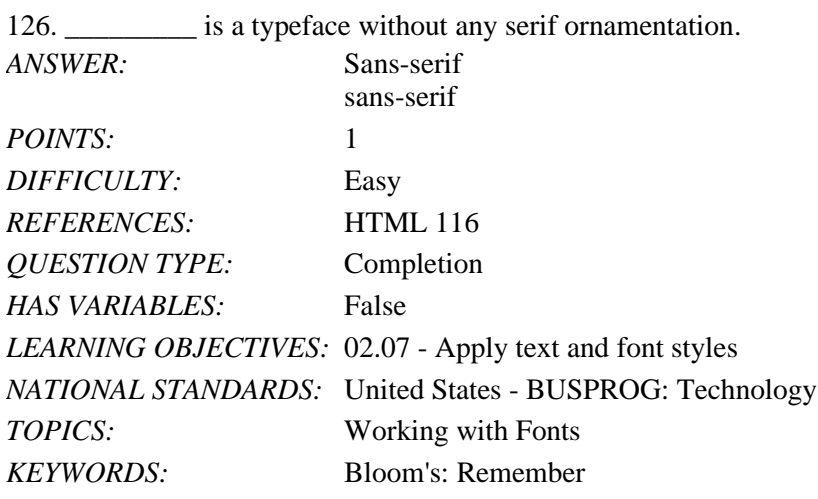

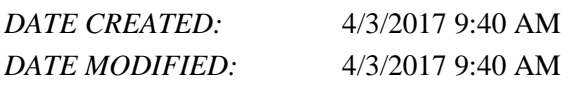

127. \_\_\_\_\_\_\_\_\_ units are units that are fixed in size regardless of the device rendering the web page.

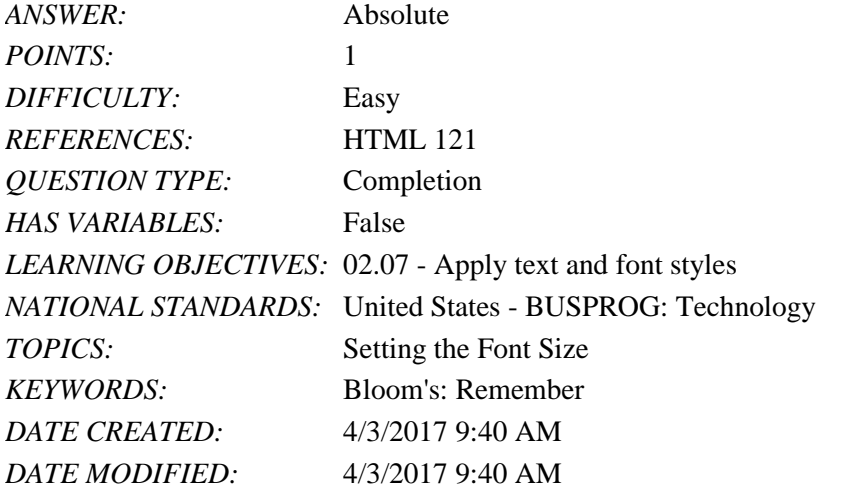

128. To cope with the uncertainty about how their pages will be viewed, many web page designers opt to use \_\_\_\_\_\_\_\_\_ units, which are expressed relative to the size of other objects within the web page.

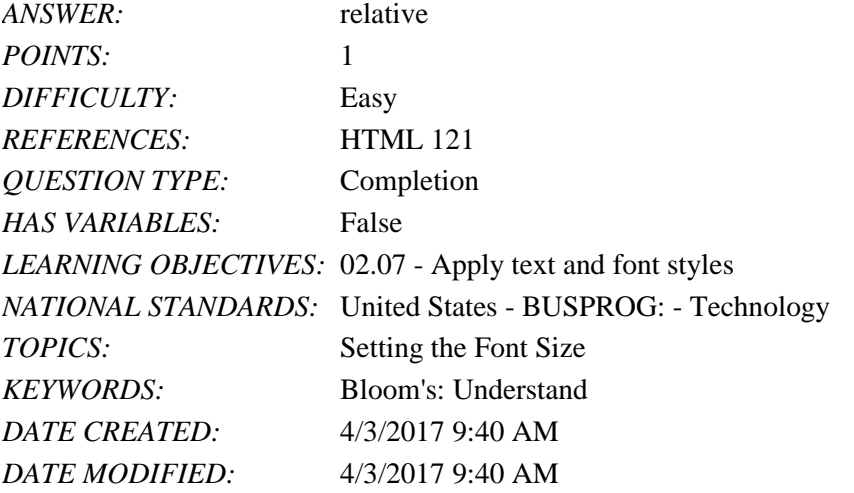

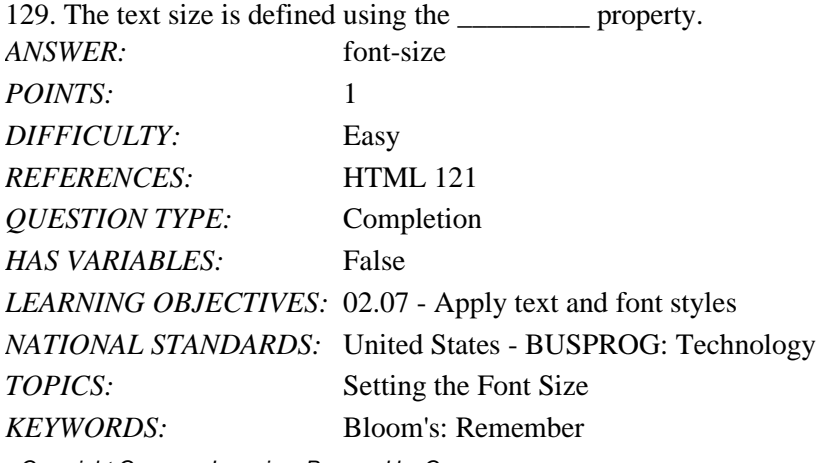

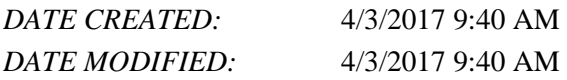

130. Since a page designer doesn't know the exact properties of a user's device, the common practice is to make the text with all font sizes expressed relative to a default font size.

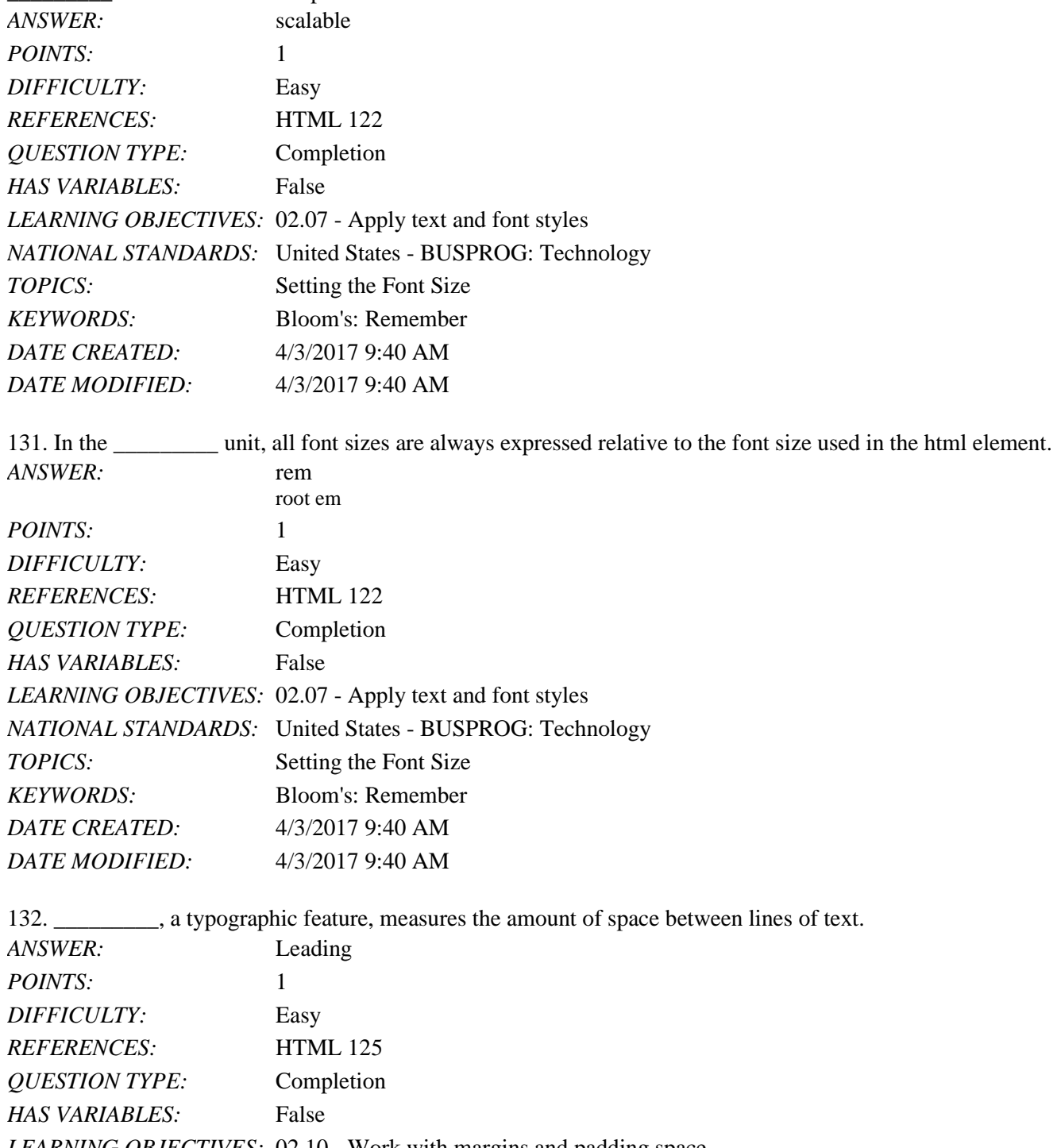

*LEARNING OBJECTIVES:* 02.10 - Work with margins and padding space

*NATIONAL STANDARDS:* United States - BUSPROG: Technology **TOPICS:** Controlling Space and Indentation

# Name: 2008. [2018] Date: 2018 Date: 2018 Date: 2018 Date: 2018 Date: 2018 Date: 2018 Date: 2018 Date: 2018 Date: 2018 Date: 2018 Date: 2018 Date: 2018 Date: 2018 Date: 2018 Date: 2018 Date: 2018 Date: 2018 Date: 2018 Date:

#### Tutorial 02: Getting Started with CSS

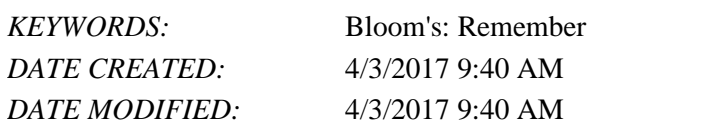

133. \_\_\_\_\_\_\_\_\_, a typographic feature, measures the amount of space between words.

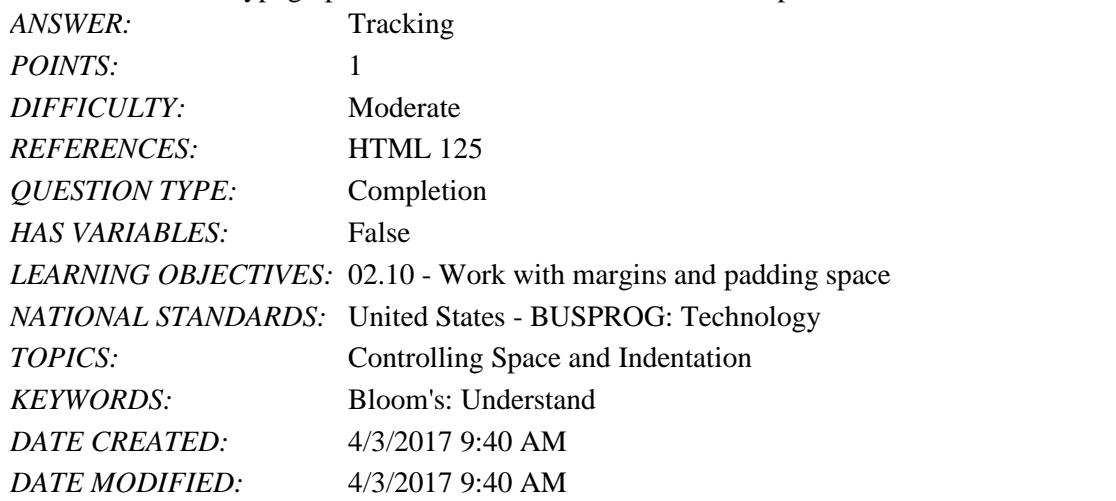

134. Block-level elements like paragraphs or headings or lists follow the structure of the \_\_\_\_\_\_\_\_\_ in which the content is enclosed within a series of concentric boxes.

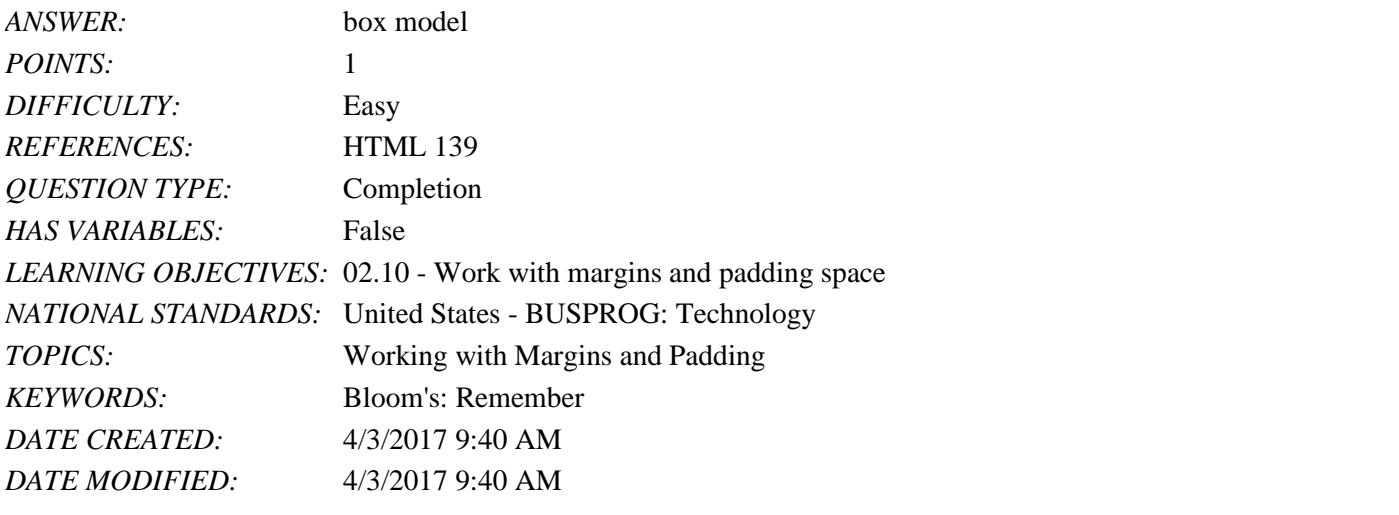

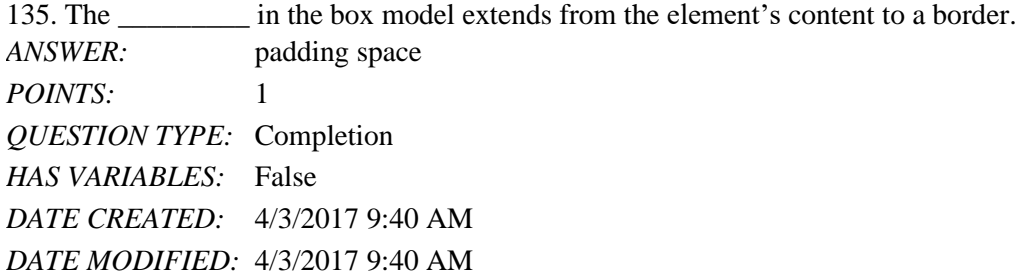

Matching

*Identify the letters of the choices that best match the phrases or definitions.*

- a. Color value
- b. RGB triplet
- c. Style rule
- d. Absolute units
- e. Hexadecimal
- f. Saturation
- g. Relative units
- h. Pixel
- i. Tracking
- j. Kerning
- k. Leading

l. ems

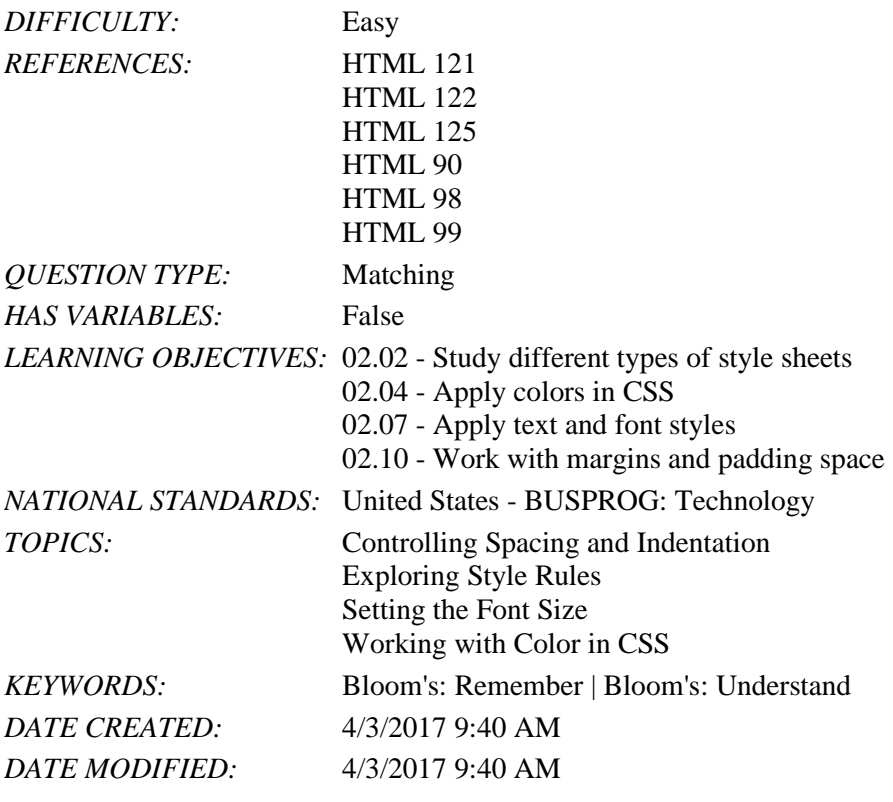

136. It defines the styles applied to an element or group of elements. *ANSWER:* c *POINTS:* 1

137. It is a numerical representation that precisely describes a color. *ANSWER:* a *POINTS:* 1

138. They are numbers that represent a color according to the intensity of its red, green, and blue components. *ANSWER:* b

Name: Class: Date: Tutorial 02: Getting Started with CSS *POINTS:* 1 139. It is a number expressed in the base-16 numbering system. *ANSWER:* e *POINTS:* 1 140. It measures the intensity of a chosen color and ranges from 0% (no color) to 100% (full color). *ANSWER:* f *POINTS:* 1 141. They are the units expressed relative to the size of other objects within a web page. *ANSWER:* g *POINTS:* 1 142. They are specified in one of five standard units of measurement. *ANSWER:* d *POINTS:* 1 143. It represents a single dot on an output device. *ANSWER:* h *POINTS:* 1 144. It is a relative measurement to provide scalability. *ANSWER:* l *POINTS:* 1 145. It measures the amount of space between words. *ANSWER:* i *POINTS:* 1 146. It measures the amount of space between lines of text. *ANSWER:* k *POINTS:* 1 147. It measures the amount of space between characters. *ANSWER:* j *POINTS:* 1 Essay

148. Explain the styles to control some basic typographic attributes, such as kerning, tracking, and leading. Also, mention when a hanging indent is created.

*ANSWER:* **Kerning** measures the amount of space between characters, while **tracking** measures the amount of space between words. The properties to control an element's kerning and tracking are

letter-spacing: *value*;

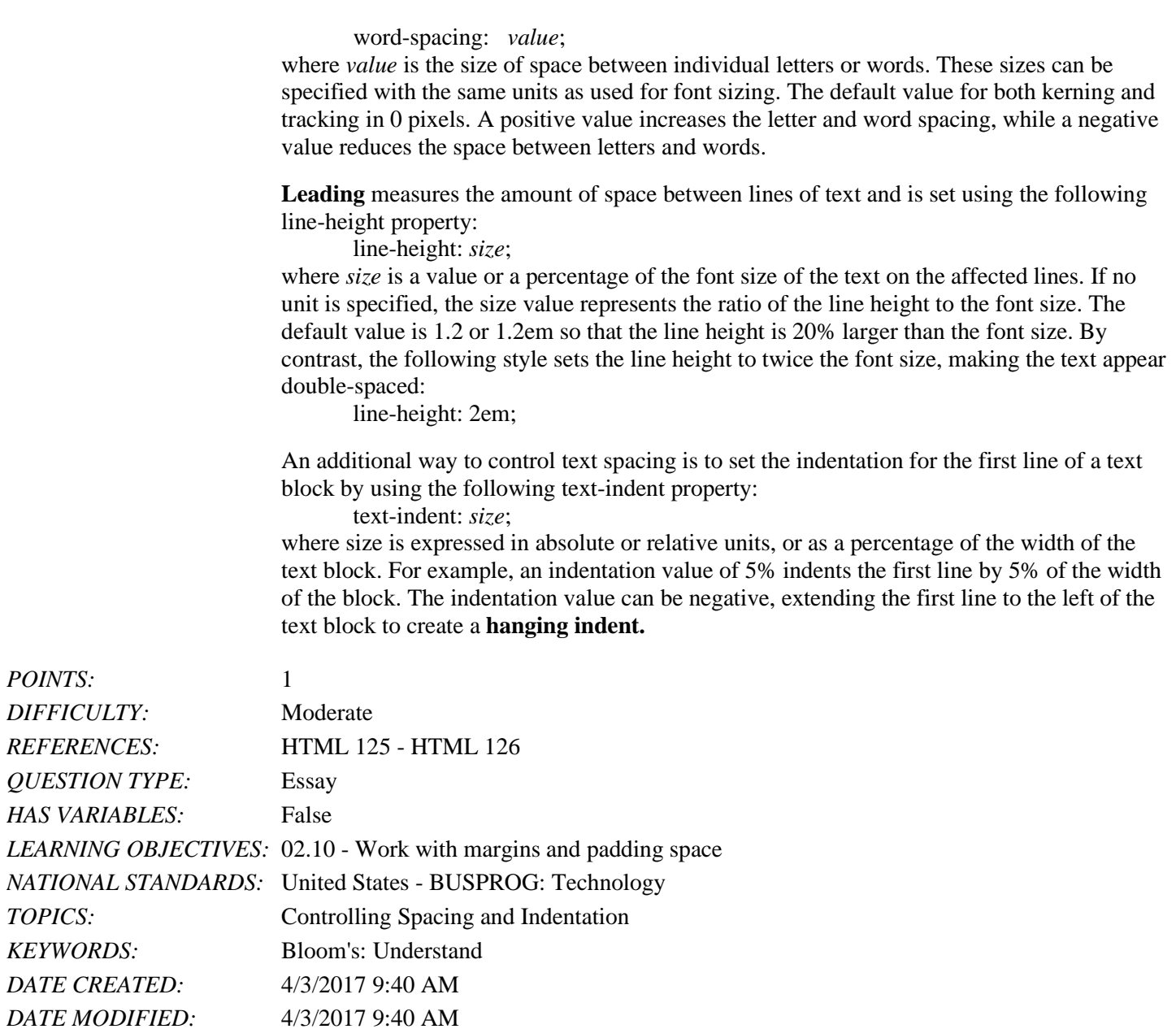